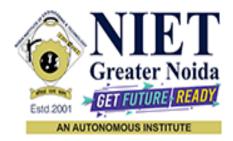

Affiliated to

# DR. A.P.J. ABDUL KALAM TECHNICAL UNIVERSITY UTTAR PRADESH, LUCKNOW

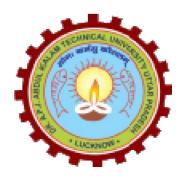

**Evaluation Scheme & Syllabus** 

For

Bachelor of Technology Information Technology Third Year

(Effective from the Session: 2023-24)

**Bachelor of Technology** 

**Information Technology** 

### **EVALUATION SCHEME**

#### **SEMESTER-V**

| SI. | Subject              | Subject Name                                                                                  |      | erio | ds    | E    | valuat | ion Schen | ne | Er<br>Seme |    | Total | Credit |
|-----|----------------------|-----------------------------------------------------------------------------------------------|------|------|-------|------|--------|-----------|----|------------|----|-------|--------|
| No. | Codes                |                                                                                               | L    | Т    | Р     | СТ   | TA     | TOTAL     | PS | TE         | PE |       |        |
|     |                      | WEEKS COMP                                                                                    | PULS | SORY | Y INI | DUCT | ION P  | ROGRAN    | Λ  |            |    |       |        |
| 1   | ACSE0501             | Design and Analysis of Algorithms                                                             | 3    | 1    | 0     | 30   | 20     | 50        |    | 100        |    | 150   | 4      |
| 2   | ACSML0502            | Machine Learning                                                                              | 3    | 1    | 0     | 30   | 20     | 50        |    | 100        |    | 150   | 4      |
| 3   | ACSE0503             | Design Thinking-II                                                                            | 2    | 1    | 0     | 30   | 20     | 50        |    | 100        |    | 150   | 3      |
| 4   | ACSE0505             | Web Technology                                                                                | 3    | 0    | 0     | 30   | 20     | 50        |    | 100        |    | 150   | 3      |
| 5   |                      | Departmental Elective-I                                                                       | 3    | 0    | 0     | 30   | 20     | 50        |    | 100        |    | 150   | 3      |
| 6   |                      | Departmental Elective-II                                                                      | 3    | 0    | 0     | 30   | 20     | 50        |    | 100        |    | 150   | 3      |
| 7   | ACSE0551             | Design and Analysis of<br>Algorithms Lab                                                      | 0    | 0    | 2     |      |        |           | 25 |            | 25 | 50    | 1      |
| 8   | ACSML0552            | Machine Learning Lab                                                                          | 0    | 0    | 2     |      |        |           | 25 |            | 25 | 50    | 1      |
| 9   | ACSE0555             | Web Technology Lab                                                                            | 0    | 0    | 2     |      |        |           | 25 |            | 25 | 50    | 1      |
| 10  | ACSE0559             | Internship Assessment                                                                         | 0    | 0    | 2     |      |        |           | 50 |            |    | 50    | 1      |
| 11  | ANC0501 /<br>ANC0502 | Constitution of India, Law<br>and Engineering / Essence<br>of Indian Traditional<br>Knowledge | 2    | 0    | 0     | 30   | 20     | 50        |    | 50         |    | 100   |        |
| 12  |                      | MOOCs (For B.Tech. Hons. Degree)                                                              |      |      |       |      |        |           |    |            |    |       |        |
|     |                      | <b>GRAND TOTAL</b>                                                                            |      |      |       |      |        |           |    |            |    | 1100  | 24     |

#### List of MOOCs (Coursera) Based Recommended Courses for Third Year (Semester-V) B. Tech Students

| S. No. | Subject Code | Course Name                                                   | University / Industry Partner Name | No of Hours | Credits |
|--------|--------------|---------------------------------------------------------------|------------------------------------|-------------|---------|
| 1      | AMC0083      | Introduction to Cloud Computing                               | IBM                                | 13          | 1       |
| 2      | AMC0077      | Google Cloud Platform Fundamentals: Core<br>Infrastructure    | Google                             | 13          | 1       |
|        |              | <u>OR</u>                                                     |                                    |             |         |
| S. No. | Subject Code | Course Name                                                   | University / Industry Partner Name | No of Hours | Credits |
| 1      | AMC0073      | Essential Google Cloud Infrastructure Foundation              | Google                             | 8           | 0.5     |
| 2      | AMC0064      | Algorithmic Toolbox                                           | University of California San Diego | 39          | 3       |
|        |              | <u>OR</u>                                                     |                                    |             |         |
| S. No. | Subject Code | Course Name                                                   | University / Industry Partner Name | No of Hours | Credits |
| 1      | AMC0093Z     | Machine Learning with Python                                  | IBM                                | 12          | 0.5     |
| 2      | AMC0090      | Introduction to Web Development with HTML,<br>CSS, JavaScript | IBM                                | 17          | 1       |

### PLEASE NOTE: -

• Internship (3-4 weeks) shall be conducted during summer break after semester-IV and will be assessed during Semester-V

- Compulsory Audit Courses (Non-Credit) ANC0501/ANC0502)
  - > All Compulsory Audit Courses (a qualifying exam) has no credit.
  - > Total and obtained marks are not added in the Grand Total.

# List of Departmental Electives

| Sl.<br>No. | Departmental<br>Electives | Subject<br>Codes | Subject Name                            | Bucket Name | Branch | Semester |
|------------|---------------------------|------------------|-----------------------------------------|-------------|--------|----------|
| 1          | Elective-I                | ACSAI0513        | Introduction to Artificial Intelligence | AI/ML       | IT     | 5        |
| 2          | Elective-II               | ACSAI0522        | Image Processing & Pattern Recognition  |             | IT     | 5        |
| 3          | Elective-I                | ACSAI0514        | Introduction to Cloud Computing         | Cloud       | IT     | 5        |
| 4          | Elective-II               | ACSAI0520        | Cloud Virtualization                    | Computing   | IT     | 5        |
| 5          | Elective-I                | ACSE0511         | CRM Fundamentals                        | CRM-RPA     | IT     | 5        |
| 6          | Elective-II               | ACSE0513         | CRM Administration                      | CKM-KPA     | IT     | 5        |
| 7          | Elective-I                | ACSE0512         | Python Web Development with Django      | Full Stack  | IT     | 5        |
| 8          | Elective-II               | ACSE0514         | Design Patterns                         | Development | IT     | 5        |

Abbreviation Used: -

L: Lecture, T: Tutorial, P: Practical, CT: Class Test, TA: Teacher Assessment, PS: Practical Sessional, TE: Theory End Semester Exam., PE: Practical End Semester Exam

Bachelor of Technology

**Information Technology** 

### **EVALUATION SCHEME**

### **SEMESTER-VI**

| SI.<br>N | Subject              | Subject Name                                                                               | Р | erio | ls | E  | valua | tion Schen | ne | End<br>Semester |    | Total | Credit |
|----------|----------------------|--------------------------------------------------------------------------------------------|---|------|----|----|-------|------------|----|-----------------|----|-------|--------|
| 0.       | Codes                |                                                                                            | L | Т    | Р  | СТ | ТА    | TOTAL      | PS | TE              | PE |       |        |
| 1        | ACSE0601             | Advanced Java Programming                                                                  | 3 | 0    | 0  | 30 | 20    | 50         |    | 100             |    | 150   | 3      |
| 2        | ACSE0602             | Computer Networks                                                                          | 3 | 1    | 0  | 30 | 20    | 50         |    | 100             |    | 150   | 4      |
| 3        | ACSDS0603            | Data Analytics                                                                             | 3 | 0    | 0  | 30 | 20    | 50         |    | 100             |    | 150   | 3      |
| 4        |                      | Departmental Elective-III                                                                  | 3 | 0    | 0  | 30 | 20    | 50         |    | 100             |    | 150   | 3      |
| 5        |                      | Departmental Elective-IV                                                                   | 3 | 0    | 0  | 30 | 20    | 50         |    | 100             |    | 150   | 3      |
| 6        |                      | Open Elective I                                                                            | 3 | 0    | 0  | 30 | 20    | 50         |    | 100             |    | 150   | 3      |
| 7        | ACSE0651             | Advanced Java Programming<br>Lab                                                           | 0 | 0    | 2  |    |       |            | 25 |                 | 25 | 50    | 1      |
| 8        | ACSE0652             | Computer Networks Lab                                                                      | 0 | 0    | 2  |    |       |            | 25 |                 | 25 | 50    | 1      |
| 9        | ACSDS0653            | Data Analytics Lab                                                                         | 0 | 0    | 2  |    |       |            | 25 |                 | 25 | 50    | 1      |
| 10       | ACSE0659             | Mini Project                                                                               | 0 | 0    | 2  |    |       |            | 50 |                 |    | 50    | 1      |
| 11       | ANC0602 /<br>ANC0601 | Essence of Indian Traditional<br>Knowledge / Constitution of<br>India, Law and Engineering | 2 | 0    | 0  | 30 | 20    | 50         |    | 50              |    | 100   |        |
| 12       |                      | MOOCs (For B.Tech. Hons.<br>Degree)                                                        |   |      |    |    |       |            |    |                 |    |       |        |
|          |                      | GRAND TOTAL                                                                                |   |      |    |    |       |            |    |                 |    | 1100  | 23     |

List of MOOCs (Coursera) Based Recommended Courses for Third Year (Semester-VI) B. Tech Students

| S. No. | Subject Code | Course Name                             | University / Industry Partner Name | No of Hours | Credits |
|--------|--------------|-----------------------------------------|------------------------------------|-------------|---------|
| 1      | AMC0242      | Data Analysis with Pandas and<br>Python | Infosys Springboard                | 19h 49m     | 1.5     |
| 2      | AMC0253      | Artificial Intelligence                 | Infosys Springboard                | 69h 39m     | 4       |
| PLEAS  | SE NOTE: -   |                                         |                                    |             |         |

• Internship (3-4 weeks) shall be conducted during summer break after semester-VI and will be assessed during semester-VII

• Compulsory Audit Courses (Non Credit - ANC0601/ANC0602)

> All Compulsory Audit Courses (a qualifying exam) has no credit.

> Total and obtained marks are not added in the Grand Total.

# **List of Departmental Electives**

| Sl.<br>No. | Departmental<br>Electives | Subject<br>Codes | Subject Name                                        | Bucket<br>Name | Branch | Semester |
|------------|---------------------------|------------------|-----------------------------------------------------|----------------|--------|----------|
| 1          | Elective-III              | ACSAI0613        | Deep Learning                                       | AI/ML          | IT     | 6        |
| 2          | Elective-IV               | ACSAI0619        | Business Intelligence and Data Visualization        | Al/IVIL        | IT     | 6        |
| 3          | Elective-III              | ACSAI0611        | Cloud Storage Management                            | Cloud          | IT     | 6        |
| 4          | Elective-IV               | ACSAI0621        | Big Data                                            | Computing      | IT     | 6        |
| 5          | Elective-III              | ACSE0611         | CRM Development                                     |                | IT     | 6        |
| 6          | Elective-IV               | ACSE0613         | Robotics Process Automation(RPA)                    | CRM-RPA        | IT     | 6        |
| 7          | Elective-III              | ACSE0614         | Web Development using MEAN Stack                    | Full Stack     | IT     | 6        |
| 8          | Elective-IV               | ACSE0612         | Full-Stack Web Development using Laravel with VueJS | Development    | IT     | 6        |

Abbreviation Used: -

L: Lecture, T: Tutorial, P: Practical, CT: Class Test, TA: Teacher Assessment, PS: Practical Sessional, TE: Theory End Semester Exam., PE: Practical End Semester Exam.

### **Bachelor of Technology**

### **Information Technology**

#### AICTE Guidelines in Model Curriculum:

A student will be eligible to get Under Graduate degree with Honours only, if he/she completes the additional MOOCs courses such as Coursera certifications, or any other online courses recommended by the Institute (Equivalent to 20 credits). During Complete B.Tech. Program Guidelines for credit calculations are as follows.

- 1. For 6 to 12 Hours =0.5 Credit
- 2. For 13 to18 =1 Credit
- 3. For 19 to 24 =1.5 Credit
- 4. For 25 to 30 =2 Credit
- 5. For 31 to 35 =2.5 Credit
- 6. For 36 to 41 = 3 Credit
- 7. For 42 to 47 =3.5 Credit
- 8. For 48 and above =4 Credit

For registration to MOOCs Courses, the students shall follow Coursera registration details as per the assigned login and password by the Institute these courses may be cleared during the B. Tech degree program (as per the list provided). After successful completion of these MOOCs courses, the students shall provide their successful completion status/certificates to the Controller of Examination (COE) of the Institute through their coordinators/Mentors only.

The students shall be awarded Honours Degree as per following criterion.

- i. If he / she secures 7.50 as above CGPA.
- ii. Passed each subject of that degree program in the single attempt without any grace.
- iii. Successful completion of MOOCs based 20 credits.

|                                                                                                    | <b>B. TECH THIRD YEAR</b>                                                                                                    |                                                               |                                                                                                    |
|----------------------------------------------------------------------------------------------------|----------------------------------------------------------------------------------------------------|---------------------------------------------------------------|----------------------------------------------------------------------------------------------------|
| <b>Course Code</b>                                                                                                    | ACSE0501 L7                                                                                                    | ГР                                                            | Credits                                                                                                    |
| Course Title                                                                                                    | DESIGN AND ANALYSIS OF ALGORITHMS3 1                                                                                                    | 0                                                             | 4                                                                                                    |
|                                                                                                    | e: Analyze asymptotic performance of algorithms designed using different co<br>a structures like Red black Tree, binomial and Fibonacci heap and learn the cor                                                                                                    |                                                               |                                                                                                    |
| <b>Pre-requisites:</b> I Discrete Structures                                                                                                    | Basic knowledge of any programming language like C/C++/ Python/Java, Data and Graph Theory                                                                                                    | a Struc                                                       | ctures,                                                                                                    |
|                                                                                                    | <b>Course Contents / Syllabus</b>                                                                                                    |                                                               |                                                                                                    |
| UNIT-I                                                                                                    | Introduction                                                                                                    |                                                               | 8 Hours                                                                                                    |
| of solving Recurren<br>Sort, Priority queue,                                                                                                    | ing Algorithms, Complexity of Algorithms, Amortized Analysis, Growth of I<br>ices, Performance Measurements, Sorting and Order Statistics –Insertion Sor,<br>Comparison of Sorting Algorithms, Sorting in Linear Time, Counting Sort, R                                                                                                    | t, She                                                        | ell Sort, Heap<br>Sort.                                                                                                    |
| UNIT-II                                                                                                    | Advanced Data Structures                                                                                                    |                                                               | 8 Hours                                                                                                    |
| Red Black Trees B                                                                                                    |                                                                                                    |                                                               |                                                                                                    |
| Reu-Diack Tiees, D                                                                                                    | – Trees, Binomial Heaps, Fibonacci Heaps.                                                                                                    |                                                               |                                                                                                    |
| <b>UNIT-III</b><br>Divide and Conquer                                                                                                    | Divide and Conquer and Greedy Methods<br>concepts with Examples Such as Quick sort, Merge sort, Strassen's Matrix Mul                                                                                                    | -                                                             | ation, Convex                                                                                                    |
| <b>UNIT-III</b><br>Divide and Conquer<br>Hull, Searching. Gro<br>Spanning Trees – F<br>Algorithms, Huffma                                                                                                    | <b>Divide and Conquer and Greedy Methods</b><br>concepts with Examples Such as Quick sort, Merge sort, Strassen's Matrix Mul<br>eedy Methods with Examples Such as Activity Selection, Task scheduling, K<br>Prim's and Kruskal's Algorithms, Single Source Shortest Paths - Dijkstra's<br>un codes.                                                                                                    | napsa                                                         | ck, Minimum<br>Bellman Ford                                                                                                    |
| <b>UNIT-III</b><br>Divide and Conquer<br>Hull, Searching. Gre<br>Spanning Trees – H                                                                                                    | <b>Divide and Conquer and Greedy Methods</b><br>concepts with Examples Such as Quick sort, Merge sort, Strassen's Matrix Mul<br>eedy Methods with Examples Such as Activity Selection, Task scheduling, K<br>Prim's and Kruskal's Algorithms, Single Source Shortest Paths - Dijkstra's                                                                                                    | napsa                                                         | ation, Convex<br>ck, Minimum                                                                                                    |
| UNIT-III<br>Divide and Conquer<br>Hull, Searching. Gro<br>Spanning Trees – F<br>Algorithms, Huffma<br>UNIT-IV<br>Dynamic Programm<br>Knapsack, Longest<br>searching (BFS, DF                                                                                               | Divide and Conquer and Greedy Methods         concepts with Examples Such as Quick sort, Merge sort, Strassen's Matrix Mulled         eedy Methods with Examples Such as Activity Selection, Task scheduling, K         Prim's and Kruskal's Algorithms, Single Source Shortest Paths - Dijkstra's an codes.         Dynamic Programming, Backtracking, Branch and Bound         ning concepts, Examples Such as All Pair Shortest Paths – Warshal's and Floy         Common Sub Sequence, Matrix Chain Multiplication, Resource Allocation         S), Backtracking, Branch and Bound with Examples Such as Travelling Salesn                                                                                                    | and I<br>d's Al                                               | ation, Convex<br>ck, Minimum<br>Bellman Ford<br><b>8 Hours</b><br>gorithms, 0/1<br>oblem. Graph                                                    |
| UNIT-III<br>Divide and Conquer<br>Hull, Searching. Gro<br>Spanning Trees – F<br>Algorithms, Huffma<br>UNIT-IV<br>Dynamic Programm<br>Knapsack, Longest<br>searching (BFS, DF                                                                                               | Divide and Conquer and Greedy Methods         concepts with Examples Such as Quick sort, Merge sort, Strassen's Matrix Multed         eedy Methods with Examples Such as Activity Selection, Task scheduling, K         Prim's and Kruskal's Algorithms, Single Source Shortest Paths - Dijkstra's an codes.         Dynamic Programming, Backtracking, Branch and Bound         ning concepts, Examples Such as All Pair Shortest Paths – Warshal's and Floy         Common Sub Sequence, Matrix Chain Multiplication, Resource Allocation                                                                                                    | and I<br>d's Al                                               | ation, Convex<br>ck, Minimum<br>Bellman Ford<br><b>8 Hours</b><br>gorithms, 0/1<br>oblem. Graph                                                    |
| UNIT-III<br>Divide and Conquer<br>Hull, Searching. Gro<br>Spanning Trees – H<br>Algorithms, Huffma<br>UNIT-IV<br>Dynamic Programm<br>Knapsack, Longest<br>searching (BFS, DF<br>Coloring, n-Queen H<br>UNIT-V<br>String Matching A<br>Moore Matcher. The                   | Divide and Conquer and Greedy Methods         concepts with Examples Such as Quick sort, Merge sort, Strassen's Matrix Muleedy Methods with Examples Such as Activity Selection, Task scheduling, K         Prim's and Kruskal's Algorithms, Single Source Shortest Paths - Dijkstra's an codes.         Dynamic Programming, Backtracking, Branch and Bound         ning concepts, Examples Such as All Pair Shortest Paths – Warshal's and Floy         Common Sub Sequence, Matrix Chain Multiplication, Resource Allocation         S), Backtracking, Branch and Bound with Examples Such as Travelling Salesn         Problem, Hamiltonian Cycles and Sum of Subsets.                                                                                                    | d's Al<br>on Pro<br>an Pro<br>an Pr                           | ation, Convex<br>ck, Minimum<br>Bellman Ford<br><b>8 Hours</b><br>gorithms, 0/1<br>oblem. Graph<br>oblem, Graph<br><b>8 Hours</b><br>atcher, Boyer |
| UNIT-III<br>Divide and Conquer<br>Hull, Searching. Gro<br>Spanning Trees – F<br>Algorithms, Huffma<br>UNIT-IV<br>Dynamic Programm<br>Knapsack, Longest<br>searching (BFS, DF<br>Coloring, n-Queen F<br>UNIT-V<br>String Matching A<br>Moore Matcher. The                   | Divide and Conquer and Greedy Methods         concepts with Examples Such as Quick sort, Merge sort, Strassen's Matrix Muleedy Methods with Examples Such as Activity Selection, Task scheduling, K         Prim's and Kruskal's Algorithms, Single Source Shortest Paths - Dijkstra's in codes.         Dynamic Programming, Backtracking, Branch and Bound         ning concepts, Examples Such as All Pair Shortest Paths – Warshal's and Floy         Common Sub Sequence, Matrix Chain Multiplication, Resource Allocatic         S), Backtracking, Branch and Bound with Examples Such as Travelling Salesn         Problem, Hamiltonian Cycles and Sum of Subsets.         Selected Topics         Ilgorithms such as Rabin-karp Matcher, Finite Automaton Matcher, KM         eory of NP-Completeness, Approximation Algorithms and Randomized Algor <b>:</b> After completion of this course students will be able to         Analyze the asymptotic performance of algorithms and write rigorous                                                                                                    | d's Al<br>on Pro<br>an Pro<br>an Pr                           | ation, Convex<br>ck, Minimum<br>Bellman Ford<br><b>8 Hours</b><br>gorithms, 0/1<br>oblem. Graph<br>oblem, Graph<br><b>8 Hours</b><br>atcher, Boyer |
| UNIT-III<br>Divide and Conquer<br>Hull, Searching. Gra<br>Spanning Trees – H<br>Algorithms, Huffma<br>UNIT-IV<br>Dynamic Programm<br>Knapsack, Longest<br>searching (BFS, DF<br>Coloring, n-Queen H<br>UNIT-V<br>String Matching A<br>Moore Matcher. The<br>Course outcome | Divide and Conquer and Greedy Methods         concepts with Examples Such as Quick sort, Merge sort, Strassen's Matrix Muleedy Methods with Examples Such as Activity Selection, Task scheduling, K         Prim's and Kruskal's Algorithms, Single Source Shortest Paths - Dijkstra's an codes.         Dynamic Programming, Backtracking, Branch and Bound         ning concepts, Examples Such as All Pair Shortest Paths – Warshal's and Floy         Common Sub Sequence, Matrix Chain Multiplication, Resource Allocatic         S), Backtracking, Branch and Bound with Examples Such as Travelling Salesn         Problem, Hamiltonian Cycles and Sum of Subsets.         Selected Topics         Ilgorithms such as Rabin-karp Matcher, Finite Automaton Matcher, KM         eory of NP-Completeness, Approximation Algorithms and Randomized Algor         e: After completion of this course students will be able to         Analyze the asymptotic performance of algorithms and write rigorous correctness proofs for algorithms.         Use efficient data structures such as RB tree, B tree, binomial and Fibonacc | d's Al<br>on Pro<br>an Pr<br>P Ma<br>ithms                    | ation, Convex<br>ck, Minimum<br>Bellman Ford<br><b>8 Hours</b><br>gorithms, 0/1<br>oblem. Graph<br>oblem, Graph<br><b>8 Hours</b><br>atcher, Boyer |
| UNIT-III<br>Divide and Conquer<br>Hull, Searching. Gra<br>Spanning Trees – F<br>Algorithms, Huffma<br>UNIT-IV<br>Dynamic Programm<br>Knapsack, Longest<br>searching (BFS, DF<br>Coloring, n-Queen F<br>UNIT-V<br>String Matching A<br>Moore Matcher. The<br>Course outcome | Divide and Conquer and Greedy Methods         concepts with Examples Such as Quick sort, Merge sort, Strassen's Matrix Muleedy Methods with Examples Such as Activity Selection, Task scheduling, K         Prim's and Kruskal's Algorithms, Single Source Shortest Paths - Dijkstra's an codes.         Dynamic Programming, Backtracking, Branch and Bound         ning concepts, Examples Such as All Pair Shortest Paths – Warshal's and Floy         Common Sub Sequence, Matrix Chain Multiplication, Resource Allocatic         S), Backtracking, Branch and Bound with Examples Such as Travelling Salesn         Problem, Hamiltonian Cycles and Sum of Subsets.         Selected Topics         Ilgorithms such as Rabin-karp Matcher, Finite Automaton Matcher, KM         eory of NP-Completeness, Approximation Algorithms and Randomized Algor         e: After completion of this course students will be able to         Analyze the asymptotic performance of algorithms and write rigorous correctness proofs for algorithms.                                                                                      | and I<br>and I<br>d's Al<br>on Pro<br>nan Pr<br>P Ma<br>ithms | ation, Convex<br>ck, Minimum<br>Bellman Ford<br><b>8 Hours</b><br>gorithms, 0/1<br>oblem. Graph<br>oblem, Graph<br><b>8 Hours</b><br>atcher, Boyer |

|                        | Demonstrate tractable and intractable problems and the classes P, NP and NP-                                                                                  |                |
|------------------------|----------------------------------------------------------------------------------------------------|----------------|
| CO 5                   | complete problems. And also use Algorithms for solving string matching                                                                                        | K3             |
| 005                    | problem.                                                                                                    | 110            |
| Text books:            |                                                                                                    |                |
|                        | eman, Charles E. Leiserson and Ronald L. Rivest, "Introduction to Algorithm                                                                                   | ns" Printice   |
| Hall of India.         | eman, charles E. Leiserson and Rohald E. Rivest, introduction to Algorithm                                                                                    | iis, i initiee |
| 2) E. Horowitz & S S   | Sahni, "Fundamentals of Computer Algorithms".                                                                                                    |                |
| ,                      | Ilman, "The Design and Analysis of Computer Algorithms" Pearson Education, 200                                                                                | 8.             |
|                        | analysis of Algorithms (POD)", McGraw Hill.                                                                                                    |                |
| <b>Reference Books</b> |                                                                                                    |                |
|                        | itan "Foundations of Algorithms" Jones & Bartlett Learning.                                                                                                   |                |
| <b>*</b>               | l ÉvaTardos, Algorithm Design, Pearson, 2005.                                                                                                    |                |
|                        | odrich and Roberto Tamassia, Algorithm Design: Foundations, Analysis, a                                                                                       | and Internet   |
| Examples, Second E     |                                                                                                    |                |
|                        | nd Larry Denenberg, Data Structures and Their Algorithms, Harper Collins, 1997                                                                                |                |
| -                      | and Kevin Wayne, Algorithms, fourth edition, Addison Wesley, 2011.                                                                                            |                |
| NPTEL/ Youtub          | e/ Faculty Video Link:                                                                                                    |                |
| Unit 1                 | https://www.youtube.com/playlist?list=PLDN4rrl48XKpZkf03iYFl-O29szjTrs_O                                                                                      |                |
|                        | https://www.youtube.com/watch?v=aGjL7YXI31Q&list=PLEbnTDJUr_IeHYw_sfBOJ6gk5pie0yl                                                                             | <u>P-0</u>     |
|                        | https://nptel.ac.in/courses/106/106106131/                                                                                                    |                |
|                        | https://nptel.ac.in/courses/106/101/106101060/EVALUATION SCHEME 3RD YEAR AI.docx                                                                              |                |
| Unit 2                 | https://www.youtube.com/playlist?list=PLDN4rrl48XKpZkf03iYFl-O29szjTrs_O                                                                                      |                |
|                        | https://www.youtube.com/watch?v=aGjL7YXI31Q&list=PLEbnTDJUr_IeHYw_sfBOJ6gk5pie0yl                                                                             | <u>P-0</u>     |
|                        | https://nptel.ac.in/courses/106/106/106106131/                                                                                                    |                |
|                        | https://nptel.ac.in/courses/106/101/106101060/                                                                                                    |                |
| Unit 3                 | https://www.youtube.com/playlist?list=PLDN4rrl48XKpZkf03iYFl-O29szjTrs_O<br>https://www.youtube.com/watch?v=aGjL7YXI31Q&list=PLEbnTDJUr_IeHYw_sfBOJ6gk5pie0yl |                |
|                        | https://www.youtube.com/watch?v=a0jL/17A1510&fist=PLEbi11DJOF_fer14_w_sfB0J0gK5pfe0yh                                                                         | <u>P-U</u>     |
|                        | https://nptel.ac.in/courses/106/101/106101060/                                                                                                    |                |
| TT *4 4                | https://www.youtube.com/playlist?list=PLDN4rrl48XKpZkf03iYFl-O29szjTrs_O                                                                                      |                |
| Unit 4                 | https://www.youtube.com/watch?v=aGjL7YXI31Q&list=PLEbnTDJUr_IeHYw_sfBOJ6gk5pie0yl                                                                             | P-0            |
|                        | https://nptel.ac.in/courses/106/106/106106131/                                                                                                    |                |
|                        | https://nptel.ac.in/courses/106/101/106101060/                                                                                                    |                |
| Unit 5                 | https://www.youtube.com/playlist?list=PLDN4rrl48XKpZkf03iYFl-029szjTrs_0                                                                                      |                |
|                        | https://www.youtube.com/watch?v=aGjL7YXI31Q&list=PLEbnTDJUr_IeHYw_sfBOJ6gk5pie0yl                                                                             | P-0            |
|                        | https://nptel.ac.in/courses/106/106/106106131/                                                                                                    |                |
|                        | https://nptel.ac.in/courses/106/101/106101060/                                                                                                    |                |

|                                                                                                    | <b>B. TECH. THIRD YEAR</b>                                                                                                    |                                                                                                    |
|----------------------------------------------------------------------------------------------------|----------------------------------------------------------------------------------------------------|----------------------------------------------------------------------------------------------------|
| Course code                                                                                                    | ACSML0502 L T P                                                                                                    | Credits                                                                                                    |
| Course title                                                                                                    | MACHINE LEARNING 3 0 0                                                                                                    | 3                                                                                                    |
|                                                                                                    | <b>tive:</b> To introduction to the fundamental concepts in machine learning and populars. To understand the standard and most popular supervised learning algorithm.                                                                                                    | ılar machine                                                                                                    |
| Pre-requisite                                                                                                    | s: Basic Knowledge of Machine learning.                                                                                                    |                                                                                                    |
|                                                                                                    | Course Contents / Syllabus                                                                                                    |                                                                                                    |
| UNIT-I                                                                                                    | INTRODUCTION TO MACHINE LEARNING                                                                                                    | 8 Hours                                                                                                    |
| INTRODUCTIO                                                                                                    | DN – Learning, Types of Learning, Well defined learning problems, Designing                                                                                                    | g a Learning                                                                                                    |
|                                                                                                    | of ML, Introduction of Machine Learning Approaches, Introduction to Mod                                                                                                    |                                                                                                    |
| Sensitivity Anal                                                                                                    | ysis, Underfitting and Overfitting, Bias and Variance, Concept Learning Tas                                                                                                    | k, Find – S                                                                                                    |
| Algorithms, Ver                                                                                                    | sion Space and Candidate Elimination Algorithm, Inductive Bias, Issues in Machi                                                                                                    | ine Learning                                                                                                    |
| and Data Scienc                                                                                                    | e Vs Machine Learning.                                                                                                    |                                                                                                    |
| UNIT-II                                                                                                    | MINING ASSOCIATION AND SUPERVISED LEARNING                                                                                                    | 8 Hours                                                                                                    |
| Classification a                                                                                                    | nd Regression, Regression: Linear Regression, Multiple Linear Regression                                                                                                    | n Logistic                                                                                                    |
|                                                                                                    | nomial Regression, Decision Trees: ID3, C4.5, CART.                                                                                                    |                                                                                                    |
| •                                                                                                    | hm: Market basket analysis, Association Rules.                                                                                                    |                                                                                                    |
|                                                                                                    | <b>IIII.</b> Iviai kul Daskul analysis. Association Kulus.                                                                                                    |                                                                                                    |
|                                                                                                    | mit. Warket basket analysis, Association Rules.                                                                                                    |                                                                                                    |
|                                                                                                    | <b>ks</b> : Introduction, Perceptron, Multilayer Perceptron, Support vector machine.                                                                                                    |                                                                                                    |
| Neural Networl                                                                                                    | ·                                                                                                    | 8 Hours                                                                                                    |
| Neural Networl                                                                                                    | ks: Introduction, Perceptron, Multilayer Perceptron, Support vector machine.                                                                                                    | 8 Hours                                                                                                    |
| Neural Networl                                                                                                    | ks: Introduction, Perceptron, Multilayer Perceptron, Support vector machine.                                                                                                    |                                                                                                    |
| Neural Networl UNIT-III Introduction to                                                                                                    | ks: Introduction, Perceptron, Multilayer Perceptron, Support vector machine.                                                                                                    | d clustering,                                                                                                    |
| Neural Networl<br>UNIT-III<br>Introduction to<br>Dealing with con<br>clustering, K-M                                                                                                    | ks: Introduction, Perceptron, Multilayer Perceptron, Support vector machine. UNSUPERVISED LEARNING clustering, K-means clustering, K-Nearest Neighbor, Iterative distance-based                                                                                                    | d clustering,<br>nal: K-means                                                                                                 |
| Neural Networl<br>UNIT-III<br>Introduction to<br>Dealing with con<br>clustering, K-M                                                                                                    | ks: Introduction, Perceptron, Multilayer Perceptron, Support vector machine. UNSUPERVISED LEARNING clustering, K-means clustering, K-Nearest Neighbor, Iterative distance-based ntinuous, categorical values in K-Means, Hierarchical: AGNES, DIANA, Partition                                                                                                    | d clustering,<br>nal: K-means                                                                                                 |
| Neural Networl<br>UNIT-III<br>Introduction to<br>Dealing with con<br>clustering, K-M<br>Models.                                                                                                    | ks: Introduction, Perceptron, Multilayer Perceptron, Support vector machine. UNSUPERVISED LEARNING clustering, K-means clustering, K-Nearest Neighbor, Iterative distance-based ntinuous, categorical values in K-Means, Hierarchical: AGNES, DIANA, Partition                                                                                                    | d clustering,<br>aal: K-means<br>ian Mixture                                                                                  |
| Neural Networl<br>UNIT-III<br>Introduction to<br>Dealing with con<br>clustering, K-M<br>Models.<br>UNIT-IV                                                                                                    | ks: Introduction, Perceptron, Multilayer Perceptron, Support vector machine.<br>UNSUPERVISED LEARNING<br>clustering, K-means clustering, K-Nearest Neighbor, Iterative distance-based<br>ntinuous, categorical values in K-Means, Hierarchical: AGNES, DIANA, Partition<br>lode Clustering, density-based clustering, Expectation Maximization, Gaussi                                                                                                    | d clustering,<br>nal: K-means<br>ian Mixture<br><b>8 Hours</b>                                                                |
| Neural Networl<br>UNIT-III<br>Introduction to<br>Dealing with con<br>clustering, K-M<br>Models.<br>UNIT-IV<br>Bayesian Learni                                                                                                 | ks: Introduction, Perceptron, Multilayer Perceptron, Support vector machine. UNSUPERVISED LEARNING clustering, K-means clustering, K-Nearest Neighbor, Iterative distance-based ntinuous, categorical values in K-Means, Hierarchical: AGNES, DIANA, Partition lode Clustering, density-based clustering, Expectation Maximization, Gaussi PROBABILISTIC LEARNING & ENSEMBLE ng, Bayes Optimal Classifier, Naive Bayes Classifier, Bayesian Belief Networks.                                                                                                    | d clustering<br>nal: K-means<br>ian Mixture<br><b>8 Hours</b>                                                                 |
| Neural Networl<br>UNIT-III<br>Introduction to<br>Dealing with con<br>clustering, K-M<br>Models.<br>UNIT-IV<br>Bayesian Learni<br>Ensembles met                                                                                | ks: Introduction, Perceptron, Multilayer Perceptron, Support vector machine. UNSUPERVISED LEARNING clustering, K-means clustering, K-Nearest Neighbor, Iterative distance-based ntinuous, categorical values in K-Means, Hierarchical: AGNES, DIANA, Partition lode Clustering, density-based clustering, Expectation Maximization, Gaussi PROBABILISTIC LEARNING & ENSEMBLE                                                                                                    | d clustering,<br>nal: K-means<br>ian Mixture<br><b>8 Hours</b>                                                                |
| Neural Networl<br>UNIT-III<br>Introduction to<br>Dealing with con<br>clustering, K-M<br>Models.<br>UNIT-IV<br>Bayesian Learni                                                                                                 | ks: Introduction, Perceptron, Multilayer Perceptron, Support vector machine. UNSUPERVISED LEARNING clustering, K-means clustering, K-Nearest Neighbor, Iterative distance-based ntinuous, categorical values in K-Means, Hierarchical: AGNES, DIANA, Partition lode Clustering, density-based clustering, Expectation Maximization, Gaussi PROBABILISTIC LEARNING & ENSEMBLE ng, Bayes Optimal Classifier, Naive Bayes Classifier, Bayesian Belief Networks.                                                                                                    | d clustering,<br>nal: K-means<br>ian Mixture<br><b>8 Hours</b>                                                                |
| Neural Networl<br>UNIT-III<br>Introduction to<br>Dealing with con<br>clustering, K-M<br>Models.<br>UNIT-IV<br>Bayesian Learni<br>Ensembles met<br>XGBoost.<br>UNIT-V                                                          | ks: Introduction, Perceptron, Multilayer Perceptron, Support vector machine. UNSUPERVISED LEARNING clustering, K-means clustering, K-Nearest Neighbor, Iterative distance-based ntinuous, categorical values in K-Means, Hierarchical: AGNES, DIANA, Partition lode Clustering, density-based clustering, Expectation Maximization, Gauss PROBABILISTIC LEARNING & ENSEMBLE ng, Bayes Optimal Classifier, Naive Bayes Classifier, Bayesian Belief Networks. hods: Bagging & boosting, C5.0 boosting, Random Forest, Gradient Boosting M REINFORCEMENT LEARNING & CASE STUDIES                                                                                                    | d clustering<br>ial: K-means<br>ian Mixture<br><b>8 Hours</b><br>fachines and<br><b>8 Hours</b>                               |
| Neural Networl<br>UNIT-III<br>Introduction to<br>Dealing with con-<br>clustering, K-M<br>Models.<br>UNIT-IV<br>Bayesian Learni<br>Ensembles met<br>XGBoost.<br>UNIT-V<br>Reinforcement<br>Reinforcement                       | ks: Introduction, Perceptron, Multilayer Perceptron, Support vector machine. UNSUPERVISED LEARNING clustering, K-means clustering, K-Nearest Neighbor, Iterative distance-based ntinuous, categorical values in K-Means, Hierarchical: AGNES, DIANA, Partition lode Clustering, density-based clustering, Expectation Maximization, Gaussi PROBABILISTIC LEARNING & ENSEMBLE ng, Bayes Optimal Classifier, Naive Bayes Classifier, Bayesian Belief Networks. hods: Bagging & boosting, C5.0 boosting, Random Forest, Gradient Boosting M REINFORCEMENT LEARNING & CASE STUDIES Learning: Introduction to Reinforcement Learning, Learning Task, F Learning in Practice, Learning Models for Reinforcement – (Markov Decision                                                                                                    | d clustering<br>nal: K-means<br>ian Mixture<br><b>8 Hours</b><br>fachines and<br><b>8 Hours</b><br>Example of<br>n process, Q |
| Neural Networl<br>UNIT-III<br>Introduction to<br>Dealing with con-<br>clustering, K-M<br>Models.<br>UNIT-IV<br>Bayesian Learni<br>Ensembles met<br>XGBoost.<br>UNIT-V<br>Reinforcement                                        | ks: Introduction, Perceptron, Multilayer Perceptron, Support vector machine. UNSUPERVISED LEARNING clustering, K-means clustering, K-Nearest Neighbor, Iterative distance-based ntinuous, categorical values in K-Means, Hierarchical: AGNES, DIANA, Partition lode Clustering, density-based clustering, Expectation Maximization, Gaussi PROBABILISTIC LEARNING & ENSEMBLE ng, Bayes Optimal Classifier, Naive Bayes Classifier, Bayesian Belief Networks. hods: Bagging & boosting, C5.0 boosting, Random Forest, Gradient Boosting M REINFORCEMENT LEARNING & CASE STUDIES Learning: Introduction to Reinforcement Learning, Learning Task, H                                                                                                    | d clustering<br>nal: K-means<br>ian Mixture<br><b>8 Hours</b><br>fachines and<br><b>8 Hours</b><br>Example of<br>n process, Q |
| Neural Networl<br>UNIT-III<br>Introduction to<br>Dealing with con-<br>clustering, K-M<br>Models.<br>UNIT-IV<br>Bayesian Learni<br>Ensembles met<br>XGBoost.<br>UNIT-V<br>Reinforcement<br>Learning – Q Learning               | ks: Introduction, Perceptron, Multilayer Perceptron, Support vector machine. UNSUPERVISED LEARNING clustering, K-means clustering, K-Nearest Neighbor, Iterative distance-based ntinuous, categorical values in K-Means, Hierarchical: AGNES, DIANA, Partition lode Clustering, density-based clustering, Expectation Maximization, Gaussi PROBABILISTIC LEARNING & ENSEMBLE ng, Bayes Optimal Classifier, Naive Bayes Classifier, Bayesian Belief Networks. hods: Bagging & boosting, C5.0 boosting, Random Forest, Gradient Boosting M REINFORCEMENT LEARNING & CASE STUDIES Learning: Introduction to Reinforcement Learning, Learning Task, F Learning in Practice, Learning Models for Reinforcement – (Markov Decision                                                                                                    | d clustering<br>nal: K-means<br>ian Mixture<br><b>8 Hours</b><br>fachines and<br><b>8 Hours</b><br>Example of<br>n process, Q |
| Neural Networl<br>UNIT-III<br>Introduction to<br>Dealing with con-<br>clustering, K-M<br>Models.<br>UNIT-IV<br>Bayesian Learni<br>Ensembles met<br>XGBoost.<br>UNIT-V<br>Reinforcement I<br>Learning – Q Le<br>Case Study: He | ks: Introduction, Perceptron, Multilayer Perceptron, Support vector machine.          UNSUPERVISED LEARNING         clustering, K-means clustering, K-Nearest Neighbor, Iterative distance-based ntinuous, categorical values in K-Means, Hierarchical: AGNES, DIANA, Partition dode Clustering, density-based clustering, Expectation Maximization, Gaussi         PROBABILISTIC LEARNING & ENSEMBLE         ng, Bayes Optimal Classifier, Naive Bayes Classifier, Bayesian Belief Networks.         hods: Bagging & boosting, C5.0 boosting, Random Forest, Gradient Boosting M         REINFORCEMENT LEARNING & CASE STUDIES         Learning: Introduction to Reinforcement Learning, Learning Task, F         Learning in Practice, Learning Models for Reinforcement – (Markov Decision arning function, QLearning Algorithm), Application of Reinforcement Learning. | d clustering<br>nal: K-mean<br>ian Mixture<br><b>8 Hours</b><br>fachines and<br><b>8 Hours</b><br>Example on<br>n process, Q  |

|                                                                         |                                                                                                    | 170                              |
|-------------------------------------------------------------------------|----------------------------------------------------------------------------------------------------|----------------------------------|
| CO2                                                                     | Understand the basic supervised machine learning algorithms.                                                                                                    | K2                               |
| CO3                                                                     | Understand the difference between supervise and unsupervised learning.                                                                                                    | K2                               |
| CO4                                                                     | Understand algorithmic topics of machine learning and mathematically deep<br>enough to introduce the required theory.                                                                                                    | K2                               |
| CO5                                                                     | Apply an appreciation for what is involved in learning from data.                                                                                                    | K3                               |
| Text books:                                                             |                                                                                                    |                                  |
| 1) Marco Go<br>Kaufman                                                  | ori , Machine Learning: A Constraint-Based Approach, Morgan<br>n. 2017                                                                                                    |                                  |
| 2) Ethem Al                                                             | paydin, Machine Learning: The New AI, MIT Press-2016                                                                                                    |                                  |
| 1995                                                                    | hristopher. Neural Networks for Pattern Recognition. New York, NY: Oxford Univer                                                                                                    | rsity Press,                     |
| 4) Tom M. N                                                             | Mitchell, "Machine Learning", McGraw-Hill, 2010                                                                                                    |                                  |
| <b>Reference</b> B                                                      | ooks:                                                                                                    |                                  |
| •                                                                       | ., Michalski, J. G. Carbonell and Tom M. Mitchell, Machine Learning: An Artificial e Approach, Volume 1, Elsevier. 2014                                                                                                    |                                  |
| 2) Stephen M                                                            | arsland, Taylor & Francis 2009. Machine Learning: An Algorithmic Perspective.                                                                                                    |                                  |
|                                                                         |                                                                                                    |                                  |
| -                                                                       | aydin, (2004) "Introduction to Machine Learning (Adaptive Computation and Machin, The MIT Press.                                                                                                    | ne                               |
| Learning)"<br>4) Fundament                                              |                                                                                                    |                                  |
| Learning)"<br>4) Fundament                                              | , The MIT Press.<br>als of Machine Learning for Predictive Data Anayltics: Algorithms, Worked Exampl                                                                                                    |                                  |
| Learning)"<br>4) Fundament<br>Case Studio<br>Links:                     | , The MIT Press.<br>als of Machine Learning for Predictive Data Anayltics: Algorithms, Worked Exampl<br>es 1st Edition by John D. Kelleher                                                                                                    | les, and                         |
| 4) Fundament<br>Case Studio                                             | , The MIT Press.<br>als of Machine Learning for Predictive Data Anayltics: Algorithms, Worked Exampl                                                                                                    | les, and                         |
| Learning)"<br>4) Fundament<br>Case Studie<br>Links:<br>Unit 1           | , The MIT Press.<br>als of Machine Learning for Predictive Data Anayltics: Algorithms, Worked Examples 1st Edition by John D. Kelleher<br><u>https://www.youtube.com/watch?v=fC7V8QsPBec&amp;list=PL1xHD4vteKYVpaliy25qznc77&amp;index=2</u>                                                                                                    | les, and                         |
| Learning)"<br>4) Fundament<br>Case Studio<br>Links:                     | , The MIT Press.<br>als of Machine Learning for Predictive Data Anayltics: Algorithms, Worked Examples 1st Edition by John D. Kelleher<br>https://www.youtube.com/watch?v=fC7V8QsPBec&list=PL1xHD4vteKYVpaliy2                                                                                                    | les, and                         |
| Learning)"<br>4) Fundament<br>Case Studie<br>Links:<br>Unit 1           | , The MIT Press. als of Machine Learning for Predictive Data Anayltics: Algorithms, Worked Examples 1st Edition by John D. Kelleher <u>https://www.youtube.com/watch?v=fC7V8QsPBec&amp;list=PL1xHD4vteKYVpaliy25qznc77&amp;index=2</u> <u>https://www.youtube.com/watch?v=OTAR0kT1swg&amp;list=PL1xHD4vteKYVpaliy2</u>                                                                                                    | les, and                         |
| Learning)"<br>4) Fundament<br>Case Studie<br>Links:<br>Unit 1           | , The MIT Press. als of Machine Learning for Predictive Data Anayltics: Algorithms, Worked Examples 1st Edition by John D. Kelleher <u>https://www.youtube.com/watch?v=fC7V8QsPBec&amp;list=PL1xHD4vteKYVpaliy25qznc77&amp;index=2</u> <u>https://www.youtube.com/watch?v=OTAR0kT1swg&amp;list=PL1xHD4vteKYVpaliy2Y5qznc77&amp;index=3</u>                                                                                                    | les, and                         |
| Learning)"<br>4) Fundament<br>Case Studie<br>Links:<br>Unit 1           | , The MIT Press. als of Machine Learning for Predictive Data Anayltics: Algorithms, Worked Examples 1st Edition by John D. Kelleher <u>https://www.youtube.com/watch?v=fC7V8QsPBec&amp;list=PL1xHD4vteKYVpaliy25qznc77&amp;index=2</u> <u>https://www.youtube.com/watch?v=OTAR0kT1swg&amp;list=PL1xHD4vteKYVpaliy2Y5qznc77&amp;index=3</u> <u>https://www.youtube.com/watch?v=OCwZyYH14uw</u>                                                                                                    | les, and                         |
| Learning)"<br>4) Fundament<br>Case Studio<br>Links:<br>Unit 1           | , The MIT Press. als of Machine Learning for Predictive Data Anayltics: Algorithms, Worked Examples 1st Edition by John D. Kelleher <u>https://www.youtube.com/watch?v=fC7V8QsPBec&amp;list=PL1xHD4vteKYVpaliy2Sqznc77&amp;index=2</u> <u>https://www.youtube.com/watch?v=OTAR0kT1swg&amp;list=PL1xHD4vteKYVpaliy2Y5qznc77&amp;index=3</u> <u>https://www.youtube.com/watch?v=OCwZyYH14uw</u> <u>https://www.youtube.com/watch?v=9_LY0LiFqRQ</u>                                                                                                    | les, and                         |
| Learning)"<br>4) Fundament<br>Case Studie<br>Links:<br>Unit 1           | als of Machine Learning for Predictive Data Anayltics: Algorithms, Worked Examples 1st Edition by John D. Kelleher          https://www.youtube.com/watch?v=fC7V8QsPBec&list=PL1xHD4vteKYVpaliy2         5qznc77&index=2         https://www.youtube.com/watch?v=OTAR0kT1swg&list=PL1xHD4vteKYVpaliy2         Y5qznc77&index=3         https://www.youtube.com/watch?v=OCwZyYH14uw         https://www.youtube.com/watch?v=9_LY0LiFqRQ         https://www.youtube.com/watch?v=EYeF2e2IKEo                                                                                                    | les, and                         |
| Learning)"<br>4) Fundament<br>Case Studio<br>Links:<br>Unit 1           | , The MIT Press. als of Machine Learning for Predictive Data Anayltics: Algorithms, Worked Examples 1st Edition by John D. Kelleher https://www.youtube.com/watch?v=fC7V8QsPBec&list=PL1xHD4vteKYVpaliy2 5qznc77&index=2 https://www.youtube.com/watch?v=OTAR0kT1swg&list=PL1xHD4vteKYVpaliy2 Y5qznc77&index=3 https://www.youtube.com/watch?v=OCwZyYH14uw https://www.youtube.com/watch?v=9_LY0LiFqRQ https://www.youtube.com/watch?v=PwhiWxHK80                                                                                                    | les, and                         |
| Learning)"<br>4) Fundament<br>Case Studie<br>Links:<br>Unit 1           | , The MIT Press. als of Machine Learning for Predictive Data Anayltics: Algorithms, Worked Examples 1st Edition by John D. Kelleher https://www.youtube.com/watch?v=fC7V8QsPBec&list=PL1xHD4vteKYVpaliy2 5qznc77&index=2 https://www.youtube.com/watch?v=OTAR0kT1swg&list=PL1xHD4vteKYVpaliy2 Y5qznc77&index=3 https://www.youtube.com/watch?v=OCwZyYH14uw https://www.youtube.com/watch?v=9 LY0LiFqRQ https://www.youtube.com/watch?v=EYeF2e2IKE0 https://www.youtube.com/watch?v=PwhiWxHK80 https://www.youtube.com/watch?v=WFF6vzS9fy4                                                                                                    | les, and<br>95pg6 SY<br>295pg6 S |
| Learning)"<br>4) Fundament<br>Case Studio<br>Links:<br>Unit 1<br>Unit 2 | , The MIT Press. als of Machine Learning for Predictive Data Anayltics: Algorithms, Worked Examples 1st Edition by John D. Kelleher https://www.youtube.com/watch?v=fC7V8QsPBec&list=PL1xHD4vteKYVpaliy2 Sqznc77&index=2 https://www.youtube.com/watch?v=OTAR0kT1swg&list=PL1xHD4vteKYVpaliy2 Y5qznc77&index=3 https://www.youtube.com/watch?v=OCwZyYH14uw https://www.youtube.com/watch?v=9_LY0LiFqRQ https://www.youtube.com/watch?v=EYeF2e2lKE0 https://www.youtube.com/watch?v=PwhiWxHK80 https://www.youtube.com/watch?v=WhiWxHK80 https://www.youtube.com/watch?v=WhiWxHK80 https://www.youtube.com/watch?v=lt65K-REdHw                                                                                                    | les, and<br>95pg6 SY<br>295pg6 S |
| Learning)"<br>4) Fundament<br>Case Studio<br>Links:<br>Unit 1<br>Unit 2 | , The MIT Press. als of Machine Learning for Predictive Data Anayltics: Algorithms, Worked Examples 1st Edition by John D. Kelleher https://www.youtube.com/watch?v=fC7V8QsPBec&list=PL1xHD4vteKYVpaliy2 5qznc77&index=2 https://www.youtube.com/watch?v=OTAR0kT1swg&list=PL1xHD4vteKYVpaliy2 Y5qznc77&index=3 https://www.youtube.com/watch?v=OCwZyYH14uw https://www.youtube.com/watch?v=9 LY0LiFqRQ https://www.youtube.com/watch?v=EYeF2e2lKE0 https://www.youtube.com/watch?v=PwhiWxHK80 https://www.youtube.com/watch?v=WhiWxHK80 https://www.youtube.com/watch?v=WhiWxHK80 https://www.youtube.com/watch?v=HTSCbSSxg&list=PL1xHD4vteKYVpaliy295                                                                                            | les, and<br>95pg6 SY<br>295pg6 S |
| Learning)"<br>4) Fundament<br>Case Studio<br>Links:<br>Unit 1<br>Unit 2 | , The MIT Press.          als of Machine Learning for Predictive Data Anayltics: Algorithms, Worked Examples 1st Edition by John D. Kelleher         https://www.youtube.com/watch?v=fC7V8QsPBec&list=PL1xHD4vteKYVpaliy2         Sqznc77&index=2         https://www.youtube.com/watch?v=OTAR0kT1swg&list=PL1xHD4vteKYVpaliy2         Y5qznc77&index=3         https://www.youtube.com/watch?v=OCwZyYH14uw         https://www.youtube.com/watch?v=9_LY0LiFqRQ         https://www.youtube.com/watch?v=Pere2elKE0         https://www.youtube.com/watch?v=PwhiWxHK80         https://www.youtube.com/watch?v=HTF6vzS9fy4         https://www.youtube.com/watch?v=HTSCbxSxsg&list=PL1xHD4vteKYVpaliy299         qznc77&index=4                    | les, and<br>95pg6 SY<br>295pg6 S |
| Learning)"<br>4) Fundament<br>Case Studio<br>Links:<br>Unit 1<br>Unit 2 | <ul> <li>als of Machine Learning for Predictive Data Anayltics: Algorithms, Worked Examples 1st Edition by John D. Kelleher</li> <li>https://www.youtube.com/watch?v=fC7V8QsPBec&amp;list=PL1xHD4vteKYVpaliy2<br/>5qznc77&amp;index=2</li> <li>https://www.youtube.com/watch?v=OTAR0kT1swg&amp;list=PL1xHD4vteKYVpaliy2<br/>Y5qznc77&amp;index=3</li> <li>https://www.youtube.com/watch?v=OCwZyYH14uw</li> <li>https://www.youtube.com/watch?v=9_LY0LiFqRQ</li> <li>https://www.youtube.com/watch?v=PwhiWxHK80</li> <li>https://www.youtube.com/watch?v=PwhiWxHK80</li> <li>https://www.youtube.com/watch?v=HT5Cbx5xsg&amp;list=PL1xHD4vteKYVpaliy294</li> <li>qznc77&amp;index=4</li> <li>https://www.youtube.com/watch?v=NnlS2BzXvyM</li> </ul> | les, and<br>95pg6 SY<br>295pg6 S |

| Unit 5 | https://www.youtube.com/watch?v=9vMpHk44XXo&list=PL1xHD4vteKYVpaIiy295pg6_S   |
|--------|-------------------------------------------------------------------------------|
|        | Y5gznc77&index=5                                                              |
|        | Reinforcement Learning Tutorial   Reinforcement Learning Example Using Python |
|        | Edureka - YouTube                                                             |
|        | <u>Association Rule Mining - Solved Numerical Question on Apriori</u>         |
|        | <u>Algorithm(Hindi) - YouTube</u>                                             |
|        | Q Learning Explained   Reinforcement Learning Using Python   Q Learning       |
|        | <u>in AI   Edureka - YouTube</u>                                              |

### **B. TECH THIRD YEAR** LT P Course code **ACSE0503** Credits **Course title DESIGN THINKING-II** 3 2 1 0 **Course Objectives:** The objective of this course is to upgrade Design Thinking skills by learning & applying advanced and contextual Design Thinking Tools. It aims to solve a Real-Life Problem by applying Design Thinking to create an impact for all the stakeholders **Pre-requisites:** Student must complete Design Thinking-I course. **Course Contents / Syllabus** UNIT-I **INTRODUCTION 10 HOURS** Design thinking & Innovation, Design Thinking Mindset and Principles, recap of 5-Step Process of Design

Design thinking & Innovation, Design Thinking Mindset and Principles, recap of 5-Step Process of Design Thinking, Design Approaches, additional in-depth examples of each design approaches. Simon Sinek's – Start with Why, The Golden Circle, Asking the "Why" behind each example (an in-class activity of asking 5-WHYS), The Higher Purpose, in-class activity for LDO & sharing insights

Visualization and it's importance in design thinking, reflections on wheel of life (in-class activity for visualization & Wheel of Life), Linking it with Balancing Priorities (in class activity), DBS Singapore and Bank of Americas' Keep the Change Campaign. Litter of Light & Arvind Eye Care Examples, understanding practical application of design thinking tools and concepts, case study on McDonald's Milkshake / Amazon India's Rural Ecommerce & Gillette

Working on 1-hour Design problem, Applying RCA and Brainstorm on innovative solutions.

Main project allocation and expectations from the project.

| UNIT-II | <b>REFINEMENT AND PROTOTYPING</b> | 8 HOURS |
|---------|-----------------------------------|---------|

Refine and narrow down to the best idea, 10-100-1000gm, QBL, Design Tools for Convergence – SWOT Analysis for 1000gm discussion. In-class activity for 10-100-1000gm & QBL

Prototyping (Convergence): Prototyping mindset, tools for prototyping – Sketching, paper models, pseudo-codes, physical mockups, Interaction flows, storyboards, acting/role-playing etc, importance of garnering user feedback for revisiting Brainstormed ideas.

Napkin Pitch, Usability, Minimum Viable Prototype, Connecting Prototype with 3 Laws, A/B Testing, Learning Launch. Decision Making Tools and Approaches – Vroom Yetton Matrix, Shift-Left, Up, Right, Value Proposition, Case study: Careerbuddy, You-Me-Health Story & IBM Learning Launch.

In-class activities on prototyping- paper-pen / physical prototype/ digital prototype of project's 1000gm idea.

# UNIT-III STORYTELLING, TESTING AND ASSESSMENT

8 HOURS

Storytelling: Elements of storytelling, Mapping personas with storytelling, Art of influencing, Elevator Pitch, Successful Campaigns of well-known examples, in-class activity on storytelling. Testing of design with people, conducting usability test, testing as hypothesis, testing as empathy, observation and shadowing methods, Guerrilla

Interviews, validation workshops, user feedback, record results, enhance, retest, and refine design, Software validation tools, design parameters, alpha &beta testing, Taguchi, defect classification, random sampling. Final Project Presentation and assessing the impact of using design thinking

UNIT-IV

INNOVATION, QUALITY AND LEADERSHIP

6 HOURS

Innovation: Need & Importance, Principles of innovations, Asking the Right Questions for innovation, Rationale for innovation, Quality: Principles & Philosophies, Customer perception on quality, Kaizen, 6 Sigma. FinTech case study of Design Thinking application – CANVAS

Leadership, types, qualities and traits of leaders and leadership styles, Leaders vs Manager, Personas of Leaders & Managers, Connecting Leaders-Managers with 13 Musical Notes, Trait theory, LSM (Leadership Situational Model), Team Building Models: Tuckman's and Belbin's. Importance of Spatial elements for innovation.

UNIT-V

# UNDERSTANDING HUMAN DESIRABILITY

**8 HOURS** 

Comprehensive human goal: the five dimensions of human endeavour (Manaviya - Vyavstha) are: Education- Right living (Sikhsa- Sanskar), Health – Self-regulation (Swasthya - Sanyam), Justice – Preservation (Nyaya- Suraksha), Production – Work (Utpadan – Karya), Exchange – Storage (Vinimya – Kosh), Darshan-Gyan-Charitra (Shifting the Thinking)

Interconnectedness and mutual fulfilment among the four orders of nature recyclability and self-regulation in nature, Thinking expansion for harmony: Self-exploration (Johari's window), group behaviour, interpersonal behaviour and skills, Myers-Briggs personality types (MBTI), FIRO-B test to repair relationships.

**Course outcome:** After completion of this course, students will be able to CO 1 Learn sophisticated design tools to sharpen their problem-solving skills K2 CO 2 Construct innovate ideas using design thinking tools and converge to feasible K6 idea for breakthrough solution Implement storytelling for persuasive articulation K3 CO 3 CO 4 Understanding the nature of leadership empowerment K2 CO 5 Understand the role of a human being in ensuring harmony in society and nature. K2 **Textbooks:** Arun Jain, UnMukt : Science & Art of Design Thinking, 2020, Polaris 1.

2. Gavin Ambrose and Paul Harris, Basics Design 08: Design Thinking, 2010, AVA Publishing SA

3. R R Gaur, R Sangal, G P Bagaria, A Foundation Course in Human Values and Professional Ethics, First Edition, 2009, Excel Books: New Delhi

# **Reference Books:**

- 1. Jeanne Liedta, Andrew King and Kevin Benett, Solving Problems with Design Thinking Ten Stories of What Works, 2013, Columbia Business School Publishing.
- 2. Dr Ritu Soryan, Universal Human Values and Professional Ethics, 2022, Katson Books.
- 3. Vijay Kumar, 101 Design Methods: A Structured Approach for Driving Innovation in Your Organization, 2013, John Wiley and Sons Inc, New Jersey.
- 4. Roger L. Martin, Design of Business: Why Design Thinking is the Next Competitive Advantage, 2009, Harvard Business Press, Boston MA.
- 5. Tim Brown, Change by Design, 2009, Harper Collins.
- 6. Pavan Soni, Design your Thinking : The Mindsets, Toolsets and Skill Sets for Creative Problem-Solving, 2020, Penguin Books.

# Links: NPTEL/ YouTube/ Web Link

Unit I https://www.youtube.com/watch?v=6\_mHCOAAEI8

https://nptel.ac.in/courses/110106124

https://designthinking.ideo.com/

https://blog.experiencepoint.com/how-mcdonalds-evolved-with-design-thinking

Unit II https://www.coursera.org/lecture/uva-darden-design-thinking-innovation/the-ibm-story-iq0kE

https://www.coursera.org/lecture/uva-darden-design-thinking-innovation/the-meyouhealth-story-part-i-what-is-W6tTs

https://onlinecourses.nptel.ac.in/noc19\_mg60/preview

Unit III https://nptel.ac.in/courses/109/104/109104109/

https://www.d-thinking.com/2021/07/01/how-to-use-storytelling-in-design-thinking/

Unit IV https://www.worldofinsights.co/2020/10/infographic-8-design-thinking-skills-for-leadership-development/

Unit V https://www.youtube.com/watch?v=hFGVcx1Us5Y

# **B. TECH THIRD YEAR**

Course Code | ACSE0505

| <b>Course Title</b> | WEB TECHNOLOGY |
|---------------------|----------------|
|---------------------|----------------|

**Course objective:** This course covers different aspect of web technology such as HTML, CSS, Java Script and provide fundamental concepts of Internet, Web Technology and Web Programming. Students will be able to build a proper responsive website.

**Pre-requisites:** Basic Knowledge of any programming language like C/C++/Python/Java. Familiarity with basic concepts of Internet.

|        | Course Contents / Syllabus         |
|--------|------------------------------------|
| UNIT-I | Basics of Web Technology & Testing |

History of Web and Internet, connecting to Internet, Introduction to Internet services and tools, Client-Server Computing, Protocols Governing Web, Basic principles involved in developing a web site, Planning process, Types of Websites, Web Standards and W3C recommendations, Web Hosting Basics, Types of Hosting Packages, Introduction to Web testing, Functional Testing,

Usability & Visual Testing, Performance & Load Testing.

# UNIT-II Introduction to HTML & XML

HTML, DOM- Introduction to Document Object Model, Basic structure of an HTML document, Mark up Tags, Heading-Paragraphs, Line Breaks, Understand the structure of HTML tables. Lists, working with Hyperlinks, Image Handling, Understanding Frames and their needs, HTML forms for User inputs. New form Elements- date, number, range, email, search and data list, Understanding audio, video and article tags XML Syntax, Elements, Attributes, Namespaces, Display, HTTP request, Parser, DOM, XPath, XSLT, XQuerry, XLink, Validator, DTD and XML Schema.

# UNIT-III Concepts of CSS3 & Bootstrap

Creating Style Sheet, CSS Properties, CSS Styling (Background, Text Format, Controlling Fonts), Working with block elements and objects, Working with Lists and Tables, CSS-Id and Class, Box Mode l(Introduction, JavaScript Border properties, Padding Properties, Margin properties) CSS Advanced(Grouping, Dimension, Display, Positioning,

Floating, Align, Pseudo class, Navigation Bar, Image Sprites, Attribute sector), CSS Color, Creating page Layout and Site. Bootstrap Features & Bootstrap grid system, Bootstrap Components, Bootstrap Plug-Ins.

# UNIT-IV JavaScript and ES6

Introduction to Java Script, Javascript Types, Var, Let and Const Keywords, Operators in JS, Conditional Statements, Java Script Loops, JS Popup Boxes JS Events, JS Arrays, Working with Arrays, JS Objects, JS Functions Validation of Forms, Arrow functions and default arguments, Template Strings, Strings methods, Callback functions, Object destructuring, Spread and Rest Operator, Typescript fundamentals, Typescript OOPs- Classes, Interfaces, Constructor etc. Decorator and Spread Operator, Asynchronous Programming in ES6, Promise Constructor, Promise with Chain, Promise Race.

UNIT-V Introduction to PHP

Basic Syntax of PHP, Variables & Constants, Data Type, Operator & Expressions, Control flow and Decision making statements, Functions, Strings, Arrays, Understanding file& directory, Opening and closing, a file, Copying, renaming and deleting a file, working with directories, Creating and deleting folder, File Uploading &Downloading. Introduction to Session Control, Session Functionality What is a Cookie, Setting Cookies with PHP. Using Cookies with Sessions, Deleting Cookies, Registering Session variables, Destroying the variables and Session.

Course outcome: After completion of this course students will be able to

8 Hours

**8 Hours** 

**8 Hours** 

Credits

3

LTP

0

3 0

**8 Hours** 

0 11001 5

8 Hours

| CO 1                 | Identify the basic facts and explaining the basic ideas of Web technology and             | K1, K2   |
|----------------------|-------------------------------------------------------------------------------------------|----------|
| COT                  | internet.                                                                                 | 111, 112 |
|                      | Applying and creating various HTML5 semantic elements and application with                |          |
| CO 2                 | working on HTML forms for user input.                                                     | K3, K6   |
| ~ ~ ~                |                                                                                           |          |
| CO 3                 | Understanding and applying the concepts of Creating Style Sheet CSS3 and bootstrap.       | K2, K3   |
| CO 4                 | Analysing and implementing concept of JavaScript and its applications.                    | K4, K6   |
| CO 5                 | Creating and evaluating dynamic web pages using the concept of PHP.                       | K5, K6   |
| Text books:          |                                                                                           |          |
| 1. C Xavier,         | "Web Technology and Design", 1 <sup>nd</sup> Edition 2003, New Age International.         |          |
|                      | , "Internet and Web Technologies", 2 <sup>nd</sup> Edition 2017, Mc Graw Hill Education.  |          |
| 3. Oluwafem          | i Alofe, "Beginning PHP Laravel", 2 <sup>nd</sup> Edition 2020, kindle Publication.       |          |
| <b>Reference Boo</b> |                                                                                           |          |
|                      | Jessica, "Collaborative Web Development" 5 <sup>th</sup> Edition 1999,                    |          |
|                      | Vesley Publication.                                                                       |          |
| · · ·                | nnolly, "Fundamentals of Web Development",3 <sup>rd</sup> Edition 2016,                   |          |
| 3. Ivan Bayro        | oss," HTML, DHTML, Java Script, Perl & CGI", 4 <sup>th</sup> Edition 2010 BPB Publication |          |
| NPTEL/ YouT          | ube/Faculty Video Link:                                                                   |          |
| Unit                 | https://youtu.be/96xF9phMsWA                                                              |          |
| 1                    | https://youtu.be/Zopo5C79m2k                                                              |          |
| •                    | https://youtu.be/ZliIs7jHi1s                                                              |          |
|                      | https://youtu.be/htbY9-yggB0                                                              |          |
| Unit                 | https://youtu.be/vHmUVQKXIVo                                                              |          |
| 2                    | https://youtu.be/qz0aGYrrlhU                                                              |          |
| -                    | https://youtu.be/BsDoLVMnmZs                                                              |          |
|                      | https://youtu.be/a8W952NBZUE                                                              |          |
| Unit 3               | https://youtu.be/1Rs2ND1ryYc                                                              |          |
|                      | https://youtu.be/vpAJ0s5S2t0                                                              |          |
|                      | https://youtu.be/GBOK1-nvdU4                                                              |          |
|                      | https://youtu.be/Eu7G0jV0ImY                                                              |          |
| Unit 4               | https://youtu.be/-qfEOE4vtxE                                                              |          |
|                      | https://youtu.be/PkZNo7MFNFg                                                              |          |
|                      | https://youtu.be/W6NZfCO5SIk                                                              |          |
|                      | https://youtu.be/DqaTKBU9TZk                                                              |          |
| Unit 5               | https://youtu.be/_GMEqhUyyFM                                                              |          |
|                      | https://youtu.be/ImtZ5yENzgE                                                              |          |
|                      | https://youtu.be/xIApzP4mWyA                                                              |          |
|                      | https://youtu.be/qKR5V9rdht0                                                              |          |

| B. TECH THIRD YEAR  |                                                                                                    |       |          |  |
|---------------------|----------------------------------------------------------------------------------------------------|-------|----------|--|
| Course Code         | ACSE0551                                                                                               | LTP   | Credit   |  |
| Course Title        | DESIGN AND ANALYSIS OF ALGORITHMS LAB                                                                  | 0 0 2 | 1        |  |
| List of Experiments |                                                                                                    |       |          |  |
| Sr. No.             | Name of Experiment                                                                                     |       | СО       |  |
| 1                   | Program for Recursive Binary & Linear Search.                                                          |       | CO1, CO2 |  |
| 2                   | Program for Heap Sort.                                                                                 |       | CO1      |  |
| 3                   | Program for Merge Sort.                                                                                |       | CO2      |  |
| 4                   | Program for Insertion Sort.                                                                            |       | CO1      |  |
| 5                   | Program for Quick Sort.                                                                                |       | CO2      |  |
| 6                   | Program to implement Knapsack Problem using Greedy Solution.                                           |       | CO3      |  |
| 7                   | Program for 0/1 knapsack.                                                                              |       | CO4      |  |
| 8                   | Program for LCS.                                                                                       |       | CO4      |  |
| 9                   | Program for BFS and DFS.                                                                               |       | CO1      |  |
| 10                  | Program to implement Dijkstra's Algorithm.                                                             |       | CO4      |  |
| 11                  | Program to find Minimum Spanning Tree using Kruskal's Algorithm.                                       |       | CO3      |  |
| 12                  | Program to implement N Queen Problem using Backtracking.                                               |       | CO4      |  |
| Lab Course Ou       | Lab Course Outcome: After the completions of this course students will be able to                      |       |          |  |
| CO 1                | Implement algorithm to solve problems by iterative approach.                                           |       | К3       |  |
| CO 2                | Implement algorithm to solve problems by divide and conquer approach.                                  |       | K3       |  |
| CO 3                | Implement algorithm to solve problems by Greedy algorithm approach.                                    |       | К3       |  |
| CO 4                | Implement algorithm to solve problems by Dynamic programming, backtracking, branch and bound approach. |       | К3       |  |

| Course code   | ACSML0552                                                                                                    | LT P           | Credit   |
|---------------|----------------------------------------------------------------------------------------------------|----------------|----------|
| Course title  | MACHINE LEARNING LAB                                                                                                    | 0 0 2          | 1        |
| List of Exper | iments:                                                                                                    |                |          |
| Sr. No.       | Name of Experiment                                                                                                    |                | CO       |
| 1             | Write a program to perform various types of regression (Linear &                                                                                                    | Logistic).     | CO2      |
| 2             | Implement Apriori algorithm using sample data in Python.                                                                                                    |                | CO1      |
| 3             | Write a program to demonstrate the working of the decision tree b<br>ID3algorithm. Use an appropriate data set for building the decision<br>this knowledge to classify a new sample. |                | y CO2    |
| 4             | Write a program to implement k-Nearest Neighbour algorithm to dataset. Print both correct and wrong predictions. Java/Python MI can be used for this problem.                        | •              |          |
| 5             | Apply EM algorithm to cluster a set of data. Use the same data se<br>using k-Means algorithm. Compare the results of these two algori<br>on the quality of clustering.               | -              | nent CO3 |
| 6             | Implement Support Vector Machine using Scikit-learn.                                                                                                    |                | CO5      |
| 7             | Implement the non-parametric Locally Weighted Regression algo<br>points. Select appropriate data set for your experiment and draw g                                                  |                | ı CO1    |
| 8             | Implement Gradient Boosting Machine Ensemble in Python.                                                                                                    |                | CO4      |
| 9             | Implement of ANN algorithm using a sample dataset.                                                                                                    |                | CO2      |
| 10            | Implement naïve Bayesian Classifier model. Write the progra<br>accuracy, precision, and recall for your data set.                                                                    | m to calculate | the CO4  |
| Lab Course (  |                                                                                                    |                |          |
|               | Understand the implementation procedures for the machine learnin                                                                                                    | 0              | K2       |
| CO2           | Identify and apply Machine Learning algorithms to solve real-wor                                                                                                    | ld problems.   | K1       |
| CO 3          | Examine the requirements on special databases.                                                                                                    |                | K4       |

|                | <b>B. TECH THIRD YEAR</b>                                                                                                    |        |
|----------------|----------------------------------------------------------------------------------------------------|--------|
| Course Code    | ACSE0555 L T P                                                                                                    | Credit |
| Course Title   | WEB TECHNOLOGY LAB0 0 2                                                                                                    | 1      |
| List of Experi | ments:                                                                                                    | _      |
| Sr. No.        | Name of Experiment                                                                                                    | CO     |
| 1.             | Write HTML program to display your CV in navigator, your Institute website,<br>Department Website and Tutorial website for specific subject.            | CO2    |
| 2.             | Write a program in XML for creation of DTD, which specifies set of rules. Create a style sheet in CSS/ XSL & display the document in internet explorer. | CO2    |
| 3.             | Write a program to show the use of XML Schema.                                                                                                    | CO2    |
| 4.             | Write a CSS program to show use of Inline, Internal and External CSS.                                                                                   | CO3    |
| 5.             | Write a program for CSS Box Model.                                                                                                    | CO3    |
| 6.             | Write a program to show the use of Bootstrap components and Grid System                                                                                 | CO3    |
| 7.             | Write HTML program to design Registration form and Validate it using JavaScript.                                                                        |        |
| 8.             | Write JavaScript program to show the use of Dialogue Boxes i.e. Alert, Confirm and Prompt Boxes.                                                        | CO4    |
| 9.             | Write a program to show various types of JavaScript Events.                                                                                             | CO4    |
| 10.            | Write a program in PHP to find the factorial of given number.                                                                                           | CO5    |
| 11.            | Write a program in PHP to perform file handling.                                                                                                    | CO5    |
| 12.            | Write a PHP program to show the use of Session & Cookies.                                                                                               | CO5    |
| Lab Course O   | utcome: After completion of this course students will be able to                                                                                        | 1      |
| CO 1           | Implementing the concepts and creating pages of HTML                                                                                                    | K3     |
| CO 2           | Implementing the concepts and creating HTML and XML pages.                                                                                              | K3, K6 |
| CO 3           | Implementing the concepts of CSS and Bootstrap and Creation of various types of style sheets.                                                           | K3, K6 |
| CO 4           | Implementing JavaScript and creating Client Side Pages with functionalities.                                                                            | K3, K6 |
| CO 5           | Implementing the concepts of PHP and creating Server Side Pages.                                                                                        | K3, K6 |

### **B. TECH. THIRD YEAR (ELECTIVE-I)** Course code | ACSAI0513 LT P Credits **Course title INTRODUCTION TO ARTIFICIAL INTELLIGENCE** 3 0 0 3 Course objective: Introductory knowledge of historical perspective of AI and its foundations and familiarity with principles of AI toward problem solving, inference, perception, knowledge representation, and learning. Acquiring the knowledge various forms of learning and computation statistics. **Pre-requisites:** Basic Knowledge of Transform techniques **Course Contents / Syllabus** UNIT-I **INTRODUCTION** 8 Hours Introduction to Artificial Intelligence, Historical developments of Artificial Intelligence, well defined learning problems, Designing a Learning System, Basics of problem-solving: problem representation paradigms, state space, Problem reduction, Constraint satisfaction, Applications of AI UNIT-II **SEARCH TECHNIQUES 8 Hours** Searching for solutions, Uninformed Search Strategies: DFS, BFS, Informed Search Strategies: Local search algorithms and optimistic problems, adversarial Search, Search for games, minimax, Alpha - Beta pruning, Heuristic Search techniques, Hill Climbing, Best-first search, Means Ends Analysis, Iterative deepening Heuristic Search and A\*. LOGIC AND KNOWLEDGE REPRESENTATION UNIT-III 8 Hours Introduction of Logic, Propositional Logic Concepts, Semantic Tableaux and Resolution in Propositional logic, FOPL, Semantic Tableaux and Resolution in FOPL, Logic Programming in Prolog. Production systems and rules for some AI problems: Water Jug Problem, Missionaries-Cannibals Problem, n-Queen problem, monkey banana problem, Travelling Salesman Problem. Knowledge representation, semantic nets, partitioned nets, parallel implementation of semantic nets. Frames, Common Sense reasoning and thematic role frames. UNIT-IV **EXPERT SYSTEM** 8 Hours Architecture of knowledge-Based System, Rule-based systems, Forward and Backward Chaining, Frame Based systems. Architecture of Expert System, Agents and Environment, Forward & Backward chaining, Resolution, Probabilistic reasoning, Utility theory, Hidden Markov Models (HMM), Bayesian Networks. UNIT-V **PLANNING & UNCERTAINTY 8 Hours** Planning with state Space Search, Conditional Planning, Continuous planning, Multi-Agent Planning, Forms of learning, inductive learning, Reinforcement Learning, learning decision trees, Neural Net learning and Genetic learning. Probabilistic Methods, Bayesian Theory, Dempster Shafer Theory, Bayes Network. 19 Evolutionary computations: Swarm Intelligence, ant colony optimization Agents, Intelligent Agents, Structure of Intelligent Agents, Virtual Agents, Multi-agent systems.

Case Study: Health Care, E Commerce, Smart Cities.

**Course outcome:** After completion of this course students will be able to:

| CO 1 | After completion of this course students will be able to Understand fundamental understanding of the history of artificial intelligence (AI) and its foundations | K2 |
|------|----------------------------------------------------------------------------------------------------|----|
| CO 2 | Apply principles of AI in solutions that require problem solving, inference and perception.                                                                      | K3 |
| CO 3 | Explain strong familiarity with a number of important AI techniques, including in particular intelligent search methods and solutions                            | К3 |
| CO4  | Apply the concepts of knowledge & reasoning of predicate logic and representing knowledge using rules, Probabilistic reasoning                                   | К3 |
| CO 5 | Assess/ Evaluate critically the techniques presented and apply them to real world problems                                                                       | K5 |

## **Textbooks:**

1) Stuart Russell, Peter Norvig, "Artificial Intelligence – A Modern Approach", Pearson Education. Fourth Edition 2021.

2) Elaine Rich and Kevin Knight, "Artificial Intelligence", McGraw-Hill 3rdEdition 2010.

# **Reference Books:**

- 1) Patrick Henry Winston, "Artificial Intelligence", Pearson Education Inc., Third edition.
- 2) Python Machine Learning: Learn Python in a Week and Master It. An Hands-On Introduction to Artificial Intelligence Coding, a Project-Based Guide with Practical Exercises (7 Days Crash Course, Book 2) 2020.
- 3) Nils J.Nilsson, "Artificial Intelligence A New Synthesis", Harcourt Asia Pvt. Ltd
- 4) AI in the Wild: Sustainability in the Age of Artificial Intelligence 2020.
- 5) Knowledge-Based Systems Techniques and Applications (4-Volume Set).

## Links:

| Unit 1 | https://nptel.ac.in/courses/106/106/106106198/ |
|--------|------------------------------------------------|
| Unit 2 | https://nptel.ac.in/courses/111/107/111107137/ |
| Unit 3 | https://nptel.ac.in/courses/106/106/106106202/ |
| Unit 4 | https://nptel.ac.in/courses/106/106/106106213/ |
| Unit 5 | https://nptel.ac.in/courses/106/105/106105152/ |

| Course code                                                                                                    | ACSAI0522 L T                                                                                                    | P                        | Credits                                                                                                    |
|----------------------------------------------------------------------------------------------------|----------------------------------------------------------------------------------------------------|--------------------------|----------------------------------------------------------------------------------------------------|
| Course title                                                                                                    | IMAGE PROCESSING AND PATTERN3 0RECOGNITION3 0                                                                                                    | 0                        | 3                                                                                                    |
| recognition. It he                                                                                                    | <b>ive:</b> The objective of this course is to get adequate knowledge about image procless students to acquire practical knowledge about image processing and pattern releases the necessary knowledge to design and implement a prototype of an image applications.                                                                                                    | ecogn                    | ition tools. It                                                                                                    |
| Pre-requisites                                                                                                    | :                                                                                                    |                          |                                                                                                    |
|                                                                                                    | Course Contents / Syllabus                                                                                                    |                          |                                                                                                    |
| UNIT-I                                                                                                    | INTRODUCTION TO IMAGE PROCESSING & IMAGE FORMATI                                                                                                    | ON                       | 8 Hours                                                                                                    |
| 0 1                                                                                                    | g systems and its applications, Basic image file formats, Geometric and phonon<br>ppling, quantization; Image definition, its representation and neighbourhood met                                                                                                    |                          | etric models;                                                                                                    |
| UNIT-II                                                                                                    | INTENSITY TRANSFORMATIONS & SPATIAL FILTERING                                                                                                    |                          | 8 Hours                                                                                                    |
|                                                                                                    | ntrast stretching, histogram specification, local contrast enhancement; Smoothin                                                                                                    | g, lin                   | ear and order                                                                                                    |
| statistic micring,                                                                                                    | sharpening, spatial convolution, Gaussian smoothing, DoG, LoG.                                                                                                    | -                        |                                                                                                    |
| UNIT-III                                                                                                    | IMAGE SEGMENTATION & IMAGE/OBJECT FEATURES<br>EXTRACTION                                                                                                    |                          | 8 Hours                                                                                                    |
| UNIT-III<br>Pixel classification<br>method; Derivati<br>split/merge techn<br>Moments; Conr                                                                                                    | IMAGE SEGMENTATION & IMAGE/OBJECT FEATURES                                                                                                    | ; Reg                    | inalysis, Otsu<br>ion growing,<br>ence matrix;                                                                                           |
| UNIT-III<br>Pixel classificatio<br>method; Derivati<br>split/merge techr<br>Moments; Conr<br>skeletonization/th                                                                                                    | IMAGE SEGMENTATION & IMAGE/OBJECT FEATURES         EXTRACTION         on; Grey level thresholding, global/local thresholding; Optimum thresholding - Bay ve based edge detection operators, edge detection/linking, Canny edge detector niques, line detection, Hough transform, Textural features - gray level co-onected component analysis; Convex hull; Distance transform, medial                                                                                                    | ; Reg                    | inalysis, Otsu<br>ion growing,<br>ence matrix;                                                                                           |
| UNIT-III<br>Pixel classification<br>method; Derivati<br>split/merge techn<br>Moments; Conn<br>skeletonization/th<br>UNIT-IV<br>Mono-modal/mul                                                                                                | IMAGE SEGMENTATION & IMAGE/OBJECT FEATURES         EXTRACTION         on; Grey level thresholding, global/local thresholding; Optimum thresholding - Bay ve based edge detection operators, edge detection/linking, Canny edge detector niques, line detection, Hough transform, Textural features - gray level co-onected component analysis; Convex hull; Distance transform, medial ninning, shape properties.                                                                                                    | ; Reg<br>occurr<br>axis  | inalysis, Otsu<br>ion growing,<br>ence matrix;<br>s transform,<br>8 Hours                                                                |
| UNIT-III<br>Pixel classificatio<br>method; Derivati<br>split/merge techr<br>Moments; Conr<br>skeletonization/th<br>UNIT-IV<br>Mono-modal/mul<br>registration; Inter                                                                          | IMAGE SEGMENTATION & IMAGE/OBJECT FEATURES         EXTRACTION         on; Grey level thresholding, global/local thresholding; Optimum thresholding - Bay         ve based edge detection operators, edge detection/linking, Canny edge detector         niques, line detection, Hough transform, Textural features - gray level co-on         nected component analysis; Convex hull; Distance transform, medial         ninning, shape properties.         IMAGE REGISTRATION         Itimodal image registration; Global/local registration; Transform and simila                                                                                                    | rity 1                   | inalysis, Otsu<br>ion growing,<br>ence matrix;<br>s transform,<br><b>8 Hours</b><br>neasures for                                         |
| UNIT-III<br>Pixel classification<br>method; Derivati<br>split/merge techn<br>Moments; Conr<br>skeletonization/th<br>UNIT-IV<br>Mono-modal/mult<br>registration; Inter<br>UNIT-V<br>Fundamentals of                                           | IMAGE SEGMENTATION & IMAGE/OBJECT FEATURES<br>EXTRACTION         on; Grey level thresholding, global/local thresholding; Optimum thresholding - Ba<br>ve based edge detection operators, edge detection/linking, Canny edge detector<br>niques, line detection, Hough transform, Textural features - gray level co-o<br>nected component analysis; Convex hull; Distance transform, medial<br>ninning, shape properties.         IMAGE REGISTRATION         Itimodal image registration; Global/local registration; Transform and simila<br>nsity/pixel interpolation.         COLOUR IMAGE PROCESSING & MORPHOLOGICAL FILTERING                                                                                                    | r; Reg<br>occurr<br>axis | inalysis, Otsu<br>ion growing,<br>ence matrix;<br>s transform,<br><b>8 Hours</b><br>neasures for<br><b>8 Hours</b>                       |
| UNIT-III<br>Pixel classification<br>method; Derivati<br>split/merge techn<br>Moments; Conr<br>skeletonization/th<br>UNIT-IV<br>Mono-modal/mult<br>registration; Inter<br>UNIT-V<br>Fundamentals of<br>Enhancement; Se                        | IMAGE SEGMENTATION & IMAGE/OBJECT FEATURES<br>EXTRACTION         on; Grey level thresholding, global/local thresholding; Optimum thresholding - Baye based edge detection operators, edge detection/linking, Canny edge detector niques, line detection, Hough transform, Textural features - gray level co-onected component analysis; Convex hull; Distance transform, medial ninning, shape properties.         IMAGE REGISTRATION         Itimodal image registration; Global/local registration; Transform and simila nsity/pixel interpolation.         COLOUR IMAGE PROCESSING & MORPHOLOGICAL FILTERING BASICS         f different colour models - RGB, CMY, HSI, YCbCr, Lab; False colour                                                                                                    | r; Reg<br>occurr<br>axis | inalysis, Otsu<br>ion growing,<br>ence matrix;<br>s transform,<br><b>8 Hours</b><br>neasures for<br><b>8 Hours</b>                       |
| UNIT-III<br>Pixel classification<br>method; Derivati<br>split/merge techn<br>Moments; Conn<br>skeletonization/th<br>UNIT-IV<br>Mono-modal/mult<br>registration; Inter<br>UNIT-V<br>Fundamentals of<br>Enhancement; Se                        | IMAGE SEGMENTATION & IMAGE/OBJECT FEATURES<br>EXTRACTION         on; Grey level thresholding, global/local thresholding; Optimum thresholding - Bay ve based edge detection operators, edge detection/linking, Canny edge detector niques, line detection, Hough transform, Textural features - gray level co-onected component analysis; Convex hull; Distance transform, medial ninning, shape properties.         IMAGE REGISTRATION         Itimodal image registration; Global/local registration; Transform and simila nsity/pixel interpolation.         COLOUR IMAGE PROCESSING & MORPHOLOGICAL FILTERING BASICS         f different colour models - RGB, CMY, HSI, YCbCr, Lab; False colour ognentation, Dilation and Erosion Operators, Top Hat Filters                                                                                                    | r; Reg<br>occurr<br>axis | inalysis, Otsu<br>ion growing,<br>ence matrix;<br>s transform,<br>8 Hours<br>neasures for<br>8 Hours                                     |
| UNIT-III<br>Pixel classification<br>method; Derivati<br>split/merge techn<br>Moments; Conr<br>skeletonization/th<br>UNIT-IV<br>Mono-modal/mul<br>registration; Inter<br>UNIT-V<br>Fundamentals of<br>Enhancement; Se<br>Course outcor        | IMAGE SEGMENTATION & IMAGE/OBJECT FEATURES         EXTRACTION         on; Grey level thresholding, global/local thresholding; Optimum thresholding - Ba         ve based edge detection operators, edge detection/linking, Canny edge detector         niques, line detection, Hough transform, Textural features - gray level co-o         nected component analysis; Convex hull; Distance transform, medial         ninning, shape properties.         IMAGE REGISTRATION         Itimodal image registration; Global/local registration; Transform and simila         nsity/pixel interpolation.         COLOUR IMAGE PROCESSING & MORPHOLOGICAL FILTERING         BASICS         f different colour models - RGB, CMY, HSI, YCbCr, Lab; False colour         regmentation, Dilation and Erosion Operators, Top Hat Filters         me: After completion of this course students will be able to:                 | r; Reg<br>occurr<br>axis | inalysis, Otsu<br>ion growing,<br>ence matrix;<br>s transform,<br><b>8 Hours</b><br>measures for<br><b>8 Hours</b><br>eudo colour;       |
| UNIT-III<br>Pixel classification<br>method; Derivati<br>split/merge techri<br>Moments; Conriskeletonization/th<br>UNIT-IV<br>Mono-modal/muli<br>registration; Inter<br>UNIT-V<br>Fundamentals of<br>Enhancement; Se<br>Course outcor<br>CO 1 | IMAGE SEGMENTATION & IMAGE/OBJECT FEATURES         EXTRACTION         on; Grey level thresholding, global/local thresholding; Optimum thresholding - Baye based edge detection operators, edge detection/linking, Canny edge detector niques, line detection, Hough transform, Textural features - gray level co-onected component analysis; Convex hull; Distance transform, medial ninning, shape properties.         IMAGE REGISTRATION         Itimodal image registration; Global/local registration; Transform and simila nsity/pixel interpolation.         COLOUR IMAGE PROCESSING & MORPHOLOGICAL FILTERING BASICS         f different colour models - RGB, CMY, HSI, YCbCr, Lab; False colour regmentation, Dilation and Erosion Operators, Top Hat Filters         me: After completion of this course students will be able to:         Understanding the concept of image processing and its techniques. | r; Reg<br>occurr<br>axis | inalysis, Otsu<br>ion growing,<br>ence matrix;<br>s transform,<br><b>8 Hours</b><br>neasures for<br><b>8 Hours</b><br>eudo colour;<br>K3 |

| CO 5             | Illustrate color image processing techniques and doing morphological filtering.            | К3         |
|------------------|--------------------------------------------------------------------------------------------|------------|
| Text books:      |                                                                                            |            |
| 1) Digital Image | e Processing. R. C. Gonzalez and R. E. Woods, Prentice Hall.                               |            |
| Reference Bo     | oks:                                                                                       |            |
| 1) Image Proces  | ssing: The Fundamentals. Maria Petrou and Panagiota Bosdogianni, John Wiley &              | Sons, Ltd. |
| 2) Digital Image | e Processing. K. R. Castleman:, Prentice Hall, Englewood Cliffs.                           |            |
| 3) Visual Recon  | struction. A. Blake and A. Zisserman, MIT Press, Cambridge.                                |            |
| Links:           |                                                                                            |            |
| Unit 1           | https://www.youtube.com/watch?v=YHgmvF9Zc                                                  |            |
|                  | https://www.youtube.com/watch?v=MiSS_aEEf8w                                                |            |
| Unit 2           | https://www.youtube.com/watch?v=F3ZvWQMyj4I                                                |            |
| Unit 3           | https://www.youtube.com/watch?v=onWJQY5oFhs                                                |            |
| Unit 4           | https://www.youtube.com/watch?v=ecu8kreTwYM                                                |            |
| Unit 5           | https://www.youtube.com/watch?v=7ImSbCj8bRI<br>https://www.youtube.com/watch?v=7ImSbCj8bRI |            |
|                  | https://www.youtube.com/watch?v=yKFaHFwTg00                                                |            |

# **B. TECH THIRD YEAR (ELECTIVE-I)**

| Course code  | ACSAI0514                       | LTP   | Credits |
|--------------|---------------------------------|-------|---------|
| Course title | INTRODUCTION TO CLOUD COMPUTING | 3 0 0 | 3       |

Course objective: To provide the comprehensive knowledge of Cloud Computing concepts, technologies, and applications by introducing and researching state-of-the-art in Cloud Computing fundamental issues, technologies, applications and implementations.

Pre-requisites: Adequate knowledge of Basics of Computers, networking and client server concept.

### **Course Contents / Syllabus**

CLOUD COMPUTING AND ITS INFRASTRUCTURE **UNIT-I** 

Introduction to Cloud Computing, Definition of Cloud, Evolution of Cloud Computing, Underlying Principles of Parallel and Distributed Computing, Cloud Characteristics, Scalability & Elasticity in Cloud, On-demand Provisioning, EC2 Instances and its types, Cloud economics.

#### **UNIT-II CLOUD VIRTUALIZATION BASICS**

Service Oriented Architecture, REST, Systems of Systems, Web Services, Publish Subscribe Model, Basics of Virtualization, Types of Virtualizations, Implementation Levels of Virtualization, Virtualization Structures, Tools and Mechanisms, Virtualization of CPU, Memory - I/O Devices, Virtualization Support and Disaster Recovery, networking fundamentals.

**UNIT-III** 

## **CLOUD COMPUTING REFERENCE ARCHITECTURES**

Layered Cloud Architecture Design, NIST Cloud Computing Reference Architecture, Public, Private and Hybrid Clouds - laaS - PaaS - SaaS, Introduction to Cloud Computing Reference Architecture (CCRA), Benefits of CCRA, Architecture Overview - The conceptual Reference Model, Cloud Consumer, Cloud provider, Cloud Auditor, Cloud carrier, Scope of control between Provider and Consumer.

#### **UNIT-IV COMPONENTS OF CLOUD ARCHITECTURE**

CCRA: Architectural Components - Service deployment, Service Orchestration, Cloud Service Management, Security, Cloud Taxonomy. IBM's Cloud Computing Reference Architecture (CCRA 2.0) - Introduction, Roles, Architectural Elements, CCRA Evolution.

Migration to Cloud Storage, Storage Services, Elastic Block Storage, Elastic File Storage, S3, RDS, DynamoDB, load balancing services.

#### **UNIT-V RESOURCE MANAGEMENT & CLOUD SECURITY**

Inter Cloud Resource Management, Resource Provisioning and Resource Provisioning Methods, Global Exchange of Cloud Resources, Networking Fundamentals – VPC, Subnets, Routing, Security Groups, DNS, Direct Connect, VPC Endpoints, Security Overview - Cloud Security Challenges, Software-as-a-Service Security, Security Governance, Virtual Machine Security, IAM, Security Standards, VPC.

Course outcome: After completion of this course students will be able to:

| CO 1 | Understand the fundamentals of cloud computing and computing techniques.                | K2 |
|------|-----------------------------------------------------------------------------------------|----|
| CO 2 | Understand the concepts of virtualization and service-oriented architecture thoroughly. | K6 |
| CO 3 | Examine various cloud computing architectures available.                                | K3 |

8 Hours

**8 Hours** 

8 Hours

**8 Hours** 

8 Hours

| CO4                                                                                                    | Understand and analyze different components and virtual storage solutions.                                                                                                    | K4               |
|----------------------------------------------------------------------------------------------------|----------------------------------------------------------------------------------------------------|------------------|
| CO 5                                                                                                    | Analyze the resource provisioning methods and cloud security solutions.                                                                                                    | K5               |
| Textbooks:                                                                                                    |                                                                                                    |                  |
| •                                                                                                    | e, John W., And James F. Ransome, —Cloud Computing: Implementation, Managemen                                                                                                    | t And Security,  |
| CRC Press, 20                                                                                                    |                                                                                                    | Dro coggin o To  |
|                                                                                                    | Geoffrey C. Fox, Jack G. Dongarra, "Distributed And Cloud Computing, From Parallel f Things", Morgan Kaufmann Publishers, 2013.                                                                                                    | Processing 10    |
|                                                                                                    | uyya, Christian Vecchiola, S. Thamaraiselvi, —Mastering Cloud Computing, Tata Mcg                                                                                                    | raw Hill, 2013   |
| 5. Ruj Kullu D                                                                                                    | ayya, emistan veceniona, s. manaraberri, "mastering croad comparing, rad mog                                                                                                    | 1401 11111, 2013 |
|                                                                                                    |                                                                                                    |                  |
| <b>Reference B</b>                                                                                                    | ooks:                                                                                                    |                  |
|                                                                                                    | ooks:<br>Anthony Velte, Robert Elsenpeter, "Cloud Computing – A Practical Approach, Tata                                                                                                    | n Mcgraw Hill.   |
| <ol> <li>Toby Velte,</li> <li>2009.</li> <li>George Rea<br/>Transactional S</li> </ol>                                                                                                |                                                                                                    | C .              |
| <ol> <li>Toby Velte,<br/>2009.</li> <li>George Rea<br/>Transactional S</li> <li>Links:</li> </ol>                                                                                     | Anthony Velte, Robert Elsenpeter, "Cloud Computing – A Practical Approach, Tata<br>ese, "Cloud Application Architectures: Building Applications And Infrastructure E<br>Systems For EC2 And Beyond (Theory In Practice), O'Reilly, 2009.                                                  | C .              |
| <ol> <li>Toby Velte,<br/>2009.</li> <li>George Rea<br/>Transactional S</li> <li>Links:</li> <li>https://docs</li> </ol>                                                               | Anthony Velte, Robert Elsenpeter, "Cloud Computing – A Practical Approach, Tata<br>ese, "Cloud Application Architectures: Building Applications And Infrastructure E<br>Systems For EC2 And Beyond (Theory In Practice), O'Reilly, 2009.                                                  | C .              |
| <ol> <li>Toby Velte,<br/>2009.</li> <li>George Rea<br/>Transactional S</li> <li>Links:</li> <li>https://docs</li> </ol>                                                               | Anthony Velte, Robert Elsenpeter, "Cloud Computing – A Practical Approach, Tata<br>ese, "Cloud Application Architectures: Building Applications And Infrastructure E<br>Systems For EC2 And Beyond (Theory In Practice), O'Reilly, 2009.                                                  | C .              |
| <ol> <li>Toby Velte,<br/>2009.</li> <li>George Rea<br/>Transactional S</li> <li>Links:         <ol> <li>https://docs</li> <li>https://docs</li> </ol> </li> </ol>                     | Anthony Velte, Robert Elsenpeter, "Cloud Computing – A Practical Approach, Tata<br>ese, "Cloud Application Architectures: Building Applications And Infrastructure E<br>Systems For EC2 And Beyond (Theory In Practice), O'Reilly, 2009.                                                  | C                |
| <ol> <li>Toby Velte,<br/>2009.</li> <li>George Rea<br/>Transactional S</li> <li>Links:         <ol> <li>https://docs</li> <li>https://doc</li> <li>https://doc</li> </ol> </li> </ol> | Anthony Velte, Robert Elsenpeter, "Cloud Computing – A Practical Approach, Tata<br>ese, "Cloud Application Architectures: Building Applications And Infrastructure E<br>Systems For EC2 And Beyond (Theory In Practice), O'Reilly, 2009.<br>a.aws.amazon.com/EC2<br>cs.aws.amazon.com/vpc | C                |

|                                                    | <b>B. TECH. THIRD YEAR (ELECTIVE-II)</b>                                                                                                    |         |     |        |                  |
|----------------------------------------------------|----------------------------------------------------------------------------------------------------|---------|-----|--------|------------------|
| Course cod                                         | e ACSAI0520                                                                                                    | L       | T   | Р      | Credits          |
| Course title                                       | CLOUD VIRTUALIZATION                                                                                                    | 3       | 0   | 0      | 3                |
| •                                                  | ective: The course intends to introduce students to the fundamentals of develop<br>lic clouds such as AWS, AZURE and Google.                                                                                                    | oing ap | pli | cation | on Cloud,        |
| <b>Pre-requisi</b> this semester.                  | tes: Adequate knowledge of Basics of Cloud Computing and its architecture co                                                                                                    | vered   | thr | ough c | courses prior to |
|                                                    | Course Contents / Syllabus                                                                                                    |         |     |        |                  |
| UNIT-I                                             | CLOUD AND VIRTUALIZATION                                                                                                    |         |     |        | 8 Hours          |
| Implementation<br>Resource Man                     | nes and Virtualization of Clusters Virtualization Structures/Tools and Mean<br>on Levels of Virtualization, Virtualization of CPU, Memory, and I/O De<br>agement, Virtualization for Data-Centre Automation.                                                                   |         |     |        | Clusters and     |
| UNIT-II                                            | VIRTUALIZATION ARCHITECTURE                                                                                                    |         |     |        | 8 Hours          |
| Interconnection AWS, and Az                        | over Virtualized Data Centers, Cloud Computing and Service Models<br>n Networks, Architectural Design of Compute and Storage Clouds, Pub<br>ure, Inter-cloud Resource Management, Cloud Security and Trust Manage<br>AWS VIRTUAL INFRASTRUCTURE                                | olic Cl | ou  |        | U                |
| your Infrastru                                     | al Infrastructure consisting of Servers and Networking, Using Virtual Sacture: The Command-Line Interface, SDKs, AWS CloudFormation, on, Elastic Beanstalk, OPSWORKS, Securing your System: IAM, Security                                                                      | Auto    | oma | ating  | Deployment:      |
| UNIT-IV                                            | CLOUD STORAGE AND MIGRATION SOLUTIONS                                                                                                    |         |     |        | 8 Hours          |
| Storing your D                                     | a the cloud, storing your objects: S3 and Glacier, Securing your System: IA<br>Data on Hard Drives: EBS and Instance Store, Using Relational Database S<br>ataBase Service: DynamoDB.                                                                                          |         |     | -      | -                |
| UNIT-V                                             | CLOUD SECURITY & VIRTUALIZED SOLUTIONS                                                                                                    |         |     |        | 8 Hours          |
| Cloud Securit<br>Availability Ze<br>Tolerance, Sca | the Cloud, Presence in the Cloud, Privacy and Its Relation to Cloud-Based<br>y Challenges, Software-as-a-Service Security, architecting on AWS, A<br>ones, Auto-Scaling, CloudWatch, DeCoupling your Infrastructure: ELB an<br>aling Up and Down: Auto-Scaling and Cloudwatch. | chievi  | ing | high   | Availability:    |
| CO 1                                               | Understand the fundamentals and core of Virtualization                                                                                                    |         |     |        | K2               |
| CO 2                                               | Create Virtual Machines (VM) and compute instances of various configur                                                                                                    | ration  | s.  |        | K6               |
| CO 3                                               | Develop virtual private connection using various network virtualization te                                                                                                    | echnic  | me  | s      | K3               |

| CO4          | Understand and analyze virtual storage solutions for various usage.                                                | K4             |
|--------------|----------------------------------------------------------------------------------------------------|----------------|
| CO 5         | Analyze cloud security solutions and monitoring tools to evaluate the performance of cloud resources.              | K5             |
| Textbooks    |                                                                                                    |                |
|              | buted and Cloud Computing: From Parallel Processing to the Internet of Things Geoffre nd Kai Hwang.                | y C. Fox, Jack |
| 2) Amazor    | n Web Services in Action, Michael Wittig and Andreas Wittig                                                        |                |
| Reference    | Books:                                                                                                    |                |
| 1) 'Cloud Co | mputing' by Shailendra Singh ; Oxford higher education 2022                                                        |                |
| Links:       |                                                                                                    |                |
| UNIT-I       | https://acloud.guru/<br>https://nptel.ac.in/courses/106105167                                                      |                |
| UNIT-II      | https://aws.amazon.com/<br>https://nptel.ac.in/courses/106105223                                                   |                |
| UNIT-III     | https://docs.aws.amazon.com/vpc<br>https://docs.aws.amazon.com/ElasticBeanstalk<br>https://docs.aws.amazon.com/EC2 |                |
| UNIT-IV      | https://docs.aws.amazon.com/S3                                                                                     |                |
| UNIT-V       | <u>https://docs.aws.amazon.com/Security</u><br><u>https://docs.aws.amazon.com/CloudWatch</u>                       |                |

# **B. TECH THIRD YEAR (ELECTIVE-I)**

Course Code **ACSE0511** 

**Course Title CRM FUNDAMENTALS** 

**Course objective:** This course is designed to help in understanding the fundamentals of CRM. It will help in providing better services for Sales, Marketing and Customer Relations in an Enterprise. To make the students understand the organizational need, benefits and process of creating long-term value for individual customers. To disseminate knowledge regarding the concept of e-CRM and e-CRM technologies. To enable the students understand the technological and human issues relating to implementation of Customer Relationship Management in the organizations.

# Pre-requisites: None

UNIT-I

# **Course Contents / Syllabus**

CRM- definition, history, goals. Sources of CRM value. Components of CRM: people, process, technology, Evolution of CRM: marketing and its principles, customer relations to CRM. Dynamics of Customer Supplier Relationships, Nature and context of CRM, Strategy and Organization of CRM: strategy, The relationship-oriented organization: Mission, Culture, Structure, People, Communication & Information Systems.

#### **CRM Strategy and Framework** UNIT-II

Introduction

Developing a CRM strategy. Customer oriented (C in CRM), Relationship driven, 360 degree view of customer. CRM system features- functions, application, benefits and solutions. Importance of loyalty- active, passive, split, shifting and switchers, customer profiling, customer segmentation model, Customer Experience, relationship marketing and journey, Case study.

#### **Solution Design and Architecture** UNIT-III

CRM system solution- specifications. Data Analysis, Solution Requirements. Types of CRM- On-Premise, cloud based. Pros and Cons of each. Integration CRM with other enterprise applications.

The Technology of CRM: Data warehouses and customer relationships, creating data mart model, components of operational data warehouse.

#### UNIT-IV **CRM for Business**

CRM in Sales, Service, Marketing, E-commerce. Social Customer Relationship Management. Analytical CRM: Predictive Analytics Vs Operational Analytics. Channel Partner Relationship management, Collaborative CRM (using data pooling), Business Benefits of Cloud Based System, SLAs, Practical Challenges.

#### **CRM** implementation UNIT-V

Building CRM roadmaps: current processes, customers, strategic goals, technology issues, pilot and proof of concept projects. Preliminary Roadmap and its template, developing roadmap midstream. Design stage, custom development, integration, reporting, data migration, and implementation, testing, launching and application management. Introduction to following CRM tools: ZOHO, Pega, Microsoft Dynamics 365, Sales force.

| Course Outcome: At the end of course, the student will be able                 |                                                               |        |  |
|--------------------------------------------------------------------------------|---------------------------------------------------------------|--------|--|
| CO 1 Understand the basic concepts of Customer relationship management.        |                                                               | K1, K2 |  |
| CO 2 To understand strategy and framework of Customer relationship management. |                                                               | K2     |  |
| CO 3                                                                           | Learn basics of Cloud Based Customer relationship management. | K1     |  |

## 8 Hours

## 8 Hours

8 Hours

8 Hours

8 Hours

Credits

3

LTP

300

| CO 4                 | Understand Customer relationship management in context with business use cases.                | K2, K3    |  |  |  |  |
|----------------------|------------------------------------------------------------------------------------------------|-----------|--|--|--|--|
| CO 5                 | Understand implementation basics of CRM.                                                       | K2, K3    |  |  |  |  |
| Text books:          |                                                                                                |           |  |  |  |  |
| 1. CRM Fund          | amentals by Scott Kostojohn Mathew Johnson Brian Paulen. Apress, 2011.                         |           |  |  |  |  |
|                      |                                                                                                |           |  |  |  |  |
| <b>Reference Boo</b> |                                                                                                |           |  |  |  |  |
|                      | Handbook-A Business Guide to Customer Relationship Management by Jill Dyché; A r case studies) | Addison-  |  |  |  |  |
| by CRC Pr            | Relationship Management Systems handbook by Duane E Sharp. AUERBACH PUB<br>ess Company         | LICATIONS |  |  |  |  |
| NPTEL/ You           | Fube/         Faculty Video Link:                                                              |           |  |  |  |  |
| https://onlinecour   | ses.nptel.ac.in/noc20_mg57/preview                                                             |           |  |  |  |  |
| https://archive.np   | tel.ac.in/courses/110/105/110105145/                                                           |           |  |  |  |  |

| <b>Course Code</b>                                                                                                    | ACSE0513 LTP                                                                                                    | Credits                                                                                                    |
|----------------------------------------------------------------------------------------------------|----------------------------------------------------------------------------------------------------|----------------------------------------------------------------------------------------------------|
| Course Title                                                                                                    | CRM ADMINISTRATION3 0 0                                                                                                    | 3                                                                                                    |
| Course objective:                                                                                                    | This course focus on to understand the concept of Sales force, and the concepts of Sales force, and the concepts of Sales force, and | Sales force App                                                                                                    |
| which familiarize<br>Experience                                                                                                    | with the concepts administration to understand the concepts of Admin Essentia                                                                                                    | ls in Lightning                                                                                                    |
| Pre-requisites                                                                                                    | Creative thinking and which is being used by the creative talent in your business are                                                                                                    | eas.                                                                                                    |
|                                                                                                    | Course Contents / Syllabus                                                                                                    | 0.77                                                                                                    |
| UNIT I                                                                                                    | Introduction                                                                                                    | 8 Hours                                                                                                    |
| Lightning Experie                                                                                                    | rm Basics, User Management, Data Modelling ,Data Management, Identity Basic nce Customization, Lightning APP Builder Sales force Mobile App Customization, U lidation, Data Security, Picklist Administration.                                                                                                    |                                                                                                    |
| UNIT II                                                                                                    | Lightning & Salesforce App Experience Customization                                                                                                    | 8 Hours                                                                                                    |
|                                                                                                    | dation, Accounts and Contacts for Lightning Experience, Lead and Opportunity ct Quotes and Contracts, Campaign Basic.                                                                                                    | for Lightning                                                                                                    |
| UNIT III                                                                                                    | Salesforce Administration                                                                                                    | 8 Hours                                                                                                    |
| Reports and Dashl                                                                                                    | tning Experience for Sales force Classic Users, Chatter Administration for Lightn<br>boards for lightning experience, Lightning experience customization, Lightning exper-<br>lightning experience report dashboard Specialist.                                                                                                    |                                                                                                    |
| Reports and Dashl<br>Sales force flow, L<br>UNIT IV                                                                                                    | boards for lightning experience, Lightning experience customization, Lightning expe                                                                                                    | erience rollout<br>8 Hours                                                                                                    |
| Reports and Dash<br>Sales force flow, L<br>UNIT IV<br>Prepare Your Sales<br>force, Customize a                                                                                                    | boards for lightning experience, Lightning experience customization, Lightning experience report dashboard Specialist.<br>Lightning Experience                                                                                                    | erience rollout<br><b>8 Hours</b><br>ur Data in Sales                                                                                                    |
| Reports and Dashl<br>Sales force flow, L<br>UNIT IV<br>Prepare Your Sale                                                                                                    | boards for lightning experience, Lightning experience customization, Lightning experience<br>ightning experience report dashboard Specialist.<br>Lightning Experience<br>s force Org for Users, Customize an Org to Support a New Business Unit, Protect Yo<br>Sales Path for Your Team, Customize a Sales force Object, Import and Export with Da                                                                                                    | erience rollout<br><b>8 Hours</b><br>ur Data in Sales                                                                                                    |
| Reports and Dash<br>Sales force flow, L<br>UNIT IV<br>Prepare Your Sales<br>force, Customize a<br>Tools.<br>UNIT V<br>Create Reports and                                                                                                | boards for lightning experience, Lightning experience customization, Lightning experience report dashboard Specialist.           Lightning Experience           s force Org for Users, Customize an Org to Support a New Business Unit, Protect Yo                                                                                                    | 8 Hours<br>8 Hours<br>ur Data in Sales<br>ata Managemen<br>8 Hours<br>les and Suppor                                                                                                    |
| Reports and Dash<br>Sales force flow, L<br>UNIT IV<br>Prepare Your Sales<br>force, Customize a<br>Tools.<br>UNIT V<br>Create Reports and<br>Teams, Create a Pr                                                                          | <ul> <li>boards for lightning experience, Lightning experience customization, Lightning experience report dashboard Specialist.</li> <li>Lightning Experience         <ul> <li>a force Org for Users, Customize an Org to Support a New Business Unit, Protect Yo Sales Path for Your Team, Customize a Sales force Object, Import and Export with Data</li> </ul> </li> <li>Learn Admin Essentials in Lightning Experience         <ul> <li>a Dashboards for Sales and Marketing Managers, Improve Data Quality for Your Sales</li> </ul> </li> </ul>                                                                                                    | 8 Hours<br>8 Hours<br>ur Data in Sales<br>ata Managemen<br>8 Hours<br>les and Suppor                                                                                                    |
| Reports and Dash<br>Sales force flow, L<br>UNIT IV<br>Prepare Your Sales<br>Force, Customize a<br>Fools.<br>UNIT V<br>Create Reports and<br>Feams, Create a Pr                                                                          | <ul> <li>boards for lightning experience, Lightning experience customization, Lightning experience report dashboard Specialist.</li> <li>Lightning Experience         <ul> <li>a force Org for Users, Customize an Org to Support a New Business Unit, Protect Yo Sales Path for Your Team, Customize a Sales force Object, Import and Export with Date Dashboards for Sales and Marketing Managers, Improve Data Quality for Your Sales forcess for Managing Support Cases, User Engagement, Business Administration Specific Specific Context Specific Cases, User Engagement, Business Administration Specific Cases, User Engagement, Business Administration Specific Cases, User Engagement, Business Administration Specific Cases, User Engagement, Business Administration Specific Cases</li> </ul> </li> </ul>                                                                                                    | 8 Hours<br>ur Data in Sales<br>ata Managemen<br>8 Hours<br>les and Suppor                                                                                                    |
| Reports and Dash<br>Sales force flow, L<br>UNIT IV<br>Prepare Your Sales<br>Force, Customize a<br>Fools.<br>UNIT V<br>Create Reports and<br>Feams, Create a Pr<br>Course Outco                                                          | <ul> <li>boards for lightning experience, Lightning experience customization, Lightning experience report dashboard Specialist.</li> <li>Lightning Experience         <ul> <li>s force Org for Users, Customize an Org to Support a New Business Unit, Protect Yo Sales Path for Your Team, Customize a Sales force Object, Import and Export with Da</li> </ul> </li> <li>Learn Admin Essentials in Lightning Experience         <ul> <li>d Dashboards for Sales and Marketing Managers, Improve Data Quality for Your Saccess for Managing Support Cases, User Engagement, Business Administration Specement.</li> </ul> </li> </ul>                                                                                                    | erience rollout<br><b>8 Hours</b><br>ur Data in Sales<br>uta Managemen<br><b>8 Hours</b><br>les and Suppor<br>vialist.                                                                                                    |
| Reports and Dash<br>Sales force flow, L<br>UNIT IV<br>Prepare Your Sales<br>force, Customize a<br>Fools.<br>UNIT V<br>Create Reports and<br>Feams, Create a Pr<br>Course Outco<br>CO1                                                   | <ul> <li>boards for lightning experience, Lightning experience customization, Lightning experience report dashboard Specialist.</li> <li>Lightning Experience         <ul> <li>s force Org for Users, Customize an Org to Support a New Business Unit, Protect Yo Sales Path for Your Team, Customize a Sales force Object, Import and Export with Date Dashboards for Sales and Marketing Managers, Improve Data Quality for Your Sarocess for Managing Support Cases, User Engagement, Business Administration Spectrum Engagement, Business Administration Spectrum Understand the basic working environment of Sales force</li> </ul> </li></ul>                                                                                                    | erience rollout<br><b>8 Hours</b><br>ur Data in Sales<br>uta Managemen<br><b>8 Hours</b><br>les and Suppor<br>cialist.<br>K1, K2                                                                                                    |
| Reports and Dash<br>Sales force flow, L<br>UNIT IV<br>Prepare Your Sales<br>force, Customize a<br>Fools.<br>UNIT V<br>Create Reports and<br>Feams, Create a Pr<br>Course Outco<br>CO1<br>CO2                                            | boards for lightning experience, Lightning experience customization, Lightning experience report dashboard Specialist.           Lightning Experience           s force Org for Users, Customize an Org to Support a New Business Unit, Protect Yo Sales Path for Your Team, Customize a Sales force Object, Import and Export with Date of Sales for Sales and Marketing Managers, Improve Data Quality for Your Satorcess for Managing Support Cases, User Engagement, Business Administration Spectrum           me: At the end of course, the student will be able to           Understand the basic working environment of Sales force           Understand the concepts of Lightning & Sales force App Experience Customization                                                                                                    | 8 Hours         ur Data in Sales         uta Managemen         8 Hours         les and Suppor         cialist.         K1, K2         K1, K2                                                                                        |
| Reports and Dash<br>Sales force flow, L<br>UNIT IV<br>Prepare Your Sales<br>Force, Customize a<br>Fools.<br>UNIT V<br>Create Reports and<br>Feams, Create a Pr<br>Course Outco<br>CO1<br>CO2<br>CO3                                     | <ul> <li>boards for lightning experience, Lightning experience customization, Lightning experience report dashboard Specialist.</li> <li>Lightning Experience s force Org for Users, Customize an Org to Support a New Business Unit, Protect Yo Sales Path for Your Team, Customize a Sales force Object, Import and Export with Data Dashboards for Sales and Marketing Managers, Improve Data Quality for Your Sarocess for Managing Support Cases, User Engagement, Business Administration Spece Inderstand the basic working environment of Sales force Understand the concepts of Lightning &amp; Sales force App Experience Customization</li></ul>                                                                                                    | 8 Hours         ur Data in Sales         ur Data in Sales         ta Managemen         8 Hours         les and Suppor         cialist.         K1, K2         K1, K2         K3                                                     |
| Reports and Dash<br>Sales force flow, L<br>UNIT IV<br>Prepare Your Sales<br>force, Customize a<br>Fools.<br>UNIT V<br>Create Reports and<br>Feams, Create a Pr<br>Course Outco<br>CO1<br>CO2<br>CO3<br>CO3<br>CO4                       | <ul> <li>boards for lightning experience, Lightning experience customization, Lightning experience report dashboard Specialist.</li> <li>Lightning Experience</li> <li>s force Org for Users, Customize an Org to Support a New Business Unit, Protect Yo Sales Path for Your Team, Customize a Sales force Object, Import and Export with Da</li> <li>Learn Admin Essentials in Lightning Experience</li> <li>d Dashboards for Sales and Marketing Managers, Improve Data Quality for Your Sa</li> <li>roccess for Managing Support Cases, User Engagement, Business Administration Spectore</li> <li>Understand the basic working environment of Sales force</li> <li>Understand the concepts of Lightning &amp; Sales force App Experience Customization</li> <li>Familiarize with concepts of Lightning Experience</li> </ul>                                                                                                    | 8 Hours         ur Data in Sales         ur Data in Sales         ta Managemen         8 Hours         les and Suppor         cialist.         K1, K2         K1, K2         K3         K1, K2                                      |
| Reports and Dash<br>Sales force flow, L<br>UNIT IV<br>Prepare Your Sales<br>force, Customize a<br>Fools.<br>UNIT V<br>Create Reports and<br>Teams, Create a Pr<br>Course Outco<br>CO1<br>CO2<br>CO3<br>CO4<br>CO4<br>CO5<br>Text Books: | <ul> <li>boards for lightning experience, Lightning experience customization, Lightning experience report dashboard Specialist.</li> <li>Lightning Experience</li> <li>s force Org for Users, Customize an Org to Support a New Business Unit, Protect Yo Sales Path for Your Team, Customize a Sales force Object, Import and Export with Da</li> <li>Learn Admin Essentials in Lightning Experience</li> <li>d Dashboards for Sales and Marketing Managers, Improve Data Quality for Your Sa</li> <li>roccess for Managing Support Cases, User Engagement, Business Administration Spectore</li> <li>Understand the basic working environment of Sales force</li> <li>Understand the concepts of Lightning &amp; Sales force App Experience Customization</li> <li>Familiarize with concepts of Lightning Experience</li> </ul>                                                                                                    | K1, K2         K1, K2         K1, K2         K1, K2         K1, K2         K1, K2         K1, K2         K1, K2         K1, K2         K1, K2         K1, K2         K1, K2         K1, K2         K1, K2         K3         K1, K3 |

1. Sales force Essentials for Administrators , By ShrivasthavaMohith, Edition Ist ,2018

- 2. Sales force : A quick Study laminated Reference Guide by Christopher Mathew Spencer eBook by Amazon (Online)
- 3. Mastering Sales force CRM Administration By Gupta Rakesh Edition IInd 2018

**NPTEL/YouTube/Faculty Video Link:** 

www. Trailhead.salesforce.com

www.mindmajix.com/salesforce-tutorial

www,youtube.com/watch?v=7K42geizQCI

# **B. TECH THIRD YEAR (ELECTIVE-I)**

| Course Code  |                                    | LTP   | Credits |
|--------------|------------------------------------|-------|---------|
| Course Title | PYTHON WEB DEVELOPMENT WITH DJANGO | 3 0 0 | 3       |

Course objective: This course focuses on how to design and build static as well as dynamic webpages and interactive web based applications. These courses mainly focus how Python operates within web development using the increasingly popular Django framework.

**Pre-requisites:** Students should have good knowledge of Python Programming and Python coding experience.

# **Course Contents / Syllabus**

**UNIT-I Python libraries for web development** 

Collections-Container datatypes, Tkinter-GUI applications, Requests-HTTP requests, BeautifulSoup4-web scraping, Scrapy, Zappa, Dash, CherryPy, Turbo Gears, Flask, Web2Py, Bottle, Falcon, Cubic Web, Quixote, Pyramid.

#### UNIT-II Introduction to Django Framework

Understanding Django environment, Features of Django and Django architecture, MVC and MTV, Urls and Views, Mapping the views to URLs, Django Template, Template inheritance Django Models, Creating model for site, Converting the model into a table, Fields in Models, Integrating Bootstrap into Diango, Creating tables, Creating grids, Creating carousels.

#### UNIT-III Integrating Accounts & Authentication on Django

Introduction to Django Authentication System, Security Problem & Solution with Django Creating Registration Form using Django, Adding Email Field in Forms, Configuring email settings, Sending emails with Django, Adding Grid Layout On Registration Page, Adding Page Restrictions, Login Functionality Test and Logout.

#### **UNIT-IV Connecting SOLite with Django**

Database Migrations, Fetch Data From Database, Displaying Data On Templates, Adding Condition On Data, Sending data from url to view, Sending data from view to template, Saving objects into database, Sorting objects, Filtering objects, Deleting objects, Difference between session and cookie, Creating sessions and cookies in Django.

**UNIT-V** 

## **Deploying Django Web Application on Cloud**

Creating a functional website in Django, Four Important Pillars to Deploy, registering on Heroku and GitHub, Push project from Local System to GitHub, Working with Django Heroku, Working with Static Root, Handling WSGI with gunicorn, Setting up Database & adding users.

**Course Outcome:** After completion of this course students will be able to

| CO 1        | Apply the knowledge of python programing that are vital in understanding Django application and analyze the concepts, principles and methods in current client-side technology to implement Django application over the web. | K3,K6  |
|-------------|----------------------------------------------------------------------------------------------------|--------|
| CO 2        | Demonstrate web application framework i.e. Django to design and implement typical dynamic web pages and interactive web based applications.                                                                                  | K3, K6 |
| CO 3        | Implementing and analyzing the concept of Integrating Accounts & Authentication on Django.                                                                                                    | K3, K4 |
| CO 4        | Understand the impact of web designing by database connectivity with SQLite in the current market place where everyone uses to prefer electronic medium for shoping, commerce, and even social life also.                    | K2, K3 |
| CO 5        | Analyzing and creating a functional website in Django and deploy Django Web<br>Application on Cloud.                                                                                                    | K3, K6 |
| Text books: |                                                                                                    |        |

8 Hours

8 Hours

8 Hours

8 Hours

8 Hours

|      | Martin C. Brown, "Python: The Complete Reference Paperback", 4 <sup>th</sup> Edition 2018, McGraw Hill Education Publication. |
|------|----------------------------------------------------------------------------------------------------|
|      | Reema Thareja, "Python Programming: Using Problem Solving Approach", 3 <sup>rd</sup> Edition 2017, Oxford University          |
|      | Press Publication.                                                                                                    |
|      | Daniel Rubio, Apress," Beginning Django Web Application Development and Deployment with Python", 2 <sup>nd</sup>              |
|      | Edition 2017, Apress Publication.                                                                                             |
|      | William Jordon, "Python Django Web Development: The Ultimate Django web framework guide for Beginners",                       |
|      | $2^{nd}$ Edition 2019, Kindle Edition.                                                                                        |
|      | rence Books:                                                                                                    |
| 1.   | Tom Aratyn, "Building Django 2.0 Web Applications: Create enterprise-grade, scalable Python web applications                  |
|      | easily with Django 2.0", 2 <sup>nd</sup> Edition 2018, and Packt Publishing.                                                  |
|      | Nigel George, "Build a website with Django", 1 <sup>st</sup> Edition 2019, GNW Independent Publishing Edition.                |
|      | Ray Yao," Django in 8 Hours: For Beginners, Learn Coding Fast! 2 <sup>nd</sup> Edition 2020, independently published          |
| -    | Edition.                                                                                                    |
|      | Harry Percival, "Test-Driven Development with Python: Obey the Testing Goat: Using Django, Selenium, and                      |
|      | JavaScript", 2nd Edition 2019, Kindle Edition.                                                                                |
| NPII | EL/ YouTube/ Faculty Video Link:                                                                                              |
|      | https://youtu.be/eoPsX7MKfe8?list=PLIdgECt554OVFKXRpo_kuI0XpUQKk0ycO                                                          |
|      | https://youtu.be/tA42nHmmEKw?list=PLh2mXjKcTPSACrQxPM2_1Ojus5HX88ht7                                                          |
|      | https://youtu.be/8ndsDXohLMQ?list=PLDsnL5pk7-N_90y2RN4A65Z-PEnvtc7rf                                                          |
| U    | nit 1 <u>https://youtu.be/QXeEoD0pB3E?list=PLsyeobzWxl7poL9JTVyndKe62ieoN-MZ3</u>                                             |
|      | https://youtu.be/9MmC_uGjBsM?list=PL3pGy4HtqwD02GVgM96-V0sq4_DSinqvf                                                          |
|      | https://youtu.be/F5mRW0jo-U4<br>https://youtu.be/yD0_1DPmfKM?list=PLQVvvaa0QuDe9nqlirjacLkBYdgc2inh3                          |
| т    | Init 2 <u>https://youtu.be/rHux0gMZ3Eg</u>                                                                                    |
|      | https://youtu.be/jBzwzrDvZ18                                                                                                  |
|      | https://youtu.be/RiMRJMbLZmg                                                                                                  |
|      | https://youtu.be/8DF1zJA7cfc                                                                                                  |
| U    | Jnit 3 <u>https://youtu.be/CTrVDi3tt80</u>                                                                                    |
|      | https://youtu.be/FzGTpnI5tpo                                                                                                  |
|      | https://youtu.be/z4lfVsb_7MA                                                                                                  |
|      | https://youtu.be/WuyKxdLcw3w                                                                                                  |
|      | https://youtu.be/UxTwFMZ4r5k                                                                                                  |
|      | Jnit 4 <u>https://youtu.be/20e55iXjZQI</u>                                                                                    |
|      | https://youtu.be/zV8GOI5Zd6E<br>https://youtu.be/uf2tdzh7Bq4                                                                  |
|      | https://youtu.be/RzkVbz7Ie44                                                                                                  |
|      | https://youtu.be/kBwhtEIXGII                                                                                                  |
| T    | Init 5 https://youtu.be/Q_YOYNiSVDY                                                                                           |
|      | https://youtu.be/_3AKAdHUY1M                                                                                                  |
|      | https://youtu.be/6DI_7Zja8Zc                                                                                                  |
|      | https://youtu.be/UkokhawLKDU                                                                                                  |

|                                                                                                    |                                                                                                    | <b>B. TECH THIRD YEAR (ELECTIVE-II)</b>                                                                                                    |                      |                                                                                                    |
|----------------------------------------------------------------------------------------------------|----------------------------------------------------------------------------------------------------|----------------------------------------------------------------------------------------------------|----------------------|----------------------------------------------------------------------------------------------------|
| Course Co                                                                                                    | ode                                                                                                    | ACSE0514 L T P                                                                                                    |                      | Credits                                                                                              |
| Course Ti                                                                                                    | tle                                                                                                    | DESIGN PATTERNS300                                                                                                    |                      | 3                                                                                                    |
|                                                                                                    | -                                                                                                    | <b>ve:</b> The course objective is to familiarize the student with techniques for designination ava classes and organizing their cooperation to produce modular and maintainable                                                                                                    | -                    |                                                                                                    |
| <b>Pre-requis</b><br>(C++ or Java                                                                                                    |                                                                                                    | Object Oriented Analysis and Design. Data structures and algorithms. Program                                                                                                    | nming                | Language                                                                                             |
| (                                                                                                    |                                                                                                    | Course Contents / Syllabus                                                                                                    |                      |                                                                                                    |
| UNIT-I                                                                                                    | Int                                                                                                    | troduction                                                                                                    |                      | 8 Hours                                                                                              |
|                                                                                                    | Design                                                                                                    | n Patterns, Design Patterns in Smalltalk MVC, The Catalog of Design Patterns,<br>n Patterns for Solving the Real life Problems, Selection and Use of Design pattern                                                                                                    |                      |                                                                                                    |
| UNIT-II                                                                                                    | Cr                                                                                                    | eational Design Pattern                                                                                                    |                      | 8 Hours                                                                                              |
| Creational P                                                                                                    | attern                                                                                                    | s: Abstract Factory, Builder, Factory Pattern, Prototype Pattern, Singleton pattern.                                                                                                    |                      |                                                                                                    |
| UNIT-III                                                                                                    |                                                                                                    | ructural Design Pattern                                                                                                    |                      | 8 Hours                                                                                              |
|                                                                                                    |                                                                                                    | Part-I, Adapter, Bridge, Composite.                                                                                                    |                      |                                                                                                    |
|                                                                                                    |                                                                                                    | Part-II, Decorator Pattern, Façade Pattern, Flyweight Pattern, Proxy Pattern.                                                                                                    |                      | 0.77                                                                                                 |
| UNIT-IV                                                                                                    | Be                                                                                                    | havioural Design Pattern – I                                                                                                    |                      | <b>8</b> Hours                                                                                       |
| Dehavioural                                                                                                    |                                                                                                    |                                                                                                    |                      |                                                                                                    |
|                                                                                                    | Patter                                                                                                    | rns Part: I, Chain of Responsibility Pattern, Command Pattern, Interpreter Pattern,<br>rns Part: II, Mediator, Memento, Observer Pattern.                                                                                                    |                      |                                                                                                    |
|                                                                                                    | Patter<br>Patter                                                                                                    | rns Part: I, Chain of Responsibility Pattern, Command Pattern, Interpreter Pattern,<br>rns Part: II, Mediator, Memento, Observer Pattern.                                                                                                    | , Iterato            |                                                                                                    |
| Behavioural UNIT-V                                                                                                    | Patter<br>Patter<br>Be                                                                                                    | rns Part: I, Chain of Responsibility Pattern, Command Pattern, Interpreter Pattern,                                                                                                    | , Iterato            | or Pattern. 8 Hours                                                                                  |
| Behavioural UNIT-V Behavioural                                                                                                    | Patter<br>Patter<br>Be<br>Patter                                                                                                    | rns Part: I, Chain of Responsibility Pattern, Command Pattern, Interpreter Pattern,<br>rns Part: II, Mediator, Memento, Observer Pattern.<br><b>havioural Design Pattern – II</b><br>rns Part: III, State Patterns, Strategy, Template Patterns, Visitor, Expectation from                                                                                                    | , Iterato            | or Pattern. 8 Hours                                                                                  |
| Behavioural UNIT-V Behavioural                                                                                                    | Patter<br>Patter<br>Be<br>Patter                                                                                                    | rns Part: I, Chain of Responsibility Pattern, Command Pattern, Interpreter Pattern,<br>rns Part: II, Mediator, Memento, Observer Pattern.<br><b>havioural Design Pattern – II</b><br>rns Part: III, State Patterns, Strategy, Template Patterns, Visitor, Expectation from<br><b>he:</b> After completion of this course students will be able to                                                                                                    | , Iterato            | or Pattern.<br><b>8 Hours</b><br>gn Patterns                                                         |
| Behavioural<br>UNIT-V<br>Behavioural<br>Course ou                                                                                       | Patter<br>Patter<br><b>Be</b><br>Patter<br>Itcom                                                                                                   | rns Part: I, Chain of Responsibility Pattern, Command Pattern, Interpreter Pattern,<br>rns Part: II, Mediator, Memento, Observer Pattern.<br><b>havioural Design Pattern – II</b><br>rns Part: III, State Patterns, Strategy, Template Patterns, Visitor, Expectation from<br><b>ne:</b> After completion of this course students will be able to<br>nstruct a design consisting of a collection of modules.                                                                                                    | , Iterato            | or Pattern.<br><b>8 Hours</b><br>gn Patterns<br>K2, K6                                               |
| Behavioural<br>UNIT-V<br>Behavioural<br>Course ou<br>CO 1                                                                               | Patter<br>Patter<br>Patter<br>Patter<br>Itcom<br>Exp                                                                                               | rns Part: I, Chain of Responsibility Pattern, Command Pattern, Interpreter Pattern,<br>rns Part: II, Mediator, Memento, Observer Pattern.<br><b>havioural Design Pattern – II</b><br>rns Part: III, State Patterns, Strategy, Template Patterns, Visitor, Expectation from<br><b>ne:</b> After completion of this course students will be able to<br>nstruct a design consisting of a collection of modules.<br>ploit well-known design patterns (such as Iterator, Observer, Factory and Visitor)                                                                                                    | , Iterato            | or Pattern.<br><b>8 Hours</b><br>gn Patterns                                                         |
| Behavioural<br>UNIT-V<br>Behavioural<br>CO 1<br>CO 2                                                                                    | Patter<br>Patter<br>Patter<br>Itcom<br>Exp<br>Dis<br>Abi                                                                                           | rns Part: I, Chain of Responsibility Pattern, Command Pattern, Interpreter Pattern,<br>rns Part: II, Mediator, Memento, Observer Pattern.<br><b>havioural Design Pattern – II</b><br>rns Part: III, State Patterns, Strategy, Template Patterns, Visitor, Expectation from<br><b>ne:</b> After completion of this course students will be able to<br>nstruct a design consisting of a collection of modules.                                                                                                    | , Iterato            | or Pattern.<br>8 Hours<br>3n Patterns<br>K2, K6<br>K4, K5                                            |
| Behavioural<br>UNIT-V<br>Behavioural<br>CO 1<br>CO 2<br>CO 3                                                                            | Patter<br>Patter<br>Patter<br>Itcom<br>Exp<br>Dis<br>Abi<br>dev                                                                                    | rns Part: I, Chain of Responsibility Pattern, Command Pattern, Interpreter Pattern,<br>rns Part: II, Mediator, Memento, Observer Pattern.<br><b>havioural Design Pattern – II</b><br>rns Part: III, State Patterns, Strategy, Template Patterns, Visitor, Expectation from<br><b>ne:</b> After completion of this course students will be able to<br>nstruct a design consisting of a collection of modules.<br>ploit well-known design patterns (such as Iterator, Observer, Factory and Visitor)<br>tinguish between different categories of design patterns<br>ility to understand and apply common design patterns to incremental/iteration.                                                                                                    | , Iterato            | or Pattern.<br><b>8 Hours</b><br>gn Patterns<br>K2, K6<br>K4, K5<br>K4                               |
| Behavioural UNIT-V Behavioural CO 1 CO 2 CO 3 CO 4 CO 5                                                                                 | Patter<br>Patter<br>Patter<br>Itcom<br>Exr<br>Dis<br>Abi<br>dev<br>Abi<br>soft                                                                     | rns Part: I, Chain of Responsibility Pattern, Command Pattern, Interpreter Pattern,<br>rns Part: II, Mediator, Memento, Observer Pattern.<br><b>havioural Design Pattern – II</b><br>rns Part: III, State Patterns, Strategy, Template Patterns, Visitor, Expectation from<br><b>ne:</b> After completion of this course students will be able to<br>nstruct a design consisting of a collection of modules.<br>ploit well-known design patterns (such as Iterator, Observer, Factory and Visitor)<br>stinguish between different categories of design patterns<br>ility to understand and apply common design patterns to incremental/iteration<br>relopment<br>ility to identify appropriate patterns for design of given problem and Design to<br>the state of the state of th | , Iterato            | or Pattern.<br><b>8 Hours</b><br>gn Patterns<br>K2, K6<br>K4, K5<br>K4<br>K2, K6<br>K1, K2,          |
| Behavioural UNIT-V Behavioural CO 1 CO 2 CO 3 CO 4 CO 5 Text book                                                                       | Patter<br>Patter<br>Patter<br>Itcom<br>Exp<br>Dis<br>Abi<br>soft                                                                                   | rns Part: I, Chain of Responsibility Pattern, Command Pattern, Interpreter Pattern,<br>rns Part: II, Mediator, Memento, Observer Pattern.<br><b>havioural Design Pattern – II</b><br>rns Part: III, State Patterns, Strategy, Template Patterns, Visitor, Expectation from<br><b>ne:</b> After completion of this course students will be able to<br>nstruct a design consisting of a collection of modules.<br>ploit well-known design patterns (such as Iterator, Observer, Factory and Visitor)<br>stinguish between different categories of design patterns<br>ility to understand and apply common design patterns to incremental/iteration<br>relopment<br>ility to identify appropriate patterns for design of given problem and Design to<br>the state of the state of th | ive the              | or Pattern.<br><b>8 Hours</b><br>an Patterns<br>K2, K6<br>K4, K5<br>K4<br>K2, K6<br>K1, K2,<br>K6    |
| Behavioural<br>UNIT-V<br>Behavioural<br>CO 1<br>CO 2<br>CO 3<br>CO 4<br>CO 5<br>Text book<br>1. Erich<br>Orien                          | Patter<br>Patter<br>Patter<br>Itcom<br>Cor<br>Exp<br>Dis<br>Abi<br>dev<br>Abi<br>soft<br>Ss:<br>Freem<br>n Gam                                     | rns Part: I, Chain of Responsibility Pattern, Command Pattern, Interpreter Pattern,<br>rns Part: II, Mediator, Memento, Observer Pattern.<br><b>havioural Design Pattern – II</b><br>rns Part: III, State Patterns, Strategy, Template Patterns, Visitor, Expectation from<br><b>ne:</b> After completion of this course students will be able to<br>nstruct a design consisting of a collection of modules.<br>ploit well-known design patterns (such as Iterator, Observer, Factory and Visitor)<br>tinguish between different categories of design patterns<br>ility to understand and apply common design patterns to incremental/iterative<br>relopment<br>ility to identify appropriate patterns for design of given problem and Design to<br>tware using Pattern Oriented Architectures<br>nan, Elisabeth Freeman, Kathy Sierra, Bert Bates Head First Design Patterns; 2004<br>ma, Richard Helm, Ralph Johnson, John Vlissides Design Patterns: Elements of R<br>oftware Addison-Wesley, 1995                                                                                                    | ive<br>the<br>4, O'R | or Pattern. 8 Hours gn Patterns K2, K6 K4, K5 K4 K2, K6 K1, K2, K6 Reilly                            |
| Behavioural UNIT-V Behavioural COUTSE OU CO 1 CO 2 CO 3 CO 4 CO 5 Text book 1. Eric 1 2. Erich orien Reference                          | Patter<br>Patter<br>Patter<br>Itcom<br>Cor<br>Exp<br>Dis<br>Abi<br>dev<br>Abi<br>soft<br>ss:<br>Freem<br>n Gam                                     | rns Part: I, Chain of Responsibility Pattern, Command Pattern, Interpreter Pattern,<br>rns Part: II, Mediator, Memento, Observer Pattern.<br><b>havioural Design Pattern – II</b><br>rns Part: III, State Patterns, Strategy, Template Patterns, Visitor, Expectation from<br><b>ne:</b> After completion of this course students will be able to<br>nstruct a design consisting of a collection of modules.<br>ploit well-known design patterns (such as Iterator, Observer, Factory and Visitor)<br>itinguish between different categories of design patterns<br>ility to understand and apply common design patterns to incremental/iterative<br>relopment<br>ility to identify appropriate patterns for design of given problem and Design<br>tware using Pattern Oriented Architectures<br>man, Elisabeth Freeman, Kathy Sierra, Bert Bates Head First Design Patterns, 2004<br>ma, Richard Helm, Ralph Johnson, John Vlissides Design Patterns: Elements of R<br>oftware Addison-Wesley, 1995<br><b>ks:</b>                                                                                                    | ive<br>the<br>4, O'R | or Pattern. 8 Hours gn Patterns K2, K6 K4, K5 K4 K2, K6 K1, K2, K6 Reilly                            |
| Behavioural<br>UNIT-V<br>Behavioural<br>CO 1<br>CO 2<br>CO 3<br>CO 4<br>CO 5<br>Text book<br>1. Erich<br>Orien<br>Reference<br>1. Desig | Patter<br>Patter<br>Patter<br>Itcom<br>Cor<br>Exp<br>Dis<br>Abi<br>soft<br>Soft<br>Soft<br>Soft<br>Soft<br>Soft<br>Soft<br>Soft<br>S               | rns Part: I, Chain of Responsibility Pattern, Command Pattern, Interpreter Pattern,<br>rns Part: II, Mediator, Memento, Observer Pattern.<br><b>havioural Design Pattern – II</b><br>rns Part: III, State Patterns, Strategy, Template Patterns, Visitor, Expectation from<br><b>ne:</b> After completion of this course students will be able to<br>nstruct a design consisting of a collection of modules.<br>ploit well-known design patterns (such as Iterator, Observer, Factory and Visitor)<br>tinguish between different categories of design patterns<br>ility to understand and apply common design patterns to incremental/iterativelopment<br>ility to identify appropriate patterns for design of given problem and Design is<br>tware using Pattern Oriented Architectures<br>nan, Elisabeth Freeman, Kathy Sierra, Bert Bates Head First Design Patterns, 2004<br>ma, Richard Helm, Ralph Johnson, John Vlissides Design Patterns: Elements of R<br>offware Addison-Wesley, 1995<br><b>ks:</b><br>ttern s By Erich Gamma , Pearson Education                                                                                                    | ive<br>the<br>4, O'R | or Pattern. 8 Hours gn Patterns K2, K6 K4, K5 K4 K2, K6 K1, K2, K6 Reilly                            |
| Behavioural UNIT-V Behavioural CO 1 CO 2 CO 3 CO 4 CO 5 Text book 1. Eric 1 2. Erich orien Reference 1. Desig 2. Patte                  | Patter<br>Patter<br>Patter<br>Itcom<br>Exp<br>Dis<br>Abi<br>dev<br>Abi<br>soft<br>soft<br>soft<br>se<br>Boo<br>gn Pat                              | rns Part: I, Chain of Responsibility Pattern, Command Pattern, Interpreter Pattern,<br>rns Part: II, Mediator, Memento, Observer Pattern.<br><b>havioural Design Pattern – II</b><br>rns Part: III, State Patterns, Strategy, Template Patterns, Visitor, Expectation from<br><b>ne:</b> After completion of this course students will be able to<br>nstruct a design consisting of a collection of modules.<br>ploit well-known design patterns (such as Iterator, Observer, Factory and Visitor)<br>tinguish between different categories of design patterns<br>ility to understand and apply common design patterns to incremental/iterative<br>relopment<br>ility to identify appropriate patterns for design of given problem and Design<br>tware using Pattern Oriented Architectures<br>nan, Elisabeth Freeman, Kathy Sierra, Bert Bates Head First Design Patterns, 2004<br>ma, Richard Helm, Ralph Johnson, John Vlissides Design Patterns: Elements of R<br>oftware Addison-Wesley, 1995<br><b>ks:</b><br>ttern s By Erich Gamma , Pearson Education<br>JAVA Volume -I By Mark Grand, Wiley Dream                                                                                                    | ive<br>the<br>4, O'R | or Pattern.<br>8 Hours<br>gn Patterns<br>K2, K6<br>K4, K5<br>K4<br>K2, K6<br>K1, K2,<br>K6<br>Reilly |
| Behavioural UNIT-V Behavioural CO 1 CO 2 CO 3 CO 4 CO 5 Text book 1. Erich 0rien Reference 1. Desig 2. Patte NPTEL/ Y                   | Patter<br>Patter<br>Patter<br>Itcom<br>Con<br>Exp<br>Dis<br>Abi<br>dev<br>Abi<br>soft<br>Soft<br>Soft<br>Soft<br>Soft<br>Soft<br>Soft<br>Soft<br>S | rns Part: I, Chain of Responsibility Pattern, Command Pattern, Interpreter Pattern,<br>rns Part: II, Mediator, Memento, Observer Pattern.<br><b>havioural Design Pattern – II</b><br>rns Part: III, State Patterns, Strategy, Template Patterns, Visitor, Expectation from<br><b>ne:</b> After completion of this course students will be able to<br>nstruct a design consisting of a collection of modules.<br>ploit well-known design patterns (such as Iterator, Observer, Factory and Visitor)<br>tinguish between different categories of design patterns<br>ility to understand and apply common design patterns to incremental/iterative<br>relopment<br>ility to identify appropriate patterns for design of given problem and Design to<br>tware using Pattern Oriented Architectures<br>nan, Elisabeth Freeman, Kathy Sierra, Bert Bates Head First Design Patterns, 2004<br>ma, Richard Helm, Ralph Johnson, John Vlissides Design Patterns: Elements of R<br>oftware Addison-Wesley, 1995<br><b>ks:</b><br>ttern s By Erich Gamma , Pearson Education<br>JAVA Volume -I By Mark Grand, Wiley Dream<br><b>'ube/ Faculty Video Link:</b>                                                                                                    | ive<br>the<br>4, O'R | or Pattern. 8 Hours gn Patterns K2, K6 K4, K5 K4 K2, K6 K1, K2, K6 Reilly                            |
| Behavioural UNIT-V Behavioural CO 1 CO 2 CO 3 CO 4 CO 5 Text book 1. Eric 1 2. Erich orien Reference 1. Desig 2. Patte                  | Patter<br>Patter<br>Patter<br>Itcom<br>Con<br>Exp<br>Dis<br>Abi<br>dev<br>Abi<br>soft<br>Soft<br>Soft<br>Soft<br>Soft<br>Soft<br>Soft<br>Soft<br>S | rns Part: I, Chain of Responsibility Pattern, Command Pattern, Interpreter Pattern,<br>rns Part: II, Mediator, Memento, Observer Pattern.<br><b>havioural Design Pattern – II</b><br>rns Part: III, State Patterns, Strategy, Template Patterns, Visitor, Expectation from<br><b>ne:</b> After completion of this course students will be able to<br>nstruct a design consisting of a collection of modules.<br>ploit well-known design patterns (such as Iterator, Observer, Factory and Visitor)<br>tinguish between different categories of design patterns<br>ility to understand and apply common design patterns to incremental/iterative<br>relopment<br>ility to identify appropriate patterns for design of given problem and Design to<br>tware using Pattern Oriented Architectures<br>nan, Elisabeth Freeman, Kathy Sierra, Bert Bates Head First Design Patterns, 2004<br>ma, Richard Helm, Ralph Johnson, John Vlissides Design Patterns: Elements of R<br>oftware Addison-Wesley, 1995<br><b>ks:</b><br>ttern s By Erich Gamma , Pearson Education<br>JAVA Volume -I By Mark Grand, Wiley Dream<br><b>'ube/ Faculty Video Link:</b>                                                                                                    | ive<br>the<br>4, O'R | or Pattern.<br>8 Hours<br>gn Patterns<br>K2, K6<br>K4, K5<br>K4<br>K2, K6<br>K1, K2,<br>K6<br>Reilly |

|                     | B. TECH. THIRD YEAR 5 <sup>th</sup> / 6 <sup>th</sup>                                                                                    |       |        |         |                 |
|---------------------|----------------------------------------------------------------------------------------------------|-------|--------|---------|-----------------|
| Course code         | ANC0501                                                                                                    | L     | Т      | Р       | Credits         |
| <b>Course Title</b> | CONSTITUTION OF INDIA, LAW AND                                                                                                    | 2     | 0      | 0       | 2               |
|                     | ENGINEERING                                                                                                    |       |        |         |                 |
| Course objecti      | ve: To acquaint the students with legacies of constitutional develop                                                                     | omen  | t in I | ndia a  | nd help them    |
| to understand the   | most diversified legal document of India and philosophy behind it.                                                                       |       |        |         |                 |
| Pre-requisites:     | Computer Organization and Architecture                                                                                                   |       |        |         |                 |
|                     | <b>Course Contents / Syllabus</b>                                                                                                    |       |        |         |                 |
| UNIT-I              | INTRODUCTION AND BASIC INFORMATION ABO<br>CONSTITUTION                                                                                   | UT    | IND    | IAN     | 8 Hours         |
| Meaning of the      | constitution law and constitutionalism, Historical Background of                                                                         | the   | Cons   | stituer | nt Assembly,    |
|                     | dia Act of 1935 and Indian Independence Act of 1947, Enforcement                                                                         |       |        |         |                 |
|                     | ts Salient Features, The Preamble of the Constitution, Fundamental                                                                       | -     |        |         |                 |
| -                   | es of State Policy, Parliamentary System, Federal System, Centre-                                                                        |       |        |         |                 |
|                     | nal Powers and Procedure, The historical perspectives of the constit                                                                     |       |        |         |                 |
|                     | sions: National Emergency, President Rule, Financial Emergency, a                                                                        | nd L  | ocal   | Self G  | overnment –     |
| Constitutional Scl  |                                                                                                    |       |        |         | 0.11            |
| UNIT-II             | UNION EXECUTIVE AND STATE EXECUTIVE                                                                                                    |       |        | 1 5     | 8 Hours         |
|                     | Parliament Functions of Rajya Sabha, Functions of Lok Sabha, H                                                                           |       |        |         |                 |
| -                   | rison of powers of Indian President with the United States, Pow                                                                          |       |        |         |                 |
|                     | s and Functions of the Prime Minister, Judiciary – The Independ<br>udges, Judicial Review, Public Interest Litigation, Judicial Activisi |       |        | -       |                 |
|                     | yuktas Act 2013, State Executives – Powers and Functions of the Gov                                                                      |       |        |         | •               |
| · ·                 | ister, Functions of State Cabinet, Functions of State Legislature, F                                                                     |       |        |         |                 |
| Subordinate Cour    |                                                                                                    | unet  |        |         |                 |
| UNIT-III            | INTRODUCTION AND BASIC INFORMATION ABO                                                                                                   | UT    | LEC    | GAL     | 8 Hours         |
|                     | SYSTEM                                                                                                    |       |        | _       | <b>U HUU</b> IS |
| The Legal System    | n: Sources of Law and the Court Structure: Enacted law -Acts of                                                                          | Par   | liame  | nt are  | of primary      |
| legislation, Comn   | non Law or Case law, Principles taken from decisions of judges co                                                                        | nstit | ute bi | nding   | legal rules.    |
| The Court System    | n in India and Foreign Courtiers (District Court, District Consum                                                                        | ner F | orum   | , Trib  | unals, High     |
| -                   | Court). Arbitration: As an alternative to resolving disputes in the no                                                                   |       |        | -       |                 |
| in dispute can agr  | ee that this will instead be referred to arbitration. Contract law, Tort                                                                 | , Lav | v at w | orkpl   | ace.            |
| UNIT-IV             | INTELLECTUAL PROPERTY LAWS AND REGULATION                                                                                                | TO    |        |         | 8 Hours         |
|                     | INFORMATION                                                                                                    |       |        |         |                 |
| Intellectual Prope  | rty Laws: Introduction, Legal Aspects of Patents, Filing of Patent                                                                       | t App | olicat | ions, 1 | Rights from     |
| Patents, Infringen  | nent of Patents, Copyright and its Ownership, Infringement of Co                                                                         | pyrig | ht, C  | ivil R  | emedies for     |
|                     | gulation to Information, Introduction, Right to Information Act, 200                                                                     |       |        |         |                 |
|                     | ronic Governance, Secure Electronic Records and Digital Sig                                                                              |       |        | -       | •               |
| Certificates, Cybe  | r Regulations Appellate Tribunal, Offences, Limitations of the Info                                                                      | rmati | on Te  | echnol  | logy Act.       |
| UNIT-V              | <b>BUSINESS ORGANIZATIONS AND E-GOVERNANCE</b>                                                                                           |       |        |         | 8 Hours         |
|                     | artnerships: Companies: The Company's Act: Introduction, F                                                                               |       |        |         |                 |
|                     | artnerships: Companies: The Company's Act: Introduction, F<br>Association, Articles of Association, Prospectus, Shares, Direct           |       |        |         |                 |

Proceedings, Auditor, Winding up. E-Governance and role of engineers in E-Governance, Need for reformed engineering serving at the Union and State level, Role of I.T. professionals in Judiciary, Problem of Alienation and Secessionism in few states creating hurdles in Industrial development.

| COURSE OUTC          | <b>COMES:</b> After completion of this course students will be able to                                 |               |
|----------------------|----------------------------------------------------------------------------------------------------|---------------|
| CO 1                 | Identify and explore the basic features and modalities about Indian constitution.                      | K1            |
| CO 2                 | Differentiate and relate the functioning of Indian parliamentary system at the center and state level. | K2            |
| CO 3                 | Differentiate different aspects of Indian Legal System and its related bodies.                         | K4            |
| CO 4                 | Discover and apply different laws and regulations related to engineering practices.                    | K4            |
| CO 5                 | Correlate role of engineers with different organizations and governance models                         | K4            |
| <b>Text Books:</b>   |                                                                                                    |               |
| 1. M Laxmik          | canth: Indian Polity for civil services and other State Examination,6th Edition, Mc C                  | braw Hill     |
| 2. Brij Kisho        | ore Sharma: Introduction to the Indian Constitution, 8th Edition, PHI Learning Pvt. I                  | Ltd.          |
| 3. Granville         | Austin: The Indian Constitution: Cornerstone of a Nation (Classic Reissue), Oxfor                      | rd University |
| Press.               |                                                                                                    |               |
| <b>Reference Boo</b> | oks:                                                                                                   |               |
| 1. Madhav K          | Chosla: The Indian Constitution, Oxford University Press.                                              |               |
| 2. PM Baksh          | i: The Constitution of India, Latest Edition, Universal Law Publishing.                                |               |
| 3. V.K. Ahu          | a: Law Relating to Intellectual Property Rights (2007)                                                 |               |

|                                                                                                    | <b>B. TECH. THIRD YEAR 5<sup>th</sup>/ 6<sup>th</sup></b>                                                                                                    |                                                                                                    |                                                                                                    |                                                                                                    |                                                                                                    |
|----------------------------------------------------------------------------------------------------|----------------------------------------------------------------------------------------------------|----------------------------------------------------------------------------------------------------|----------------------------------------------------------------------------------------------------|----------------------------------------------------------------------------------------------------|----------------------------------------------------------------------------------------------------|
| Course code                                                                                                    | ANC0502                                                                                                    | L                                                                                                    | Т                                                                                                    | Р                                                                                                    | Credits                                                                                                    |
| Course Title                                                                                                    | ESSENCE OF INDIAN TRADITIONAL<br>KNOWLEDGE                                                                                                    | 2                                                                                                    | 0                                                                                                    | 0                                                                                                    | 2                                                                                                    |
| -                                                                                                    | <b>tive:</b> This course aims to provide basic knowledge about differ<br>indian literature, culture, Indian religion, philosophy, science, maindia.                                                                                                    |                                                                                                    |                                                                                                    |                                                                                                    |                                                                                                    |
| Pre-requisites                                                                                                    | s: Computer Organization and Architecture                                                                                                    |                                                                                                    |                                                                                                    |                                                                                                    |                                                                                                    |
|                                                                                                    | <b>Course Contents / Syllabus</b>                                                                                                    |                                                                                                    |                                                                                                    |                                                                                                    |                                                                                                    |
| UNIT-I                                                                                                    | SOCIETY STATE AND POLITY IN INDIA                                                                                                    |                                                                                                    |                                                                                                    |                                                                                                    | 8 Hours                                                                                                    |
| Conditions' of tl<br>Varnāshrama Sys                                                                                                    | ncient India, Kingship, Council of Ministers Administration I<br>he Welfare of Societies, The Seven Limbs of the State, Socie<br>stem, Āshrama or the Stages of Life, Marriage, Understanding<br>Women in Historical traditions, Challenges faced by Women.                                                                                                    | ty in An                                                                                                    | cient                                                                                                    | India                                                                                                    | ı, Purusārtha,                                                                                                    |
|                                                                                                    |                                                                                                    |                                                                                                    |                                                                                                    |                                                                                                    |                                                                                                    |
| Evolution of scri<br>Ramayana and t<br>Literature, Kauti<br>Literature ,Sanga                                                                                                    | <b>INDIAN LITERATURE, CULTURE, TRADITION, AND</b><br>ipt and languages in India: Harappan Script and Brahmi Script.<br>the Mahabharata, Puranas, Buddhist And Jain Literature in<br>ilya's Arthashastra, Famous Sanskrit Authors, Telugu Literature<br>ama Literature Northern Indian Languages & Literature, Persian                                                                                                    | The Veo<br>Pali,Prak<br>, Kannao<br>And Urd                                                                                                    | las, t<br>crit A<br>la Lit                                                                                            | he Up<br>and S<br>ceratur                                                                                           | banishads, the<br>anskrit, Sikh<br>re,Malayalam<br>terature                                                                                                    |
| Evolution of scri<br>Ramayana and t<br>Literature, Kauti<br>Literature ,Sanga<br><b>UNIT-III</b><br>Pre-Vedic and N<br>Philosophical Do                                                                                                    | ipt and languages in India: Harappan Script and Brahmi Script.<br>the Mahabharata, Puranas, Buddhist And Jain Literature in<br>ilya's Arthashastra, Famous Sanskrit Authors, Telugu Literature                                                                                                    | The Veo<br>Pali,Prak<br>, Kannao<br>And Urd                                                                                                    | las, t<br>crit A<br>la Lit<br>u ,Hi<br>hank                                                                           | he Up<br>and S<br>reratur<br>ndi Li<br>aracha                                                                       | banishads, the<br>anskrit, Sikh<br>re,Malayalam<br>terature<br><b>8 Hours</b><br>arya, Various                                                                                                    |
| Evolution of scri<br>Ramayana and t<br>Literature, Kauti<br>Literature ,Sanga<br><b>UNIT-III</b><br>Pre-Vedic and V<br>Philosophical Do<br>movement of 19t                                                                                                    | ipt and languages in India: Harappan Script and Brahmi Script.<br>the Mahabharata, Puranas, Buddhist And Jain Literature in<br>ilya's Arthashastra, Famous Sanskrit Authors, Telugu Literature<br>ama Literature Northern Indian Languages & Literature, Persian<br>INDIAN RELIGION, PHILOSOPHY, AND PRACTICES<br>Vedic Religion, Buddhism, Jainism, Six System Indian Philos<br>octrines , Other Heterodox Sects, Bhakti Movement, Sufi mo                                                                                                    | The Veo<br>Pali,Prak<br>, Kannao<br>And Urd<br>sophy, S<br>vement,                                                                                                    | las, t<br>crit A<br>la Lit<br>u ,Hit<br>hank<br>Soci                                                                  | he Up<br>and S<br>reratur<br>ndi Li<br>aracha                                                                       | banishads, the<br>anskrit, Sikh<br>re,Malayalam<br>terature<br><b>8 Hours</b><br>arya, Various<br>gious reform                                                                                                    |
| Ramayana and t<br>Literature, Kauti<br>Literature ,Sanga<br>UNIT-III<br>Pre-Vedic and V<br>Philosophical Do<br>movement of 19t<br>UNIT-IV<br>Astronomy in Inc<br>India , Metallurg<br>Technology in 1                                                                                                    | <ul> <li>ipt and languages in India: Harappan Script and Brahmi Script.</li> <li>the Mahabharata, Puranas, Buddhist And Jain Literature in<br/>ilya's Arthashastra, Famous Sanskrit Authors, Telugu Literature<br/>ama Literature Northern Indian Languages &amp; Literature, Persian A</li> <li>INDIAN RELIGION, PHILOSOPHY, AND PRACTICES</li> <li>Vedic Religion, Buddhism, Jainism, Six System Indian Philos</li> <li>octrines , Other Heterodox Sects, Bhakti Movement, Sufi moth<br/>th century, Modern religious practices.</li> </ul>                                                                                                    | The Veo<br>Pali,Prak<br>, Kannao<br>And Urd<br>Sophy, S<br>vement,<br>SE SYST<br>Agricultu<br>r Manag                                                                     | las, t<br>arit A<br>la Lit<br>u ,Hit<br>hank<br>Soci<br><b>TEM</b><br>re in<br>emen                                   | he Up<br>and S<br>eratur<br>ndi Li<br>aracha<br>o reli<br>India,<br>t in In                                         | anskrit, Sikh<br>re,Malayalam<br>terature<br><b>8 Hours</b><br>arya, Various<br>gious reform<br><b>8 Hours</b><br>Medicine in<br>ndia, Textile                                                                                                    |
| Evolution of scri<br>Ramayana and t<br>Literature, Kauti<br>Literature ,Sanga<br>UNIT-III<br>Pre-Vedic and V<br>Philosophical Do<br>movement of 19t<br>UNIT-IV<br>Astronomy in India , Metallurg<br>Technology in 1                                                                                                    | ipt and languages in India: Harappan Script and Brahmi Script.<br>the Mahabharata, Puranas, Buddhist And Jain Literature in<br>ilya's Arthashastra, Famous Sanskrit Authors, Telugu Literature<br>ama Literature Northern Indian Languages & Literature, Persian A<br>INDIAN RELIGION, PHILOSOPHY, AND PRACTICES<br>Vedic Religion, Buddhism, Jainism, Six System Indian Philos<br>octrines , Other Heterodox Sects, Bhakti Movement, Sufi mo<br>th century, Modern religious practices.           SCIENCE, MANAGEMENT AND INDIAN KNOWLEDG           dia, Chemistry in India, Mathematics in India, Physics in India, A<br>gy in India, Geography, Biology, Harappan Technologies, Wate<br>India ,Writing Technology in India Pyrotechnics in India T                                                                                                    | The Veo<br>Pali,Prak<br>, Kannao<br>And Urd<br>Sophy, S<br>vement,<br>SE SYST<br>Agricultu<br>r Manag                                                                     | las, t<br>arit A<br>la Lit<br>u ,Hit<br>hank<br>Soci<br><b>TEM</b><br>re in<br>emen                                   | he Up<br>and S<br>eratur<br>ndi Li<br>aracha<br>o reli<br>India,<br>t in In                                         | banishads, the<br>anskrit, Sikh<br>re,Malayalam<br>terature<br><b>8 Hours</b><br>arya, Various<br>gious reform<br><b>8 Hours</b><br>Medicine in<br>ndia, Textile<br>ndia/,India's                                                                    |
| Evolution of scri<br>Ramayana and t<br>Literature, Kauti<br>Literature ,Sanga<br>UNIT-III<br>Pre-Vedic and V<br>Philosophical Do<br>movement of 19t<br>UNIT-IV<br>Astronomy in Inc<br>India , Metallurg<br>Technology in 1<br>Dominance up to<br>UNIT-V<br>Indian Architect,<br>UNESCO'S List<br>Arts Traditions,<br>developments in                | ipt and languages in India: Harappan Script and Brahmi Script.<br>the Mahabharata, Puranas, Buddhist And Jain Literature in<br>ilya's Arthashastra, Famous Sanskrit Authors, Telugu Literature<br>ama Literature Northern Indian Languages & Literature, Persian A<br>INDIAN RELIGION, PHILOSOPHY, AND PRACTICES<br>Vedic Religion, Buddhism, Jainism, Six System Indian Philos<br>octrines , Other Heterodox Sects, Bhakti Movement, Sufi mo<br>th century, Modern religious practices.           SCIENCE, MANAGEMENT AND INDIAN KNOWLEDG           dia, Chemistry in India, Mathematics in India, Physics in India, A<br>gy in India, Geography, Biology, Harappan Technologies, Wate<br>India ,Writing Technology in India Pyrotechnics in India To<br>Pre-colonial Times.                                                                                                    | The Veo<br>Pali,Prak<br>, Kannao<br>And Urd<br>cophy, S<br>vement,<br><b>EE SYS1</b><br>Agricultu<br>r Manag<br>rade in<br>ery, Pain<br>Music, 7<br>l Heritag<br>ndian Ci | las, t<br>arit A<br>la Lit<br>u ,Hit<br>hank<br>Soci<br>TEM<br>Te in<br>emen<br>Anc<br>ting,<br>Theat<br>ge, C        | he Up<br>and S<br>eratur<br>ndi Li<br>aracha<br>o reli<br>India,<br>t in In<br>ent I<br>Indiar<br>re, dra<br>alend  | banishads, the<br>anskrit, Sikh<br>re,Malayalam<br>terature<br><b>8 Hours</b><br>arya, Various<br>gious reform<br><b>8 Hours</b><br>Medicine in<br>ndia, Textile<br>ndia/,India's<br><b>8 Hours</b><br>n Handicraft,<br>ama, Martial                 |
| Evolution of scri<br>Ramayana and t<br>Literature, Kauti<br>Literature ,Sanga<br>UNIT-III<br>Pre-Vedic and V<br>Philosophical Do<br>movement of 19t<br>UNIT-IV<br>Astronomy in Inc<br>India , Metallurg<br>Technology in 1<br>Dominance up to<br>UNIT-V<br>Indian Architect,<br>UNESCO'S List<br>Arts Traditions,<br>developments in                | ipt and languages in India: Harappan Script and Brahmi Script. the Mahabharata, Puranas, Buddhist And Jain Literature in ilya's Arthashastra, Famous Sanskrit Authors, Telugu Literature ama Literature Northern Indian Languages & Literature, Persian A INDIAN RELIGION, PHILOSOPHY, AND PRACTICES Vedic Religion, Buddhism, Jainism, Six System Indian Philos octrines , Other Heterodox Sects, Bhakti Movement, Sufi moth century, Modern religious practices.          SCIENCE, MANAGEMENT AND INDIAN KNOWLEDG       dia, Chemistry in India, Mathematics in India, Physics in India, A gy in India, Geography, Biology, Harappan Technologies, Wate India , Writing Technology in India Pyrotechnics in India To Pre-colonial Times.         CULTURAL HERITAGE AND PERFORMING ARTS         , Engineering and Architecture in Ancient India, Sculptures, Potta of World Heritage sites in India, Seals, coins, Puppetry, Dance, Fairs and Festivals, UNESCO'S List of Intangible Cultura Arts and Cultural, Indian's Cultural Contribution to the World. I       | The Veo<br>Pali,Prak<br>, Kannao<br>And Urd<br>cophy, S<br>vement,<br><b>EE SYS1</b><br>Agricultu<br>r Manag<br>rade in<br>ery, Pain<br>Music, 7<br>l Heritag<br>ndian Ci | las, t<br>arit A<br>la Lit<br>u ,Hit<br>hank<br>Soci<br>TEM<br>Te in<br>emen<br>Anc<br>ting,<br>Theat<br>ge, C        | he Up<br>and S<br>eratur<br>ndi Li<br>aracha<br>o reli<br>India,<br>t in In<br>ent I<br>Indiar<br>re, dra<br>alend  | banishads, the<br>anskrit, Sikh<br>re,Malayalam<br>terature<br><b>8 Hours</b><br>arya, Various<br>gious reform<br><b>8 Hours</b><br>Medicine in<br>ndia, Textile<br>ndia/,India's<br><b>8 Hours</b><br>n Handicraft,<br>ama, Martial                 |
| Evolution of scri<br>Ramayana and t<br>Literature, Kauti<br>Literature ,Sanga<br>UNIT-III<br>Pre-Vedic and V<br>Philosophical Do<br>movement of 19t<br>UNIT-IV<br>Astronomy in Inc<br>India , Metallurg<br>Technology in 1<br>Dominance up to<br>UNIT-V<br>Indian Architect,<br>UNESCO'S List<br>Arts Traditions,<br>developments in<br>COURSE OUTO | ipt and languages in India: Harappan Script and Brahmi Script. the Mahabharata, Puranas, Buddhist And Jain Literature in ilya's Arthashastra, Famous Sanskrit Authors, Telugu Literature ama Literature Northern Indian Languages & Literature, Persian A Indian RELIGION, PHILOSOPHY, AND PRACTICES Vedic Religion, Buddhism, Jainism, Six System Indian Philos octrines , Other Heterodox Sects, Bhakti Movement, Sufi moth century, Modern religious practices.          SCIENCE, MANAGEMENT AND INDIAN KNOWLEDG       dia, Chemistry in India, Mathematics in India, Physics in India, A gy in India, Geography, Biology, Harappan Technologies, Wate India ,Writing Technology in India Pyrotechnics in India To Pre-colonial Times.         CULTURAL HERITAGE AND PERFORMING ARTS         , Engineering and Architecture in Ancient India, Sculptures, Potter and Festivals, UNESCO'S List of Intangible Cultura Arts and Cultural, Indian's Cultural Contribution to the World. I COMES: After completion of this course students will be able to the section. | The Veo<br>Pali, Prak<br>, Kannao<br>And Urd<br>Sophy, S<br>vement,<br>SE SYST<br>Agricultu<br>r Manag<br>rade in<br>Ery, Pain<br>Music, T<br>l Heritag<br>ndian Ci       | las, t<br>arit A<br>la Lit<br>u ,Hi<br>hank<br>Soci<br>TEM<br>re in<br>emen<br>Anc<br>ting,<br>Theat<br>ge, C<br>nema | he Up<br>and S<br>eratur<br>ndi Li<br>aracha<br>o reli<br>India,<br>t in In<br>fent I<br>Indiar<br>re, dra<br>alend | banishads, the<br>anskrit, Sikh<br>re,Malayalam<br>terature<br><b>8 Hours</b><br>arya, Various<br>gious reform<br><b>8 Hours</b><br>Medicine in<br>ndia, Textile<br>ndia/,India's<br><b>8 Hours</b><br>n Handicraft,<br>ama, Martial<br>ers, Current |

|    | CO 4            | Identify and explore the basic knowledge about the ancient history of Indian          | K4           |
|----|-----------------|---------------------------------------------------------------------------------------|--------------|
|    | 0.0 4           |                                                                                       | 174          |
|    |                 | agriculture, science & technology, and ayurveda.                                      |              |
|    | CO 5            | Identify Indian dances, fairs & festivals, and cinema.                                | K1           |
| T  | ext Books:      |                                                                                       |              |
| 1. | Sivaramakrish   | na (Ed.), Cultural Heritage of India-Course Material, Bharatiya Vidya Bhavan, I       | Mumbai, 5th  |
|    | Edition, 2014.  |                                                                                       |              |
| 2. | S. Baliyan, Ind | dian Art and Culture, Oxford University Press, India                                  |              |
| 3. | Nitin Singhan   | ia, Indian Art and Culture: for civil services and other competitive Examinations,3rd | d Edition,Mc |
|    | Graw Hill       |                                                                                       |              |
| R  | eference Boo    | ks:                                                                                   |              |
| 1. | Romila Thapa    | r, Readings In Early Indian History Oxford University Press, India                    |              |
| 2. | Basham, A.L.    | , The Wonder that was India (34th impression), New Delhi, Rupa & co.                  |              |

|                                                                                                    | <b>B. TECH THIRD YEAR</b>                                                                                                    |               |       |                 |                                                          |
|----------------------------------------------------------------------------------------------------|----------------------------------------------------------------------------------------------------|---------------|-------|-----------------|----------------------------------------------------------|
| Course Code                                                                                                    | e ACSE0601                                                                                                    | L             | Т     | Р               | Credits                                                  |
| Course Title                                                                                                   | ADVANCED JAVA PROGRAMMING                                                                                                    | 3             | 0     | 0               | 3                                                        |
| Course object                                                                                                  | ctive:                                                                                                    |               |       |                 |                                                          |
| Objective of th                                                                                                | is course is to provide the ability to design console based, C                                                                                                    | GUI based ,   | veb   | based           | applications,                                            |
| integrated devel                                                                                               | lopment environment to create, debug and run multi-tier and ent                                                                                                    | erprise-level | app   | olicatio        | ons.                                                     |
| Pre-requisite                                                                                                  | es: Basics of C, C++, and basic concept of Core JAVA.                                                                                                    |               |       |                 |                                                          |
|                                                                                                    | Course Contents / Syllabus                                                                                                    |               |       |                 |                                                          |
| UNIT-I                                                                                                    | Introduction                                                                                                    |               |       |                 | 8 Hours                                                  |
| JDBC: Introduc                                                                                                 | ction, JDBC Driver, DB Connectivity, Driver Manager, Connect                                                                                                    | ion, Stateme  | ent,  | Result          | Set, Prepared                                            |
| Statement, Tran                                                                                                | nsaction Management, Stored Procedures.                                                                                                    |               |       |                 |                                                          |
| Servlet: Servlet                                                                                               | t Overview, Servlet API, Servlet Interface, Generic Servlet, HTT                                                                                                    | TP Servlet, S | ervl  | et Life         | e Cycle,                                                 |
| Redirect reques                                                                                                | ts to other resources, Session Tracking, Event and Listener.                                                                                                    |               |       |                 |                                                          |
| UNIT-II                                                                                                    | JSP                                                                                                    |               |       |                 | 8 Hours                                                  |
| JSP: Introducti                                                                                                | on, Overview, JSP Scriptlet Tag, JSP expression Tag, JSP decl                                                                                                    | aration Tag,  | Lif   | e Cyc           | le of JSP, JSP                                           |
| API, Implicit O                                                                                                | bjects: JSP request, JSP response, JSP config, JSP session, JSP                                                                                                    | Application   | JSI   | P Page          | Context; JSP                                             |
| Page, JSP Exce                                                                                                 | ption.                                                                                                    |               |       |                 |                                                          |
| UNIT-III                                                                                                    | Spring 5.0                                                                                                    |               |       |                 | 8 Hours                                                  |
| Spring 5.0: Spr                                                                                                | ring Core Introduction and Overview, Managing Beans, The Spi                                                                                                    | ring Contain  | er, 7 | The Fa          | ctory Pattern,                                           |
| Dependency In                                                                                                  | jection (DI), Spring Managed Bean Lifecycle, Constructor Inje                                                                                                    | ction, Metad  | lata  | 'Confi          | guration: Life                                           |
| Cycle Annotatio                                                                                                | ons, Java Configuration, XML Free configuration.                                                                                                    |               |       |                 |                                                          |
| UNIT-IV                                                                                                    | Spring MVC & Spring Boot                                                                                                    |               |       |                 |                                                          |
| Spring MUC.                                                                                                    |                                                                                                    |               |       |                 | 8 Hours                                                  |
| spring wrvC:                                                                                                   | Introduction/Developing Web Application with Spring MVC, A                                                                                                    | dvanced Tec   | hni   | ques, S         |                                                          |
| Controllers                                                                                                    | Introduction/Developing Web Application with Spring MVC, A                                                                                                    | dvanced Tec   | hni   | ques, S         |                                                          |
| Controllers                                                                                                    | Introduction/Developing Web Application with Spring MVC, A<br>Spring Boot Starters, CLI, Application Class, Logging, Auto                                                                                                    |               |       | -               | Spring                                                   |
| Controllers Spring Boot: S                                                                                     |                                                                                                    |               |       | -               | Spring                                                   |
| Controllers Spring Boot: S                                                                                     | Spring Boot Starters, CLI, Application Class, Logging, Auto                                                                                                    |               |       | -               | Spring<br>, Spring Boot                                  |
| Controllers<br>Spring Boot: S<br>dependencies, S<br>UNIT-V                                                     | Spring Boot Starters, CLI, Application Class, Logging, Auto Spring data JPA introduction and Overview.                                                                                                    | Configuratio  | n C   | lasses          | , Spring Boot 8 Hours                                    |
| Controllers<br>Spring Boot: S<br>dependencies, S<br>UNIT-V<br>JPA: Introduc                                    | Spring Boot Starters, CLI, Application Class, Logging, Auto Spring data JPA introduction and Overview.                                                                                                    | Configuratio  | n C   | lasses          | Spring<br>Spring Boot<br><b>8 Hours</b><br>PA, Entities: |
| Controllers<br>Spring Boot: S<br>dependencies, S<br>UNIT-V<br>JPA: Introduc<br>Requirement f                   | Spring Boot Starters, CLI, Application Class, Logging, Auto of Spring data JPA introduction and Overview.           JPA           ction & overview of data persistence, Overview of ORM to                                                                                         | Configuratio  | n C   | lasses          | Spring<br>Spring Boot<br><b>8 Hours</b><br>PA, Entities: |
| Controllers<br>Spring Boot: S<br>dependencies, S<br>UNIT-V<br>JPA: Introduc<br>Requirement f<br>Querying Entit | Spring Boot Starters, CLI, Application Class, Logging, Auto C<br>Spring data JPA introduction and Overview.<br>JPA<br>ction & overview of data persistence, Overview of ORM to<br>for Entity Class, Persistent Fields and Properties, Primary key                                  | Configuratio  | n C   | lasses          | Spring<br>Spring Boot<br><b>8 Hours</b><br>PA, Entities: |
| Controllers<br>Spring Boot: S<br>dependencies, S<br>UNIT-V<br>JPA: Introduc<br>Requirement f<br>Querying Entit | Spring Boot Starters, CLI, Application Class, Logging, Auto C<br>Spring data JPA introduction and Overview.<br>JPA<br>ction & overview of data persistence, Overview of ORM to<br>for Entity Class, Persistent Fields and Properties, Primary key<br>ties, Entities Relationships. | Configuratio  | n C   | lasses<br>ing J | Spring<br>Spring Boot<br><b>8 Hours</b><br>PA, Entities: |

| CO 2                                            | Understand, Analyse, and Build dynamic web pages for server-side programming                                                                                                    | K2, K3     |
|-------------------------------------------------|----------------------------------------------------------------------------------------------------|------------|
|                                                 |                                                                                                    |            |
| CO 3                                            | Analyze and design the Spring Core Modules and DI to configure and wire beans                                                                                                    | K4,K5      |
|                                                 | (application objects) together                                                                                                    |            |
| CO 4                                            | Design Model View Controller architecture and ready components that can be used to                                                                                                    | K2, K3, K6 |
|                                                 | develop flexible and loosely coupled web applications.                                                                                                    |            |
| CO 5                                            | Deploy JPA to Map, store, retrieve, and update data from java objects to relational                                                                                                    | K5         |
|                                                 | databases and vice versa.                                                                                                    |            |
| Text boo                                        | ks:                                                                                                    | 1          |
| 1. Bha                                          | ve, "Programming with Java", Pearson Education, 2009                                                                                                    |            |
| 2. Her                                          | bert Schieldt, "The Complete Refernce: Java", TMH, 1991                                                                                                    |            |
| 3. Har                                          | s Bergsten, "Java Server Pages", SPD O'Really, 1985                                                                                                    |            |
| 4. Kat                                          | y Sierra and Bert Bates, "Head First: Java", O'Really, 2008                                                                                                    |            |
| 5. Kat                                          | y Sierra and Bert Bates, "Head First: Servlets & JSP", O'Really, 2008                                                                                                    |            |
| Referenc                                        | e Books:                                                                                                    |            |
| 1 NT                                            | ushtan Sahildt "The Complete Deferment LAVA2" TMIL 1001                                                                                                    |            |
| I. INAL                                         | ignionSchildt. The Complete Referice: JAVA2. TWH. 1991                                                                                                    |            |
|                                                 | agurusamy E, "Programming in JAVA", TMH, 2010                                                                                                    |            |
| 2. Bala                                         | agurusamy E, "Programming in JAVA", TMH, 2010                                                                                                    |            |
| 2. Bala                                         |                                                                                                    |            |
| 2. Bala<br>3. Intro                             | agurusamy E, "Programming in JAVA", TMH, 2010<br>oduction to Web Development with HTML, CSS, JavaScript (Cousera Course)                                                                                                    |            |
| <ol> <li>Bala</li> <li>Intro</li> </ol>         | agurusamy E, "Programming in JAVA", TMH, 2010<br>oduction to Web Development with HTML, CSS, JavaScript (Cousera Course)<br>YouTube/ Faculty Video Link:                                                                                                    |            |
| 2. Bala<br>3. Intro                             | agurusamy E, "Programming in JAVA", TMH, 2010<br>oduction to Web Development with HTML, CSS, JavaScript (Cousera Course)<br>YouTube/ Faculty Video Link:<br><u>https://youtu.be/96xF9phMsWA</u>                                                                                                    |            |
| <ol> <li>Bala</li> <li>Intro</li> </ol>         | agurusamy E, "Programming in JAVA", TMH, 2010<br>oduction to Web Development with HTML, CSS, JavaScript (Cousera Course)<br>YouTube/ Faculty Video Link:<br>https://youtu.be/96xF9phMsWA<br>https://youtu.be/Zopo5C79m2k                                                                                                    |            |
| <ol> <li>Bala</li> <li>Intro</li> </ol>         | agurusamy E, "Programming in JAVA", TMH, 2010<br>oduction to Web Development with HTML, CSS, JavaScript (Cousera Course)<br><b>YouTube/ Faculty Video Link:</b><br><u>https://youtu.be/96xF9phMsWA</u><br><u>https://youtu.be/Zopo5C79m2k</u><br><u>https://youtu.be/ZliIs7jHi1s</u>                                                                                                    |            |
| 2. Bala<br>3. Intro<br>NPTEL/<br>Unit1          | agurusamy E, "Programming in JAVA", TMH, 2010<br>oduction to Web Development with HTML, CSS, JavaScript (Cousera Course)<br><b>YouTube/ Faculty Video Link:</b><br><u>https://youtu.be/96xF9phMsWA</u><br><u>https://youtu.be/Zopo5C79m2k</u><br><u>https://youtu.be/ZliIs7jHi1s</u><br><u>https://youtu.be/htbY9-yggB0</u>                                                                                                    |            |
| <ol> <li>Bala</li> <li>Intro</li> </ol>         | agurusamy E, "Programming in JAVA", TMH, 2010<br>oduction to Web Development with HTML, CSS, JavaScript (Cousera Course)<br><b>YouTube/ Faculty Video Link:</b><br><u>https://youtu.be/96xF9phMsWA</u><br><u>https://youtu.be/Zopo5C79m2k</u><br><u>https://youtu.be/ZliIs7jHi1s</u>                                                                                                    |            |
| 2. Bala<br>3. Intro<br>NPTEL/<br>Unit1          | agurusamy E, "Programming in JAVA", TMH, 2010<br>oduction to Web Development with HTML, CSS, JavaScript (Cousera Course)<br><b>YouTube/ Faculty Video Link:</b><br><u>https://youtu.be/96xF9phMsWA</u><br><u>https://youtu.be/Zopo5C79m2k</u><br><u>https://youtu.be/ZliIs7jHi1s</u><br><u>https://youtu.be/htbY9-yggB0</u>                                                                                                    |            |
| 2. Bala<br>3. Intro<br>NPTEL/<br>Unit1          | agurusamy E, "Programming in JAVA", TMH, 2010<br>oduction to Web Development with HTML, CSS, JavaScript (Cousera Course)<br><b>YouTube/ Faculty Video Link:</b><br>https://youtu.be/96xF9phMsWA<br>https://youtu.be/Zopo5C79m2k<br>https://youtu.be/ZliIs7jHi1s<br>https://youtu.be/htbY9-yggB0<br>https://youtu.be/vHmUVQKXIVo                                                                                                    |            |
| 2. Bala<br>3. Intro<br>NPTEL/<br>Unit1          | agurusamy E, "Programming in JAVA", TMH, 2010<br>oduction to Web Development with HTML, CSS, JavaScript (Cousera Course)<br><b>YouTube/ Faculty Video Link:</b><br>https://youtu.be/96xF9phMsWA<br>https://youtu.be/Zopo5C79m2k<br>https://youtu.be/ZliIs7jHi1s<br>https://youtu.be/htbY9-yggB0<br>https://youtu.be/vHmUVQKXIVo<br>https://youtu.be/qz0aGYrrlhU                                                                                                    |            |
| 2. Bala<br>3. Intro<br>NPTEL/<br>Unit1          | agurusamy E, "Programming in JAVA", TMH, 2010<br>oduction to Web Development with HTML, CSS, JavaScript (Cousera Course)<br>YouTube/ Faculty Video Link:<br>https://youtu.be/96xF9phMsWA<br>https://youtu.be/Zopo5C79m2k<br>https://youtu.be/ZliIs7jHi1s<br>https://youtu.be/htbY9-yggB0<br>https://youtu.be/vHmUVQKXIVo<br>https://youtu.be/qz0aGYrrlhU<br>https://youtu.be/gsDoLVMnmZs                                                                                                    |            |
| 2. Bala<br>3. Intro<br>NPTEL/<br>Unit1          | agurusamy E, "Programming in JAVA", TMH, 2010<br>oduction to Web Development with HTML, CSS, JavaScript (Cousera Course)<br><b>YouTube/ Faculty Video Link:</b><br>https://youtu.be/96xF9phMsWA<br>https://youtu.be/Zopo5C79m2k<br>https://youtu.be/ZliIs7jHi1s<br>https://youtu.be/htbY9-yggB0<br>https://youtu.be/vHmUVQKXIVo<br>https://youtu.be/qz0aGYrrlhU<br>https://youtu.be/gsDoLVMnmZs<br>https://youtu.be/a8W952NBZUE                                                                                                    |            |
| 2. Bala<br>3. Intro<br>NPTEL/<br>Unit1          | agurusamy E, "Programming in JAVA", TMH, 2010<br>oduction to Web Development with HTML, CSS, JavaScript (Cousera Course)<br><b>YouTube/ Faculty Video Link:</b><br>https://youtu.be/96xF9phMsWA<br>https://youtu.be/20po5C79m2k<br>https://youtu.be/ZliIs7jHi1s<br>https://youtu.be/ZliIs7jHi1s<br>https://youtu.be/htbY9-yggB0<br>https://youtu.be/vHmUVQKXIVo<br>https://youtu.be/qz0aGYrrlhU<br>https://youtu.be/BsDoLVMnmZs<br>https://youtu.be/a8W952NBZUE<br>https://youtu.be/1Rs2ND1ryYc                                                                                                    |            |
| 2. Bala<br>3. Intro<br>NPTEL/<br>Unit1          | agurusamy E, "Programming in JAVA", TMH, 2010<br>oduction to Web Development with HTML, CSS, JavaScript (Cousera Course)<br><b>YouTube/ Faculty Video Link:</b><br>https://youtu.be/96xF9phMsWA<br>https://youtu.be/Zopo5C79m2k<br>https://youtu.be/ZliIs7jHi1s<br>https://youtu.be/htbY9-yggB0<br>https://youtu.be/ntbY9-yggB0<br>https://youtu.be/qz0aGYrrlhU<br>https://youtu.be/qz0aGYrrlhU<br>https://youtu.be/a8W952NBZUE<br>https://youtu.be/1Rs2ND1ryYc<br>https://youtu.be/ntb210055S2t0                                                                                                    |            |
| 2. Bala<br>3. Intro<br>NPTEL/<br>Unit1          | agurusamy E, "Programming in JAVA", TMH, 2010<br>oduction to Web Development with HTML, CSS, JavaScript (Cousera Course)<br><b>YouTube/ Faculty Video Link:</b><br>https://youtu.be/96xF9phMsWA<br>https://youtu.be/20po5C79m2k<br>https://youtu.be/ZDIIs7jHi1s<br>https://youtu.be/htbY9-yggB0<br>https://youtu.be/vHmUVQKXIVo<br>https://youtu.be/qz0aGYrrlhU<br>https://youtu.be/gsDoLVMnmZs<br>https://youtu.be/a8W952NBZUE<br>https://youtu.be/1Rs2ND1ryYc<br>https://youtu.be/JBSS2t0<br>https://youtu.be/GBOK1-nvdU4                                                                                                   |            |
| 2. Bala<br>3. Intro<br>NPTEL/<br>Unit1<br>Unit2 | agurusamy E, "Programming in JAVA", TMH, 2010<br>oduction to Web Development with HTML, CSS, JavaScript (Cousera Course)<br><b>YouTube/ Faculty Video Link:</b><br>https://youtu.be/96xF9phMsWA<br>https://youtu.be/Zopo5C79m2k<br>https://youtu.be/ZliIs7jHi1s<br>https://youtu.be/htbY9-ygB0<br>https://youtu.be/ntmUVQKXIVo<br>https://youtu.be/qz0aGYrrlhU<br>https://youtu.be/gz0aGYrrlhU<br>https://youtu.be/BsDoLVMnmZs<br>https://youtu.be/1Rs2ND1ryYc<br>https://youtu.be/IRs2ND1ryYc<br>https://youtu.be/GBOK1-nvdU4<br>https://youtu.be/GBOK1-nvdU4                                                                |            |
| 2. Bala<br>3. Intro<br>NPTEL/<br>Unit1<br>Unit2 | agurusamy E, "Programming in JAVA", TMH, 2010<br>oduction to Web Development with HTML, CSS, JavaScript (Cousera Course)<br><b>YouTube/ Faculty Video Link:</b><br>https://youtu.be/96xF9phMsWA<br>https://youtu.be/Zopo5C79m2k<br>https://youtu.be/ZliIs7jHi1s<br>https://youtu.be/htbY9-yggB0<br>https://youtu.be/htbY9-yggB0<br>https://youtu.be/qz0aGYrrlhU<br>https://youtu.be/gsDoLVMnmZs<br>https://youtu.be/BsDoLVMnmZs<br>https://youtu.be/1Rs2ND1ryYc<br>https://youtu.be/1Rs2ND1ryYc<br>https://youtu.be/GBOK1-nvdU4<br>https://youtu.be/GBOK1-nvdU4<br>https://youtu.be/Eu7G0jV0ImY<br>https://youtu.be/qEOE4vtxE |            |

| Unit 5 | https://youtu.be/_GMEqhUyyFM |
|--------|------------------------------|
|        | https://youtu.be/ImtZ5yENzgE |
|        | https://youtu.be/xIApzP4mWyA |
|        | https://youtu.be/qKR5V9rdht0 |

|                                                                                                    | B. TECH THIRD YEAR                                                                                                    |                                                                                                    |
|----------------------------------------------------------------------------------------------------|----------------------------------------------------------------------------------------------------|----------------------------------------------------------------------------------------------------|
| Course Code                                                                                                    | ACSE0602 L T P                                                                                                    | Credits                                                                                                    |
| Course Title                                                                                                    | COMPUTER NETWORKS 3 1 0                                                                                                    | 4                                                                                                    |
| Course objective:                                                                                                    |                                                                                                    |                                                                                                    |
| •                                                                                                    | course is to develop an understanding of computer networking basics, different                                                                                                    | nt components of                                                                                                    |
| U U                                                                                                    | , various protocols, modern technologies and their applications.                                                                                                    | 1                                                                                                    |
|                                                                                                    | Basic knowledge of Computer system and their interconnection, operating system                                                                                                    | Digital logic and                                                                                                    |
| -                                                                                                    | n experience of programming languages.                                                                                                    | , Digital logic and                                                                                                    |
|                                                                                                    | Course Contents / Syllabus                                                                                                    |                                                                                                    |
|                                                                                                    |                                                                                                    | 0 11                                                                                                    |
| UNIT-I                                                                                                    | Introduction                                                                                                    | 8 Hours                                                                                                    |
|                                                                                                    | ons of networks, Categories of networks, Organization of the Internet, ISP, The OS                                                                                                    | I reference model,                                                                                                    |
| -                                                                                                    | tite, Network devices and components, Mode of communications                                                                                                    |                                                                                                    |
|                                                                                                    | etwork topology design, Types of connections, LAN, MAN and MAN Transmiss                                                                                                    |                                                                                                    |
|                                                                                                    | encoding, Network performance and transmission impairments, Switching                                                                                                    | techniques and                                                                                                    |
| multiplexing, IEEE                                                                                                    |                                                                                                    | 0.11                                                                                                    |
| UNIT-II                                                                                                    | Data Link layer                                                                                                    | 8 Hours                                                                                                    |
| -                                                                                                    | tection and Correction, Flow control (Elementary Data Link Protocols, Sliding W                                                                                                    | -                                                                                                    |
|                                                                                                    | ontrol and Local Area Networks: Channel allocation, Multiple access protocols, LA                                                                                                    | N standards, Link                                                                                                    |
| lowon or tal 0 1                                                                                                    |                                                                                                    |                                                                                                    |
| •                                                                                                    |                                                                                                    | I                                                                                                    |
| layer switches & br<br>UNIT-III                                                                                                    | Network Layer                                                                                                    | 8 Hours                                                                                                    |
| UNIT-III<br>Point-to-point netw                                                                                                    | Network Layer<br>vorks, Logical addressing, Basic internetworking (IP, CIDR, ARP, RARP, DH                                                                                                    | CP, ICMP), IPv4,                                                                                                    |
| UNIT-III<br>Point-to-point netw<br>Routing, forwardin                                                                                                    | Network Layer                                                                                                    | CP, ICMP), IPv4,                                                                                                    |
| UNIT-III<br>Point-to-point netw<br>Routing, forwardin<br>algorithms, IPv6.                                                                                                    | Network Layer<br>vorks, Logical addressing, Basic internetworking (IP, CIDR, ARP, RARP, DH                                                                                                    | CP, ICMP), IPv4,                                                                                                    |
| UNIT-III<br>Point-to-point netw<br>Routing, forwardin                                                                                                    | Network Layer<br>vorks, Logical addressing, Basic internetworking (IP, CIDR, ARP, RARP, DH                                                                                                    | CP, ICMP), IPv4,                                                                                                    |
| UNIT-III<br>Point-to-point netw<br>Routing, forwardin<br>algorithms, IPv6.<br>UNIT-IV                                                                                                    | <b>Network Layer</b><br>vorks, Logical addressing, Basic internetworking (IP, CIDR, ARP, RARP, DHo<br>og and delivery, Static and dynamic routing, Routing algorithms and protocols, C                                                                                                    | CP, ICMP), IPv4,<br>congestion control                                                                                                    |
| UNIT-III<br>Point-to-point netw<br>Routing, forwardin<br>algorithms, IPv6.<br>UNIT-IV<br>Process-to-process                                                                                                    | Network Layer         vorks, Logical addressing, Basic internetworking (IP, CIDR, ARP, RARP, DHe         ag and delivery, Static and dynamic routing, Routing algorithms and protocols, C         Transport Layer                                                                                                    | CP, ICMP), IPv4,<br>congestion control                                                                                                    |
| UNIT-III<br>Point-to-point netw<br>Routing, forwardin<br>algorithms, IPv6.<br>UNIT-IV<br>Process-to-process                                                                                                    | Network Layer         vorks, Logical addressing, Basic internetworking (IP, CIDR, ARP, RARP, DHe         ag and delivery, Static and dynamic routing, Routing algorithms and protocols, C         Transport Layer         delivery, Transport layer protocols (UDP and TCP), Connection management,                                                                                                    | CP, ICMP), IPv4,<br>congestion control                                                                                                    |
| UNIT-III<br>Point-to-point netw<br>Routing, forwardin<br>algorithms, IPv6.<br>UNIT-IV<br>Process-to-process<br>retransmission, Win<br>UNIT-V                                                                                                    | Network Layer         vorks, Logical addressing, Basic internetworking (IP, CIDR, ARP, RARP, DHord and delivery, Static and dynamic routing, Routing algorithms and protocols, Control and the state of the state of the stat | CP, ICMP), IPv4,<br>congestion control<br>8 Hours<br>Flow control and<br>8 Hours                                                                                                    |
| UNIT-III<br>Point-to-point netw<br>Routing, forwardin<br>algorithms, IPv6.<br>UNIT-IV<br>Process-to-process<br>retransmission, Win<br>UNIT-V<br>Domain Name Sys                                                                                                    | Network Layer         vorks, Logical addressing, Basic internetworking (IP, CIDR, ARP, RARP, DHe         ag and delivery, Static and dynamic routing, Routing algorithms and protocols, C         Transport Layer         delivery, Transport layer protocols (UDP and TCP), Connection management, ndow management, TCP Congestion control, Quality of service.         Application Layer                                                                                                    | CP, ICMP), IPv4,<br>Congestion control<br>8 Hours<br>Flow control and<br>8 Hours<br>Fransfer Protocol,                                                                                                    |
| UNIT-III<br>Point-to-point netw<br>Routing, forwardin<br>algorithms, IPv6.<br>UNIT-IV<br>Process-to-process<br>retransmission, Win<br>UNIT-V<br>Domain Name Sys<br>Remote login, Netw                                                                                                   | Network Layer         vorks, Logical addressing, Basic internetworking (IP, CIDR, ARP, RARP, DHere         and delivery, Static and dynamic routing, Routing algorithms and protocols, C         Transport Layer         delivery, Transport layer protocols (UDP and TCP), Connection management, ndow management, TCP Congestion control, Quality of service.         Application Layer         tem, World Wide Web and Hyper Text Transfer Protocol, Electronic mail, File work management, Data compression, VPN, Cryptography – basic concepts, Firew                                                                                                    | CP, ICMP), IPv4,<br>Congestion control<br>8 Hours<br>Flow control and<br>8 Hours<br>Fransfer Protocol,                                                                                                    |
| UNIT-III<br>Point-to-point netw<br>Routing, forwardin<br>algorithms, IPv6.<br>UNIT-IV<br>Process-to-process<br>retransmission, Win<br>UNIT-V<br>Domain Name Sys<br>Remote login, Netw<br>Course outcom                                                                                  | Network Layer         vorks, Logical addressing, Basic internetworking (IP, CIDR, ARP, RARP, DHe         ag and delivery, Static and dynamic routing, Routing algorithms and protocols, C         Transport Layer         delivery, Transport layer protocols (UDP and TCP), Connection management, ndow management, TCP Congestion control, Quality of service.         Application Layer         tem, World Wide Web and Hyper Text Transfer Protocol, Electronic mail, File work management, Data compression, VPN, Cryptography – basic concepts, Firew         e: After completion of this course students will be able to                                                                                                    | CP, ICMP), IPv4,<br>congestion control<br><b>8 Hours</b><br>Flow control and<br><b>8 Hours</b><br>Fransfer Protocol,<br>valls.                                                                                                    |
| UNIT-III<br>Point-to-point netw<br>Routing, forwardin<br>algorithms, IPv6.<br>UNIT-IV<br>Process-to-process<br>retransmission, Win<br>UNIT-V<br>Domain Name Sys<br>Remote login, Netw                                                                                                   | Network Layer         vorks, Logical addressing, Basic internetworking (IP, CIDR, ARP, RARP, DHe         ag and delivery, Static and dynamic routing, Routing algorithms and protocols, C         Transport Layer         delivery, Transport layer protocols (UDP and TCP), Connection management, ndow management, TCP Congestion control, Quality of service.         Application Layer         tem, World Wide Web and Hyper Text Transfer Protocol, Electronic mail, File         work management, Data compression, VPN, Cryptography – basic concepts, Firew         e: After completion of this course students will be able to         Build an understanding of the fundamental concepts and Layered Architecture of the fundamental concepts and Layered Architecture                                                                                                    | CP, ICMP), IPv4,<br>congestion control<br><b>8 Hours</b><br>Flow control and<br><b>8 Hours</b><br>Fransfer Protocol,<br>valls.                                                                                                    |
| UNIT-III<br>Point-to-point netw<br>Routing, forwardin<br>algorithms, IPv6.<br>UNIT-IV<br>Process-to-process<br>retransmission, Win<br>UNIT-V<br>Domain Name Sys<br>Remote login, Netw<br>Course outcome<br>CO 1                                                                         | Network Layer         vorks, Logical addressing, Basic internetworking (IP, CIDR, ARP, RARP, DHe         ag and delivery, Static and dynamic routing, Routing algorithms and protocols, C         Transport Layer         delivery, Transport layer protocols (UDP and TCP), Connection management, ndow management, TCP Congestion control, Quality of service.         Application Layer         tem, World Wide Web and Hyper Text Transfer Protocol, Electronic mail, File 7         work management, Data compression, VPN, Cryptography – basic concepts, Firew         e: After completion of this course students will be able to         Build an understanding of the fundamental concepts and Layered Architecture of computer networking.                                                                                                    | CP, ICMP), IPv4,<br>congestion control<br><b>8 Hours</b><br>Flow control and<br><b>8 Hours</b><br>Transfer Protocol,<br>valls.                                                                                                    |
| UNIT-III<br>Point-to-point netw<br>Routing, forwardin<br>algorithms, IPv6.<br>UNIT-IV<br>Process-to-process<br>retransmission, Win<br>UNIT-V<br>Domain Name Sys<br>Remote login, Netw<br>Course outcome                                                                                 | Network Layer         vorks, Logical addressing, Basic internetworking (IP, CIDR, ARP, RARP, DHe         ag and delivery, Static and dynamic routing, Routing algorithms and protocols, C         Transport Layer         delivery, Transport layer protocols (UDP and TCP), Connection management, ndow management, TCP Congestion control, Quality of service.         Application Layer         tem, World Wide Web and Hyper Text Transfer Protocol, Electronic mail, File         work management, Data compression, VPN, Cryptography – basic concepts, Firew         e: After completion of this course students will be able to         Build an understanding of the fundamental concepts and Layered Architecture of the fundamental concepts and Layered Architecture                                                                                                    | CP, ICMP), IPv4,<br>congestion control<br><b>8 Hours</b><br>Flow control and<br><b>8 Hours</b><br>Fransfer Protocol,<br>valls.                                                                                                    |
| UNIT-III<br>Point-to-point netw<br>Routing, forwardin<br>algorithms, IPv6.<br>UNIT-IV<br>Process-to-process<br>retransmission, Win<br>UNIT-V<br>Domain Name Sys<br>Remote login, Netw<br>Course outcome<br>CO 1<br>CO 2                                                                 | Network Layer         vorks, Logical addressing, Basic internetworking (IP, CIDR, ARP, RARP, DHe         ag and delivery, Static and dynamic routing, Routing algorithms and protocols, C         Transport Layer         delivery, Transport layer protocols (UDP and TCP), Connection management, ndow management, TCP Congestion control, Quality of service.         Application Layer         tem, World Wide Web and Hyper Text Transfer Protocol, Electronic mail, File 7         work management, Data compression, VPN, Cryptography – basic concepts, Firew         e: After completion of this course students will be able to         Build an understanding of the fundamental concepts and Layered Architecture of computer networking.         Understand the basic concepts of link layer properties to detect error and develop the solution for error control and flow control.                                                                                                    | CP, ICMP), IPv4,         Congestion control         8 Hours         Flow control and         8 Hours         Flow control and         8 Hours         Fransfer Protocol,         valls.         Of       K2, K6         P       K2, K6         Ig                                                                         |
| UNIT-III<br>Point-to-point netw<br>Routing, forwardin<br>algorithms, IPv6.<br>UNIT-IV<br>Process-to-process<br>retransmission, Win<br>UNIT-V<br>Domain Name Sys<br>Remote login, Netw<br>Course outcome<br>CO 1                                                                         | Network Layer         vorks, Logical addressing, Basic internetworking (IP, CIDR, ARP, RARP, DHeag and delivery, Static and dynamic routing, Routing algorithms and protocols, C         Transport Layer         delivery, Transport layer protocols (UDP and TCP), Connection management, ndow management, TCP Congestion control, Quality of service.         Application Layer         tem, World Wide Web and Hyper Text Transfer Protocol, Electronic mail, File work management, Data compression, VPN, Cryptography – basic concepts, Firew         e: After completion of this course students will be able to         Build an understanding of the fundamental concepts and Layered Architecture computer networking.         Understand the basic concepts of link layer properties to detect error and development.                                                                                                    | CP, ICMP), IPv4,         Congestion control         8 Hours         Flow control and         8 Hours         Flow control and         8 Hours         Fransfer Protocol,         valls.         Of       K2, K6         P       K2, K6                                                                                    |
| UNIT-III<br>Point-to-point netw<br>Routing, forwardin<br>algorithms, IPv6.<br>UNIT-IV<br>Process-to-process<br>retransmission, Win<br>UNIT-V<br>Domain Name Sys<br>Remote login, Netw<br>Course outcome<br>CO 1<br>CO 2<br>CO 3                                                         | Network Layer         vorks, Logical addressing, Basic internetworking (IP, CIDR, ARP, RARP, DHe         and delivery, Static and dynamic routing, Routing algorithms and protocols, C         Transport Layer         delivery, Transport layer protocols (UDP and TCP), Connection management, ndow management, TCP Congestion control, Quality of service.         Application Layer         tem, World Wide Web and Hyper Text Transfer Protocol, Electronic mail, File         work management, Data compression, VPN, Cryptography – basic concepts, Firew         e: After completion of this course students will be able to         Build an understanding of the fundamental concepts and Layered Architecture of computer networking.         Understand the basic concepts of link layer properties to detect error and develop the solution for error control and flow control.         Design, calculate, and apply subnet masks and addresses to fulfil networkin requirements and calculate distance among routers in subnet.                                                                                                    | CP, ICMP), IPv4,         Congestion control         8 Hours         Flow control and         8 Hours         Flow control and         8 Hours         Fransfer Protocol,         valls.         Of         K2, K6         P         K2, K6         R         K3, K4, K6                                                   |
| UNIT-III<br>Point-to-point netw<br>Routing, forwardin<br>algorithms, IPv6.<br>UNIT-IV<br>Process-to-process<br>retransmission, Win<br>UNIT-V<br>Domain Name Sys<br>Remote login, Netw<br>Course outcome<br>CO 1<br>CO 2                                                                 | Network Layer         vorks, Logical addressing, Basic internetworking (IP, CIDR, ARP, RARP, DHe         and delivery, Static and dynamic routing, Routing algorithms and protocols, C         Transport Layer         delivery, Transport layer protocols (UDP and TCP), Connection management, ndow management, TCP Congestion control, Quality of service.         Application Layer         tem, World Wide Web and Hyper Text Transfer Protocol, Electronic mail, File         work management, Data compression, VPN, Cryptography – basic concepts, Firew         e: After completion of this course students will be able to         Build an understanding of the fundamental concepts and Layered Architecture of computer networking.         Understand the basic concepts of link layer properties to detect error and develot the solution for error control and flow control.         Design, calculate, and apply subnet masks and addresses to fulfil networkir                                                                                                    | CP, ICMP), IPv4,         Congestion control         8 Hours         Flow control and         8 Hours         Flow control and         8 Hours         Fransfer Protocol,         valls.         Of         K2, K6         VP         K2, K6         K3, K4, K6                                                            |
| UNIT-III<br>Point-to-point netw<br>Routing, forwardin<br>algorithms, IPv6.<br>UNIT-IV<br>Process-to-process<br>retransmission, Win<br>UNIT-V<br>Domain Name Sys<br>Remote login, Netw<br>Course outcome<br>CO 1<br>CO 2<br>CO 3                                                         | Network Layer         vorks, Logical addressing, Basic internetworking (IP, CIDR, ARP, RARP, DHG         and delivery, Static and dynamic routing, Routing algorithms and protocols, C         Transport Layer         delivery, Transport layer protocols (UDP and TCP), Connection management, ndow management, TCP Congestion control, Quality of service.         Application Layer         tem, World Wide Web and Hyper Text Transfer Protocol, Electronic mail, File 7         work management, Data compression, VPN, Cryptography – basic concepts, Firew         e: After completion of this course students will be able to         Build an understanding of the fundamental concepts and Layered Architecture of computer networking.         Understand the basic concepts of link layer properties to detect error and develop the solution for error control and flow control.         Design, calculate, and apply subnet masks and addresses to fulfil networkir requirements and calculate distance among routers in subnet.         Understand the duties of transport layer, Session layer with connection                                                                                                    | CP, ICMP), IPv4,         Congestion control         8 Hours         Flow control and         8 Hours         Flow control and         8 Hours         Fransfer Protocol,         valls.         Of         K2, K6         VP         K2, K6         Vg         K3, K4, K6         Nn                                      |
| UNIT-III<br>Point-to-point netw<br>Routing, forwardin<br>algorithms, IPv6.<br>UNIT-IV<br>Process-to-process<br>retransmission, Win<br>UNIT-V<br>Domain Name Sys<br>Remote login, Netw<br>Course outcome<br>CO 1<br>CO 2<br>CO 3<br>CO 4                                                 | Network Layer         vorks, Logical addressing, Basic internetworking (IP, CIDR, ARP, RARP, DHG         ag and delivery, Static and dynamic routing, Routing algorithms and protocols, C         Transport Layer         delivery, Transport layer protocols (UDP and TCP), Connection management, ndow management, TCP Congestion control, Quality of service.         Application Layer         tem, World Wide Web and Hyper Text Transfer Protocol, Electronic mail, File 7         work management, Data compression, VPN, Cryptography – basic concepts, Firew         e: After completion of this course students will be able to         Build an understanding of the fundamental concepts and Layered Architecture of computer networking.         Understand the basic concepts of link layer properties to detect error and develop the solution for error control and flow control.         Design, calculate, and apply subnet masks and addresses to fulfil networkir requirements and calculate distance among routers in subnet.         Understand the duties of transport layer, Session layer with connection management of TCP protocol.                                                                                                    | CP, ICMP), IPv4,         Congestion control         8 Hours         Flow control and         8 Hours         Flow control and         8 Hours         Fransfer Protocol,         valls.         Of         K2, K6         VP         K2, K6         VP         K2, K6         VP         K2, K6         VP         K2, K4 |
| UNIT-III<br>Point-to-point netw<br>Routing, forwardin<br>algorithms, IPv6.<br>UNIT-IV<br>Process-to-process<br>retransmission, Win<br>UNIT-V<br>Domain Name Sys<br>Remote login, Netw<br>Course outcome<br>CO 1<br>CO 2<br>CO 2<br>CO 3<br>CO 4<br>CO 5<br>Text books:                  | Network Layer         vorks, Logical addressing, Basic internetworking (IP, CIDR, ARP, RARP, DH0         og and delivery, Static and dynamic routing, Routing algorithms and protocols, C         Transport Layer         delivery, Transport layer protocols (UDP and TCP), Connection management, ndow management, TCP Congestion control, Quality of service.         Application Layer         tem, World Wide Web and Hyper Text Transfer Protocol, Electronic mail, File         work management, Data compression, VPN, Cryptography – basic concepts, Firew         e: After completion of this course students will be able to         Build an understanding of the fundamental concepts and Layered Architecture of computer networking.         Understand the basic concepts of link layer properties to detect error and develot the solution for error control and flow control.         Design, calculate, and apply subnet masks and addresses to fulfil networkin requirements and calculate distance among routers in subnet.         Understand the duties of transport layer, Session layer with connection management of TCP protocol.         Discuss the different protocols used at application layer.                                                                                                    | CP, ICMP), IPv4,         Congestion control         8 Hours         Flow control and         8 Hours         Flow control and         8 Hours         Fransfer Protocol,         valls.         of         K2, K6 <sup>19</sup> K2, K6 <sup>19</sup> K3, K4, K6 <sup>11</sup> K2, K4         K2                           |
| UNIT-III<br>Point-to-point netw<br>Routing, forwardin<br>algorithms, IPv6.<br>UNIT-IV<br>Process-to-process<br>retransmission, Win<br>UNIT-V<br>Domain Name Sys<br>Remote login, Netw<br>Course outcome<br>CO 1<br>CO 2<br>CO 3<br>CO 3<br>CO 4<br>CO 5<br>Text books:<br>1. Behrouz Fo | Network Layer         vorks, Logical addressing, Basic internetworking (IP, CIDR, ARP, RARP, DHG         ag and delivery, Static and dynamic routing, Routing algorithms and protocols, C         Transport Layer         delivery, Transport layer protocols (UDP and TCP), Connection management, ndow management, TCP Congestion control, Quality of service.         Application Layer         tem, World Wide Web and Hyper Text Transfer Protocol, Electronic mail, File 7         work management, Data compression, VPN, Cryptography – basic concepts, Firew         e: After completion of this course students will be able to         Build an understanding of the fundamental concepts and Layered Architecture of computer networking.         Understand the basic concepts of link layer properties to detect error and develop the solution for error control and flow control.         Design, calculate, and apply subnet masks and addresses to fulfil networkir requirements and calculate distance among routers in subnet.         Understand the duties of transport layer, Session layer with connection management of TCP protocol.                                                                                                    | CP, ICMP), IPv4,         Congestion control         8 Hours         Flow control and         8 Hours         Flow control and         8 Hours         Fransfer Protocol,         valls.         of         K2, K6 <sup>19</sup> K2, K6 <sup>19</sup> K3, K4, K6 <sup>11</sup> K2, K4         K2                           |

| <b>Reference Boo</b> | ks:                                                                                                    |
|----------------------|----------------------------------------------------------------------------------------------------|
| 1. Kurose and        | Ross, "Computer Networking- A Top-Down Approach", Eighth Edition-2021, Pearson.                                                    |
| 2. Peterson ar       | nd Davie, "Computer Networks: A Systems Approach", Fourth Edition-1996, Morgan Kaufmann                                            |
| NPTEL/ YouT          | ube/ Faculty Video Link:                                                                                                    |
| Unit 1               | https://www.youtube.com/watch?v=LX_b2M3IzN8                                                                                        |
| Unit 2               | https://www.youtube.com/watch?v=LnbvhoxHn8M                                                                                        |
| Unit 3               | https://www.youtube.com/watch?v=ddM9AcreVqY                                                                                        |
| Unit 4               | https://www.youtube.com/watch?v=uwoD5YsGACg                                                                                        |
| Unit 5               | https://www.youtube.com/watch?v=bTwYSA478eA&list=PLJ5C_6qdAvBH01tVf0V4PQsCxGE3hSqEr<br>https://www.youtube.com/watch?v=tSodBEAJz9Y |

|                                                   | B. TECH. THIRD-YEAR                                                                                                    |                                            |                |
|---------------------------------------------------|----------------------------------------------------------------------------------------------------|--------------------------------------------|----------------|
| <b>Course Code</b>                                | ACSDS0603                                                                                                    | LTP                                        | Credits        |
| <b>Course Title</b>                               | DATA ANALYTICS                                                                                                    | 3 0 0                                      | 3              |
| types of data for                                 | E this course is to understand the fundamental concepts of Data<br>rmats and their manipulations. It helps students to learn explore                                                                                                    | atory data analysis ar                     |                |
|                                                   | <ul><li>chniques in addition to R/Python/Tableau programming langua</li><li>s: Basic Knowledge of Statistics and Probability.</li></ul>                                                                                                    | ge.                                        |                |
| 110-10quisite                                     | Course Contents / Syllabus                                                                                                    |                                            |                |
| UNIT-I                                            | Introduction To Data Science                                                                                                    |                                            | 8 Hour         |
| Science Lifecyc<br>Vs Analytics Vs                | Data Science, Big Data, the 5 V's, Evolution of Data Science, I<br>le, types of Data Analysis, Data Science Tools and technologie<br>Reporting, Big Data Ecosystem, Future of Data Science, Appl<br>s of Data science-Facebook, Netflix, Amazon, Uber, AirBnB.                     | s, Need for Data Scie                      | ence, Analysis |
| UNIT-II                                           | Data Handling                                                                                                    |                                            | 8 Hour         |
| Form of Data Process, Data C<br>Clustering, Hist  | Data Pre-processing<br>re-processing, data Attribute and its types, understanding and e<br>leaning: Missing Values, Noisy Data, Discretization and Conc<br>ogram), Inconsistent Data, Data Integration and Transformatio<br>ata Compression, Numerosity Reduction.                 | ept hierarchy generat                      | ion (Binning,  |
| UNIT-IV 1                                         | Exploratory Data Analysis                                                                                                    |                                            | 8 Hour         |
| Outliers, Time<br>Component An<br>Multivariate Ex | ng data, Removing Redundant variables, variable Selection<br>series Analysis, Data transformation and dimensionality redu<br>alysis (PCA), Factor Analysis (FA) and Linear Discriminant<br>ploratory Data Analysis. Data Munging, Data Wrangling- APIs<br>atternet using R/Python. | ction techniques such<br>Analysis (LDA), U | h as Principal |
| UNIT-V                                            | Data Visualization                                                                                                    |                                            | 8 Hour         |
| First visualizati                                 | d overview, Debug and troubleshoot installation and configura<br>on: Getting started with Tableau Software, Using Data file<br>g basic charts (line, bar charts, Tree maps), Using the Show m                                                                                      | formats, connecting                        | 0              |
| Applying new d<br>Manipulating D                  | tions: Overview of SUM, AVR, and Aggregate features Creat<br>ata calculations to your visualization.<br>ata in Tableau: Cleaning-up the data with the Data Interpreter,<br>a data, Pivoting Tableau data.                                                                          | -                                          |                |
| Advanced View                                     | alization Tools: Using Filters, Using the Detail panel Using the                                                                                                    | e Size panels custo                        | nizing filters |

Advanced Visualization Tools: Using Filters, Using the Detail panel Using the Size panels, customizing filters, Using and Customizing tooltips, Formatting your data with colours, Creating Dashboards & Stories, Distributing & Publishing Your Visualization

| Course ou            | <b>tcome:</b> After completion of this course students will be able to:                                                    |            |
|----------------------|----------------------------------------------------------------------------------------------------|------------|
| CO 1                 | Understand the fundamental concepts of data analytics in the areas that plays major role within the realm of data science. | K1         |
| CO 2                 | Explain and exemplify the most common forms of data and its representations.                                               | K2         |
| CO 3                 | Understand and apply data pre-processing techniques.                                                                       | К3         |
| CO4                  | Analyse data using exploratory data analysis.                                                                              | K4         |
| CO 5                 | Illustrate various visualization methods for different types of data sets and application scenarios.                       | K3         |
| Text book            | s:                                                                                                    |            |
|                      | Myatt, Making sense of Data: A practical Guide to Exploratory Data Analysis and Data Mining, ers, 2007.                    | John Wiley |
| 2) Data Ana          | lysis and Data Mining, 2nd Edition, John Wiley & Sons Publication, 2014.                                                   |            |
| Reference            | Books:                                                                                                    |            |
|                      | a for Sustainable Community: Glocalized Sustainable Development Goals, Neha Sharma, Santa<br>eep Saha, Springer, 2021.     | nu Ghosh,  |
| 2) The Data          | Science Handbook, Field Cady, John Wiley & Sons, Inc, 2017                                                                 |            |
| 3) Data Min<br>2012. | ing Concepts and Techniques, Third Edition, Jiawei Han, Micheline Kamber, Jian Pei, Morgan                                 | Kaufmann,  |
| Links:               |                                                                                                    |            |
| Unit 1               | https://www.youtube.com/playlist?list=PL15FRvx6P0OWTINBS_93NHG2hIn9cynVT                                                   |            |
| Unit 2               | https://www.youtube.com/playlist?list=PLLy_2iUCG87DxxkLX4Pc3wCvsF1yAvz0T                                                   |            |
| Unit 3               | https://www.youtube.com/watch?v=lhO3fBiMDag                                                                                |            |
| Unit 4               | https://www.youtube.com/watch?v=q4pyaVZjqk0                                                                                |            |
| Unit 5               | https://www.youtube.com/playlist?list=PLWPirh4EWFpGXTBu8ldLZGJCUeTMBpJFK                                                   |            |
| [                    |                                                                                                    |            |

|           |                                                                                                    | B. TECH. THIRD-YEAR                                                                                                    |            |
|-----------|----------------------------------------------------------------------------------------------------|----------------------------------------------------------------------------------------------------|------------|
| Course C  | Code                                                                                                    | ACSE0651 L T P                                                                                                    | Cred       |
| Course '  | Fitle                                                                                                    | ADVANCED JAVA PROGRAMMING LAB 0 0 2                                                                                                    | 1          |
| List of 1 | Experimer                                                                                                    | nts                                                                                                    |            |
| Sr. No.   |                                                                                                    | Name of Experiment                                                                                                    | CO         |
| 1         | queries. De<br>SQL. Crea                                                                                                    | o illustrate JDBC connectivity. Program for maintaining database by sendin<br>esign and implement a simple servlet book query with the help of JDBC a<br>te MS Access Database, create on ODBC link, Compile<br>JAVA JDVC Socket.                                                                                                    |            |
| 2         | for books v<br>developed.                                                                                                    |                                                                                                    | CO         |
| 3         | Assume for<br>and pwd4rd<br>Write a ser<br>passwords<br>Read the u                                                                                                    | ur users user1, user2, user3 anduser4havingthepasswordspwd1, pwd2, pwd3<br>espectively.<br>vlet for doing the following. Create a Cookie and add these four-user id's an<br>to this Cookie.2.<br>ser id and passwords entered in the Login form and authenticate with<br>available in the cookies.                                                           |            |
| 4         | following<br>program/se<br>display the                                                                                                    | atabase (MySQL or Oracle). Create a table which should contain at least the<br>fields: name, password, email-id, phone number Write a jaw<br>ervlet/JSP to connect to that database and extract data from the tables an<br>em. Insert the details of the users who register with the web site, whenever<br>licks the submit button in the registration page. | a<br>d CO2 |
| 5         | Write a JSP which insert the details of the 3 or 4 users who register with the web site by using registration form. Authenticate the user when he submits the login form using the user's name and password from the database. Design and implement a simple shopping cart example with session tracking API. |                                                                                                    |            |
| 6         | Create the XML.                                                                                                    | First Spring Application using command Prompt and print the value from                                                                                                    | CO         |
| 7         | Create the                                                                                                    | First Spring Application using eclipse and print the value from XML.                                                                                                    | CO         |
| 8         | Write the p                                                                                                    | program to inject primitive and string-based values using Constructor Injection.                                                                                                    | CO3        |
| 9         | Write the p                                                                                                    | program to inject primitive and string-based values using Setter Injection.                                                                                                    | COS        |
| 10        | Write the p                                                                                                    | program for Spring Web MVC Framework.                                                                                                    | CO4        |
| 11        | Write the p                                                                                                    | program for Spring Boot Example.                                                                                                    | CO4        |
| 12        | Write a pro<br>example.                                                                                                    | ogram to transform a regular Java class into an entity class with the help of a                                                                                                    |            |
| Lab Cou   | irse Outco                                                                                                    | me: After the completions of this course students will be able to                                                                                                    | · · ·      |
| CO1       | learn to acce                                                                                                    | ess database through Java programs, using Java Data Base Connectivity (JDBC)                                                                                                    | K2, K<br>K |
| CO2       |                                                                                                    | e performance of JSP over Servlet and to develop the JSP page.                                                                                                    | K2, F      |
| CO3       | Eclipse                                                                                                    | ing Spring Application using XML with the help of Command Prompt and                                                                                                    | K3, k      |
| CO4       | Design and                                                                                                    | I Deploy web page using Spring MVC and Spring Boot.                                                                                                    | K3, H      |
| CO5       | Understand                                                                                                    | d, analyze, and apply the role of JPA to solve real world problem                                                                                                    | K2, K      |

|                 | <b>B. TECH THIRD YEAR</b>                                                                                                    |                |            |
|-----------------|----------------------------------------------------------------------------------------------------|----------------|------------|
| Course Code     | ACSE0652                                                                                                    | LTP            | Credit     |
| Course Title    | COMPUTER NETWORKS LAB                                                                                                    | 0 0 2          | 1          |
| List of Experim | nents                                                                                                    |                |            |
| Sr. No.         | Name of Experiment                                                                                                    |                | СО         |
| 1               | To make an UTP cable with RJ-45 connector, and build and test sim using UTP cable (crossover) and a hub based network.                                            | ple network    | CO1        |
| 2               | Implementation of data link layer framing method such as bit stud<br>language like C++, Java or Python.                                                           | fing in any    | CO2        |
| 3               | Test the Network connection using ping command and use of ipco<br>and trcert command provided by TCP/IP.                                                          | nfig, netstat  | CO3        |
| 4               | Implementation of CRC algorithm in any language like C++, Java o                                                                                                  | r Python.      | CO3        |
| 5               | Implementation of stop and wait protocol in any language like C Python.                                                                                           | 2++ , Java or  | CO3        |
| 6               | Implementation of hamming code (7, 4) code to limit the noise. We the bit data in to 7bit data by adding 3 parity bits. Implement in in like C++, Java or Python. |                | CO3        |
| 7               | Implementation of Caesar cipher technique & RSA algorithm in any C++, Java or Python.                                                                             | language like  | CO4        |
| 8               | Write a program in java to find the IP address of the system.                                                                                                    |                | CO4        |
| 9               | Write a program in java to find the IP address of the any site if name                                                                                            | is given.      | CO4        |
| 10              | Introduction to Network Devices (Repeater, Hub, Bridge, Sw Gateways, NIC etc.).                                                                                   | itch, Router,  | CO5        |
| 11              | Introduction to CISCO Packet Tracer. Design Bus, Star, Mesh, Ring check the connectivity using ping command.                                                      | Topology and   | CO5        |
| 12              | Switch Configuration on CISCO packet tracer using CLI.                                                                                                    |                | CO5        |
| Lab Course Ou   | tcome: After the completions of this course students will be able to                                                                                              |                |            |
| CO 1            | Build an understanding of UTP cable with RJ-45 connector, and b simple network using UTP cable.                                                                   | ouild and test | K2, K4, K6 |
| CO 2            |                                                                                                    |                | K2, K3     |
| CO 3            | Understand and test the various network connection commands of error control, flow control.                                                                       | TCP/IP and     | K2, K4     |
| CO 4            | Understand and implementation of the concept of IP addressing technique like Caesar cipher and RSA.                                                               | and security   | K2, K3     |
| CO 5            | Design and understanding the various topology and configuration or<br>router using cisco packet tracer                                                            | of switch and  | K2, K6     |

| <b>Course Code</b> | B. TECH. THIRD-YEAR ACSDS0653                                                                                                    | LTP   | Credit |
|--------------------|----------------------------------------------------------------------------------------------------|-------|--------|
| Course Title       | DATA ANALYTICS LAB                                                                                                    | 0 0 2 | 1      |
| Suggested list     | of Experiment                                                                                                    |       |        |
| Sr. No.            | Name of Experiment                                                                                                    | C     | 0      |
| 1.                 | Installation of MySQL, Anaconda, and Tableau                                                                                                    | CO1   | , CO2  |
| 2.                 | To perform data import/export (.CSV, .XLS, .TXT) operations using data frames in R/Python.                                                                                                    | C     | 01     |
| 3.                 | To perform data pre-processing operations i) Handling Missing data ii) Min-Max normalization                                                                                                    |       | 01     |
| 4.                 | To perform dimensionality reduction operation using PCA Houses<br>Data Set                                                                                                    | C     | 01     |
| 5.                 | To perform statistical operations (Mean, Median, Mode and<br>Standard deviation) using                                                                                                    | C     | 01     |
| 6.                 | <ul> <li>Tableau – getting started</li> <li>User interface</li> <li>Methodology for working with the interface</li> <li>Connecting to different types of data sources (Excel, csv, Access, MySQL, Tableau Server)</li> <li>Editing Data Connections and Data Sources; Live mode vs. Extract mode</li> <li>Date interpreter / Pivot</li> </ul> | C     | 02     |
| 7.                 | <ul> <li>Joining multiple datasets</li> <li>Union / Join</li> <li>Cross database joins</li> <li>Data Blending – integrating different data source</li> </ul>                                                                                                    | C     | 02     |
| 8.                 | Basic functionalities<br>Filtering<br>Sorting<br>Grouping<br>Hierarchies<br>Creating sets<br>Types of dates – Continuous vs. Discreet<br>Pivot tables                                                                                                    | C     | 03     |
| 9.                 | <ul> <li>Dashboards and stories</li> <li>Building dashboards</li> <li>Dashboard objects</li> <li>Dashboard formatting</li> <li>Dashboard extensions</li> <li>Story points</li> </ul>                                                                                                    | CC    | 95     |
| 10.                | Calculations <ul> <li>Syntax</li> <li>Table calculations</li> <li>LOD expressions</li> <li>Aggregate Date, Logic, String, Number, Type calculations</li> </ul>                                                                                                    | СО    | 93     |

| 11.           | <ul> <li>Built-in chart types/visualisations:</li> <li>Line chart</li> <li>Dot chart</li> <li>Bar chart</li> <li>Other types of visualisation (bullet graph, Heat map, Tree map, etc.).</li> <li>Combo charts – dual axis</li> </ul>                                                                                                    | CO3               |
|---------------|----------------------------------------------------------------------------------------------------|-------------------|
| 12.           | Custom chart types:<br>• KPI matrix<br>• Waterfall<br>• Gantt<br>• Dot plot<br>• Pareto<br>• Analytics' options: trend lines, forecasting, clustering                                                                                                    | CO4               |
| 13.           | <ul> <li>CREATE AND FORMAT REPORTS USING THE<br/>TABLEAU DESKTOP</li> <li>Describe the use of Page Backgrounds and Templates</li> <li>Create visualizations to display the data</li> <li>Apply drill through and drill down</li> <li>Create and manage slicers with the use of filters.</li> <li>Explore visual interactions</li> <li>Review Bookmarks</li> <li>Publish the report to the Tableau online</li> </ul> | CO5               |
| Lab Course Ou | utcome:                                                                                                    |                   |
| CO 1          | To get an in-depth knowledge from basic to advanced level on data analy                                                                                                    | tics in R/Python  |
| CO 2          | To get in basic understanding of data visualization tool.                                                                                                    |                   |
| CO 3          | Create views and customize data in visualizations tool.                                                                                                    |                   |
| CO 4          | Building and organizing data visualization with Tableau                                                                                                    |                   |
| CO5           | Case studies & real-world application of Tableau and data visualization u dashboards.                                                                                                    | ising interactive |

# **B. TECH THIRD YEAR (ELECTIVE-III)**

| Course code  | ACSAI0613     | L T P | Credits |
|--------------|---------------|-------|---------|
| Course title | DEEP LEARNING | 3 0 0 | 3       |

**Course objective:** To be able to learn unsupervised techniques and provide continuous improvement in accuracy and outcomes of various datasets with more reliable and concise analysis results.

Pre-requisites: Python, Basic Modeling Concepts.

| Course Contents / Syllabus |              |         |
|----------------------------|--------------|---------|
| UNIT-I                     | INTRODUCTION | 8 HOURS |

Model Improvement and Performance: Curse of Dimensionality, Bias and Variance Trade off, Overfitting and underfitting, Regression - MAE, MSE, RMSE, R Squared, Adjusted R Squared, p-Value, Classification - Precision, Recall, F1, Other topics, K-Fold Cross validation, RoC curve, Hyper-Parameter Tuning Introduction – Grid search, random search, Introduction to Deep Learning.

Artificial Neural Network: Neuron, Nerve structure and synapse, Artificial Neuron and its model, activation functions, Neural network architecture: Single layer and Multilayer feed forward networks, recurrent networks. Various learning techniques; Perception and Convergence rule, Hebb Learning. Perceptron's, Multilayer perceptron, Gradient descent and the Delta rule, Multilayer networks, Derivation of Backpropagation Algorithm.

**UNIT-II** 

**CONVOLUTION NEURAL NETWORK** 

What is computer vision? Why Convolutions (CNN)? Introduction to CNN, Train a simple convolutional neural net, Explore the design space for convolutional nets, Pooling layer motivation in CNN, Design a convolutional layered application, Understanding and visualizing a CNN, Transfer learning and fine-tuning CNN, Image classification, Text classification, Image classification and hyper-parameter tuning, Emerging NN architectures.

## UNIT-III

### **DETECTION & RECOGNITION**

Padding & Edge Detection, Strided Convolutions, Networks in Networks and 1x1Convolutions, Inception Network Motivation, Object Detection, YOLO Algorithm.

## **UNIT-IV**

**RECURRENT NEURAL NETWORKS** 

Why use sequence models? Recurrent Neural Network Model, Notation, Back-propagation through time (BTT), Different types of RNNs, Language model and sequence generation, Sampling novel sequences, Vanishing gradients with RNNs, Gated Recurrent Unit (GRU), Long Short-Term Memory (LSTM), Bidirectional RNN, Deep **RNNs** 

| UNIT-V | AUTO ENCODERS IN DEEP LEARNING | 8 HOURS |
|--------|--------------------------------|---------|
|        |                                |         |

Auto-encoders and unsupervised learning, Stacked auto-encoders and semi-supervised learning, Regularization -Dropout and Batch normalization.

| <b>Course outcome:</b> After completion of this course students will be able to |                                                                                 |    |
|---------------------------------------------------------------------------------|---------------------------------------------------------------------------------|----|
| CO 1                                                                            | Analyze ANN model and understand the ways of accuracy measurement.              | K4 |
| CO 2                                                                            | Develop a convolutional neural network for multi-class classification in images | K6 |
| CO 3                                                                            | Apply Deep Learning algorithm to detect and recognize an object.                | K3 |

**8 HOURS** 

8 HOURS

**8 HOURS** 

| CO 4                  | Apply RNNs to Time Series Forecasting, NLP, Text and Image                                                                                      | K4                |
|-----------------------|----------------------------------------------------------------------------------------------------|-------------------|
| 004                   | Classification;                                                                                                    | Κ4                |
| CO 5                  | Apply Lower-dimensional representation over higher-dimensional data for                                                                         | К3                |
|                       | dimensionality reduction and capture the important features of an object.                                                                       |                   |
| Text books:           |                                                                                                    |                   |
|                       | a and Jacek M, "Introduction to Artificial Neural Systems", West Publishing Comp                                                                | any, 1992, ISBN:  |
|                       | 34954604                                                                                                    |                   |
| 2. Bishoj             | o, C. M. Neural Networks for Pattern Recognition. Oxford University Press. 1995.                                                                |                   |
| 3. Simon              | Haykin, "Neural Networks and Learning Machines" Third Edition                                                                                   |                   |
| 4. Deep l             | earning", I Goodfellow, Y Bengio and A Courville, 1st Edition 2016                                                                              |                   |
| 5. Introd             | uction to Machine Learning with Python ", by Andreas C. Müller, Sarah Guido                                                                     |                   |
| 6. R2. De             | ep Learning with Python by François Chollet 1st Edition                                                                                         |                   |
| Reference B           | ooks:                                                                                                    |                   |
| 1. Aston Zl<br>0.17.4 | nang, Zachary C. Lipton, Mu Li, and Alexander J. Smola "Dive into Deep Learning                                                                 | g", Release       |
| 2. Artifici           | al Intelligence: A Modern Approach. Prentice Hall Series in Arti Russell, S. and                                                                | l Norvig, N. Arti |
|                       | ence. 2003.                                                                                                    | U,                |
| NPTEL/ Yo             | utube/ Faculty Video Link:                                                                                                    |                   |
| Unit 1                | (371) Lec-1 Introduction to Artificial Neural Networks - YouTube                                                                                |                   |
|                       | (3) Deep Learning(CS7015): Lec 8.1 Bias and Variance - YouTube                                                                                  |                   |
|                       | (3) Mod-10 Lec-39 Assessing Learnt classifiers; Cross Validation; - YouTube                                                                     |                   |
|                       | (3) Lec-1 Introduction to Artificial Neural Networks - YouTube                                                                                  |                   |
|                       | (3) Lec-2 Artificial Neuron Model and Linear Regression - YouTube                                                                               |                   |
|                       | (3) Evaluation and Cross-Validation - YouTube                                                                                                   |                   |
| Unit 2                | (3) Lecture 1   Introduction to Convolutional Neural Networks for Visu                                                                          | al Recognition -  |
|                       | YouTube                                                                                                    |                   |
|                       | (3) Lecture 2   Image Classification - YouTube                                                                                                  |                   |
|                       | (3) Lecture 3   Loss Functions and Optimization - YouTube                                                                                       |                   |
|                       | (3) Hyperparameter optimization - YouTube                                                                                                    |                   |
|                       | (3) Deep Learning(CS7015): Lec 11.3 Convolutional Neural Networks - You                                                                         | <u>Fube</u>       |
| Unit 3                | (3) C4W3L09 YOLO Algorithm - YouTube                                                                                                    |                   |
|                       | (3) Edge Detection - YouTube                                                                                                    |                   |
| TT . 14 A             | (3) Neural Networks - Networks in Networks and 1x1 Convolutions - YouTub                                                                        | <u>be</u>         |
| Unit 4                | (3) Backpropagation in CNNs - YouTube                                                                                                    |                   |
|                       | (3) Deep RNNs and Bi- RNNs - YouTube                                                                                                    | hing Credients    |
|                       | (3) Deep Learning(CS7015): Lec 13.4 The problem of Exploding and Vanis                                                                          | sning Gradients - |
|                       | YouTube<br>(3) Doop Learning(CS7015): Lee 14.2 Long Short Term Memory(LSTM) and                                                                 | Cotod Doormont    |
|                       | (3) Deep Learning(CS7015): Lec 14.2 Long Short Term Memory(LSTM) and Units(GRUs) - YouTube                                                      | Galed Kecurrent   |
| Unit 5                |                                                                                                    |                   |
| Unit 5                | (3) Deep Learning(CS7015): Lec 7.1 Introduction to Autoncoders - YouTube<br>(3) Deep Learning(CS7015): Lec 9.5 Batch Normalization - YouTube    |                   |
|                       | (3) Deep Learning(CS7015): Lec 9.5 Batch Normalization - Fourtube<br>(3) Deep Learning(CS7015): Lec 7.3 Regularization in autoencoders (Motivat | ion) - VouTube    |
|                       | (3) Deep Learning(CS/013). Let 7.3 Regularization in autoencoders (Wollvar                                                                      | 1011) - $1001000$ |

|             | <b>B. TECH. THIRD YEAR (ELECTIVE-IV)</b> |     |         |
|-------------|------------------------------------------|-----|---------|
| Course code | ACSAI0619                                | LTP | Credits |

# Course titleBUSINESS INTELLIGENCE AND DATA3003VISUALIZATION3003

**Course objective:** This course covers fundamental concepts of Business Intelligence tools, techniques, components and its future. As well as a bit more formal understanding of data visualization concepts and techniques. The underlying theme in the course is feature of Tableau, its capabilities.

**Pre-requisites:** Basic Knowledge of Business intelligence.

# Course Contents / Syllabus UNIT-I INTRODUCTION TO BUSINESS INTELLIGENCE

**8 HOURS** 

Business Intelligence (BI), Scope of BI solutions and their fitting into existing infrastructure, BI Components and architecture, BI Components, Future of Business Intelligence, Functional areas of BI tools, End user assumptions, setting up data for BI, Data warehouse, OLAP and advanced analytics, Supporting the requirements of senior executives including performance management, Glossary of terms and their definitions specific to the field of BI and BI systems.

### UNIT-II

### **ELEMENTS OF BUSINESS INTELLIGENCE SOLUTIONS**

Business Query and Reporting, Reporting, Dashboards and Scorecards Development, Development, Scorecards, Metadata models, Automated Tasks and Events, Mobile Business Intelligence, Software development kit (SDK). Stages of Business Intelligence Projects, Project Tasks, Risk Management and Mitigation, Cost justifying BI solutions and measuring success, BI Design and Development, Building Reports, Building a Report, Drill-up, Drill-down Capabilities.

## UNIT-III TABLEAU

**Introductions and overview:** What Tableau can and cannot do well, Debug and troubleshoot installation and configuration of the software.

**Creating Your First visualization:** Getting started with Tableau Software, Using Data file formats, connecting your Data to Tableau, creating basic charts (line, bar charts, Tree maps), Using the Show me panel

**Tableau Calculations:** Overview of SUM, AVR, and Aggregate features Creating custom calculations and fields, Applying new data calculations to your visualization.

**Formatting Visualizations:** Formatting Tools and Menus, formatting specific parts of the view, Editing and Formatting Axes.

## UNIT-IV DATA VISUALIZATION

Manipulating Data in Tableau: Cleaning-up the data with the Data Interpreter, structuring your data, Sorting, and filtering Tableau data, Pivoting Tableau data.

Advanced Visualization Tools: Using Filters, Using the Detail panel Using the Size panels, customizing filters, Using and Customizing tooltips, Formatting your data with colours.

**Creating Dashboards & Stories:** Using Storytelling, creating your first dashboard and Story, Design for different displays, Adding interactivity to your Dashboard

**Distributing & Publishing Your Visualization:** Tableau file types, Publishing to Tableau Online, sharing your visualization, Printing, and exporting.

Given a case study: Perform Interactive Data Visualization with Tableau

8 HOURS

8 HOURS

8 HOURS

| UNIT-V          | INTRODUCTION TO POWER BI                                                             | 8 HOURS          |
|-----------------|--------------------------------------------------------------------------------------|------------------|
| Describe the Po | ower BI ecosystem, Define Power BI and its relationship with Excel, Discuss the Po   | ower BI suite of |
| products, Descr | ribe how the Power BI products integrate, Explain the typical analytics process flow | w, Differentiate |
| between the va  | rious data sources, Connect Power BI to a data source, Clean and transform data      | to ensure data   |
| quality, Load t | he data to the Power BI Data Model, Describe the Power BI ecosystem, Define Po       | ower BI and its  |
| relationship wi | th Excel, Discuss the Power BI suite of products, Describe how the Power BI pro      | ducts integrate, |
| Explain the typ | ical analytics process flow.                                                         |                  |
| Course outc     | ome: After completion of this course students will be able to:                       |                  |

| CO 1 | Apply quantitative modelling and data analysis techniques to the solution of real-world business problems | K3 |
|------|----------------------------------------------------------------------------------------------------|----|
| CO 2 | Understand the importance of data visualization and the design and use of many visual components          | K2 |
| CO 3 | Understand as products integrate defining various analytical process flow.                                | K2 |
| CO 4 | Learn the basics of troubleshooting and creating charts using various formatting tools.                   | K6 |
| CO 5 | Learn basics of structuring data and creating dashboard stories adding interactivity dashboard stories.   | K6 |

### **Textbooks:**

1. Efraim Turban, Ramesh Sharda, Dursun Delen, "Decision Support and Business Intelligence Systems", 9th Edition, Pearson 2013.

2. Learning Tableau 10 - Second Edition: Business Intelligence and data visualization that brings your business into focus" by Joshua N. Milligan

3. Tableau Your Data! - "Daniel G. Murray and the Inter Works BI Team"-Wiley

### **Reference Books:**

1. Larissa T. Moss, S. Atre, "Business Intelligence Roadmap: The Complete Project Lifecycle of Decision Making", Addison Wesley, 2003.

2. Carlo Vercellis, "Business Intelligence: Data Mining and Optimization for Decision Making", Wiley Publications, 2009.

3. David Loshin Morgan, Kaufman, "Business Intelligence: The Savvy Manager"s Guide", Second Edition, 2012.

## **NPTEL/ Youtube/ Faculty Video Link:**

| Unit 1 | Introduction to Business Intelligence - YouTube                                                                                                    |
|--------|----------------------------------------------------------------------------------------------------|
| Unit 2 | Business Intelligence Tutorial - YouTube                                                                                                    |
| Unit 3 | What Is Power BI?   Introduction To Microsoft Power BI   Power BI Training   Edureka - YouTube                                                                                                    |
| Unit 4 | https://www.tableau.com/academic/students                                                                                                    |
| Unit 5 | <u>Top 10 Data Visualization Tools in 2020   Best Tools for Data Visualization   Edureka - YouTube</u><br>Learn Data Visualization Using Tableau   Tableau Tutorial   Tableau   Edureka Live - YouTube |

### **B. TECH. THIRD YEAR (ELECTIVE-III)** Course code | ACSAI0611 LTP Credits **CLOUD STORAGE MANAGEMENT** 3 **Course title** 3 0 0 Course objective: The course intends to introduce students to the fundamentals of cloud storage applications and services, specifically private clouds such as AWS, AZURE, and Google. Students would be able to appreciate the fundamentals and core of cloud storage also understand and design virtual storage solutions for various needs and analyze the role of technology in the design of a storage solution in a cloud architecture. **Pre-requisites:** Adequate knowledge of Basics of Cloud Computing and its architecture covered through courses prior to this semester. **Course Contents / Syllabus** UNIT-I **INTRODUCTION** 8 Hours Importance of data storage - Business issues and IT challenges - Business and IT opportunities opportunity for Cloud, Virtualization and Data Storage Networking - Server and Storage I/O Fundamentals - I/O connectivity and Networking Fundamentals - IT Clouds - Virtualization - Virtualization and Storage Services - Data and Storage Access. UNIT-II **CLOUD INFRASTRUCTURE AND STORAGE** 8 Hours Managing Data Infrastructures for Cloud and Virtual Environments, Being Secure without Being Scared -Eliminating Blind Spots, Gaps in Coverage, or Dark Territories - Security Threat Risks Challenges - Taking Action to resources - Securing Networks- Securing Storage - Virtual Servers, Physical Servers, and Desktops - Security Clouds - Disposing of Digital Assets and Technology - Security Checklist. **UNIT-III CLOUD STORAGE SOLUTIONS** 8 Hours Tiered Storage - Storage Reliability - Availability - Serviceability (RAS) - Storage Services and Functionalities -Storage System Architectures - Storage Virtualization and Virtual Storage, Cloud storage, Types of storage in cloud, AWS: S3, EBS, EFS FSx. Google Cloud Storage: Persistent Disk, Filestore, Cloud Storage, Archival storage. Hybrid cloud storage: AWS storage gateway. **UNIT-IV CLOUD INFRASTRUCTURE AND MIGRATION SOLUTIONS 8 Hours** Data Movement and Migration, IaaS migration, PaaS Migration, SaaS migration, VM migration, Migration solutions, AWS: Snow family, DataSync, Transfer family. Google cloud migration, Database Migration Services (DMS). **UNIT-V** MIGRATION CASE STUDY 8 Hours Case Study 1: The company struggled with the maintenance difficulties and lack of scalability of the bare metal infrastructure supporting their operations. Case Study 2: Analyse the benefits with data of a company that has switched its computing solutions to cloud.

**Course outcome:** After completion of this course students will be able to:

CO 1 Understand the basics of data storage, Virtualization and storage services

| CO 2       | Analyze the infrastructures for Cloud storage                                                        | K6 |
|------------|----------------------------------------------------------------------------------------------------|----|
| CO 3       | Evaluate the storage solutions                                                                       | К3 |
| CO4        | Understand cloud migration solutions                                                                 | K4 |
| CO 5       | Analyze cloud migration solutions on different needs                                                 | K5 |
| Textbooks: |                                                                                                    |    |
| 1) AWS Do  | CS.                                                                                                  |    |
| Links:     |                                                                                                    |    |
| UNIT-I     | s07/slides/cse497b-lecture-26-virtualmachine.pdf                                                     |    |
| UNIT-II    | https://docs.aws.amazon.com/Security                                                                 |    |
| UNIT-III   | https://aws.amazon.com/what-is-cloud-storage/<br>https://docs.aws.amazon.com/S3                      |    |
| UNIT-IV    | Error! Hyperlink reference not valid.www.ibm.com/in-en/cloud/learn/iaas-paas-saas                    |    |
| UNIT-V     | https://aws.amazon.com/cloud-migration/<br>https://docs.aws.amazon.com/migrationhub/?id=docs_gateway |    |

# **B. TECH. THIRD YEAR (ELECTIVE-IV)**

Course code | ACSAI0621

**Course title BIG DATA** 

**Course objective:** To understand the basic concepts of Big Data in cloud and analyse sample dataset using big data ecosystem.

### **Course Contents / Syllabus**

### **INTRODUCTION TO BIG DATA AND CLOUD** UNIT-I

Introduction to Big Data: Types of digital data, history of Big Data innovation, introduction to Big Data platform, drivers for Big Data, Big Data architecture and characteristics, 5 Vs of Big Data, Big Data technology components, Big Data importance and applications, Big Data features, Big Data Analytics, modern data analytic tools.

Introduction to Cloud Computing: Definition of Cloud, Evolution of Cloud Computing, Underlying Principles of Parallel and Distributed Computing, Cloud Characteristics.

### UNIT-II HADOOP AND MAP-REDUCE

Hadoop: History of Hadoop, Apache Hadoop, the Hadoop Distributed File System, components of Hadoop, data format, analyzing data with Hadoop, scaling out, Hadoop streaming, Hadoop pipes, Hadoop Echo System. Map Reduce: Map-Reduce framework and basics, how Map Reduce works, anatomy of a Map-Reduce job run, failures, job scheduling, shuffle and sort, task execution, Map Reduce types, input formats, output formats, Map Reduce features, Real-world Map Reduce.

Hadoop Eco System and YARN: Hadoop ecosystem components, Hadoop 2.0 New Features, MRv2, YARN

### HADOOP ARCHITECTURE & FRAMEWORK **UNIT-III**

HDFS (Hadoop Distributed File System): Design of HDFS, HDFS concepts, benefits and challenges, file sizes, block sizes and block abstraction in HDFS, how does HDFS store, read, and write files, Flume and Scoop, Hadoop archives, Hadoop I/O: compression, serialization, Avro and file-based data structures. Hadoop Eco-System Frameworks: PIG, HIVE, HBASE, ZOOKEEPER.

Importing and Handling Relational Data in Hadoop using Sqoop, Scala, spark.

### **HADOOP IN CLOUD** UNIT-IV

Cloud Technologies And Advancements Hadoop: MapReduce, Cloud overview & characteristics, cloud service model (iaas, paas, saas), cloud deployment model (public, private, hybrid), Google cloud platform (gcp) infrastructure overview create gcp account & console overview, Virtual Box, Google App Engine, Programming Environment for Google App Engine Open Stack Federation in the Cloud, our Levels of Federation, ederated Services and Applications, Future of Federation.

### NETWORK AND DATA STORAGE SERVICES UNIT-V 8 Hours

Virtual networks: virtual private cloud (vpc) & types, subnets, ip addresses (public/private), nic, routes & route table, firewalls, network topology options.

Google cloud storage overview & Structure: cloud datastore, cloud bigtable : nosql big data service bigquery basics, how to use machine learning with Bigquery.

**Course outcome:** After completion of this course students will be able to 8 Hours

**8** Hours

**8 Hours** 

LTP Credits 3 300

| CO 1        | Identify Big Data and relevance of Big Data Analytics.                                     | K2                     |
|-------------|--------------------------------------------------------------------------------------------|------------------------|
|             |                                                                                            |                        |
| CO 2        | Analyze Map Reduce and demonstrate its use in features extraction.                         | K4                     |
|             |                                                                                            |                        |
| CO 3        | Explain the YARN and HDFC in Data management                                               | K2                     |
|             |                                                                                            |                        |
| CO 4        | Articulate the concept of Cloud Computing and evolution of cloud computing with            | K3                     |
|             | characteristics .                                                                          | <b>T</b> 7 4           |
| CO 5        | Analyze the components of open stack & Google Cloud platform                               | K4                     |
| Text bool   | KS:                                                                                        |                        |
| 1. Michael  | Minelli, Michelle Chambers, and Ambiga Dhiraj, "Big Data, Big Analytics: Emerg             | ing Business           |
|             | and Analytic Trends for Today's Businesses", Wiley, 2013. 2. Big-Data Black Book,          |                        |
| Services, W |                                                                                            |                        |
|             | ite, "Hadoop: The Definitive Guide", Third Edition, O'Reilley, 2012. 5. Eric Samn          | ner, "Hadoop           |
|             | , O'Reilley, 2012.                                                                         | , I                    |
|             | lo, D. Wampler, and J. Rutherglen, "Programming Hive", O'Reilley, 2012. 7. Lars Geo        | orge, "HBase:          |
|             | ive Guide", O'Reilley, 2011.                                                               |                        |
| Reference   | e Books:                                                                                   |                        |
| 1. Alan Gat | es, "Programming Pig", O'Reilley, 2011.                                                    |                        |
| 2. Big-Dat  | a Black Book, DT Editorial Services, Wily India                                            |                        |
| 3. Viktor M | Mayer-Schonberger, ennethCukier, Big Data: A Revolution that will transform how we         | ive,work and           |
| think.      |                                                                                            |                        |
| Links:      |                                                                                            |                        |
| Unit 1      | (4) noc19-cs33 Lecture 1-Introduction to Big Data - YouTube                                |                        |
| Omt I       | (4) Hot J Cost Declare 1 Introduction to Dig Data - Four abe                               |                        |
| Unit 2      | (4) Lecture 26: Map-reduce and Hadoop - YouTube(3) Lecture 2   Image Classification - Yo   | ouTube                 |
|             |                                                                                            |                        |
| Unit 3      | (4) Hadoop Ecosystem   Big Data Analytics Tools   Hadoop Tutorial   Edureka - YouTube      |                        |
|             | (4) What is HDFS   Hadoop Distributed File System (HDFS) Introduction   Hadoop Traini      | ng   Edureka -         |
|             | YouTube                                                                                    |                        |
| Unit 4      | (4) Hive Tutorial for Beginners   Hive Architecture   Hadoop Hive Tutorial   Hadoop Traini | <u>ng   Edureka -</u>  |
|             | YouTube                                                                                    |                        |
|             | (4) HBase Tutorial for Beginners   Introduction to Apache HBase   Hadoop Training   Edurel | <u>ka - YouTube</u>    |
| <b></b>     | https://www.youtube.com/watch?v=Qhc6RMaDkgY                                                |                        |
| Unit 5      | (4) Sqoop Tutorial - How To Import Data From RDBMS To HDFS   Sqoop Hadoop Tutoria          | <u>l   Simplilearn</u> |
|             | - YouTube                                                                                  |                        |
|             | (4) Java in Spark   Spark-Submit Job with Spark UI Example   Tech Primers - YouTube        |                        |
|             | (4) Java in Spark   Spark-Submit Job with Spark UI Example   Tech Primers - YouTube        |                        |

# **B. TECH THIRD YEAR (ELECTIVE III)**

| Course code         | ACSE0611        | L | Т | Р | Credits |
|---------------------|-----------------|---|---|---|---------|
| <b>Course title</b> | CRM DEVELOPMENT | 3 | 0 | 0 | 3       |

**Course objective:** Meet the tools and technologies that power development on the Salesforce platform. Give your data structure with objects, fields, and relationships. Automate processes for every app, experience, and portal with declarative tools. Use Visual force to build custom user interfaces for mobile and web apps. Write robust code by executing Apex unit tests.

**Pre-requisites:** Creative thinking and which is being used by the creative talent in your business areas.

### **UNIT-I** Salesforce Fundamentals

Building blocks of Salesforce, Data model & Security model, Business process automation options, Master Sales Cloud and Service Cloud, Salesforce platform, Salesforce terminology, force platform, Multi-tenancy and cloud, Salesforce metadata and APIs, Salesforce architecture.

### **UNIT-II** Salesforce Data Modeling

Salesforce Data model, IDIC model QIC model, CRM value chain model ,Payne & Frow's five forces and CRM objects , Relationship types, Formula fields and roll-up summary fields ,Importing and exporting data

### UNIT-III Logic and Process Automation

Formulas and Validations, Formula Operators and Functions, Screen Flow Distribution, Salesforce Flow, Apex Basics, Apex Triggers, Database & .NET Basics, Search Solution Basics, Triggers and Order of Execution, Platform Events Basics, Process Automation Specialist, Apex Specialist, Apex integration Services, Apex Metadata API.

### **UNIT-IV** User Interface

General development, Apex code development Visualforce development, Sales dashboard, Visualforce performance ,Technique for optimizing performance Lightning Web Components Basics Lightning App Builders Development.

### UNIT-V Testing, Debugging, and Deployment

Apex Testing, Apex code Test Method, Custom controller and Controller Extension, Test Data Developer Console Basics, Asynchronous Apex, Debugging Tool and Techniques, Debug logs, Application lifecycle and development model, Change Set Development model.

**Course Outcome:** At the end of course, the student will be able to:

| CO1                | Implement the working concept of variables                                          | K1, K2       |
|--------------------|-------------------------------------------------------------------------------------|--------------|
| CO2                | Apply the concepts of Data Management                                               | K1, K2       |
| CO3                | Understand the concepts of APEX                                                     | K3           |
| CO4                | Understand the concepts of APEX Code development                                    | K1, K2       |
| CO5                | Implement concepts of APEX Integration                                              | K1, K3       |
| <b>Text Books:</b> |                                                                                     |              |
| 1. Alok K          | umar Rai : Customer Relationship Management : Concepts and Cases(Second Edition), P | HI Learning, |
| 2018               |                                                                                     |              |
| 2. Bhasin          | - Customer Relationship Management (Wiley Dreamtech),2019                           |              |

3. Salesforce for beginners by Shaarif Sahaalane book by Amazon(Online Edition)

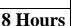

# 8 Hours

8 Hours

8 Hours

### **Reference Books:**

- 1. Salesforce : A quick Study laminated Reference Guide by Christopher Mathew Spencer eBook by Amazon(Online)
- 2. Salesforce Platform Developer By Vandevelde Jain Edition Ist 2018
- 3. Learning Salesforce Development By Paul Battisson E-book (Online)

## NPTEL/ YouTube/Faculty Video Link:

www. Trailhead.salesforce.com

www.mindmajix.com/salesforce-tutorial

www,youtube.com/watch?v=7K42geizQCI

| <b>B. TECH THIRD YEAR (ELECTIVE-IV)</b> |                                             |   |   |   |         |  |
|-----------------------------------------|---------------------------------------------|---|---|---|---------|--|
| Course code                             | ACSE0613                                    | L | Т | Р | Credits |  |
| Course Title                            | <b>ROBOTICS PROCESS AUTOMATION</b><br>(RPA) | 3 | 0 | 0 | 3       |  |

Course objective: This course focus on The Robotic Process Automation (RPA) specialization offers comprehensive knowledge and professional-level skills focused on developing and deploying software robots. It starts with the basic concepts of Robotic Process Automation. It builds on these concepts and introduces key RPA Design and Development strategies and methodologies, specifically in the context of UiPath products. A student undergoing the course shall develop the competence to design and develop automation solutions for business processes.

Pre-requisites: Computer Organization and Architecture

### **Course Contents / Syllabus**

### UNIT-I **PROGRAMMING BASICS & RECAP**

PROGRAMMING BASICS & RECAP: Programming Concepts Basics - Understanding the application - Basic Web Concepts - Protocols - Email Clients -. Data Structures - Data Tables - Algorithms - Software Processes -Software Design - Scripting - .Net Framework - .Net Fundamentals - XML - Control structures and functions -XML - HTML - CSS - Variables & Arguments.

UNIT-II **RPA Concepts** 

RPA Concepts: RPA Basics - History of Automation - What is RPA - RPA vs Automation - Processes & Flowcharts - Programming Constructs in RPA - What Processes can be Automated - Types of Bots - Workloads which can be automated - RPA Advanced Concepts - Standardization of processes - RPA Development methodologies -Difference from SDLC - Robotic control flow architecture - RPA business case - RPA Team - Process Design Document/Solution Design Document - Industries best suited for RPA - Risks & Challenges with RPA - RPA and emerging ecosystem

### UNIT-III **RPA TOOL INTRODUCTION & BASICS**

RPA TOOL INTRODUCTION & BASICS: Introduction to RPA Tool - The User Interface - Variables - Managing Variables - Naming Best Practices - The Variables Panel - Generic Value Variables - Text Variables - True or False Variables - Number Variables - Array Variables - Date and Time Variables - Data Table Variables -Managing Arguments - Naming Best Practices - The Arguments Panel - Using Arguments - About Imported Namespaces - Importing New Namespaces Control Flow - Control Flow Introduction - If Else Statements - Loops - Advanced Control Flow - Sequences - Flowcharts - About Control Flow - Control Flow Activities - The Assign Activity - The Delay Activity - The Do While Activity - The If Activity - The Switch Activity - The While Activity - The For Each Activity - The Break Activity - Data Manipulation - Data Manipulation Introduction - Scalar variables, collections and Tables - Text Manipulation - Data Manipulation - Gathering and Assembling Data

UNIT-IV

**ADVANCED AUTOMATION CONCEPTS AND TECHNIQUES** 

**8** Hours

8 Hours

8 Hours

ADVANCED AUTOMATION CONCEPTS AND TECHNIQUES : Recording and Advanced UI Interaction-Recording Introduction-Basic and Desktop Recording-Web Recording - Input/output Methods - Screen Scraping-Data Scraping - Scraping advanced techniques - Selectors - Selectors - Defining and Assessing Selectors -Customization - Debugging - Dynamic Selectors - Partial Selectors - RPA Challenge - Image, Text & Advanced Citrix Automation - Introduction to Image & Text Automation - Image based automation - Keyboard based automation - Information Retrieval - Advanced Citrix Automation challenges - Best Practices - Using tab for Images - Starting Apps - Excel Data Tables & PDF - Data Tables in RPA - Excel and Data Table basics - Data Manipulation in excel - Extracting Data from PDF - Extracting a single piece of data - Anchors - Using anchors in PDF

### UNIT-V EMAIL AUTOMATION & EXCEPTIONAL

8 Hours

EMAIL AUTOMATION & EXCEPTIONAL: Email Automation - Email Automation - Incoming Email automation - Sending Email, automation - Debugging and Exception Handling - Debugging Tools - Strategies for solving issues - Catching errors.

**COURSE OUTCOMES:** After completion of this course students will be able to CO 1 Understand RPA principles, its features and applications K3 CO 2 Demonstrate proficiency in handling several types of variables inside a workflow K3 and data manipulation techniques CO 3 Gain insights into Desktop, Web, Citrix, Email Automation and exception handling. K2 Analyze and design a real-world automation project and debug the workflows. CO 4 K2 CO5 K2 Student will be able to understand architecture of computing technology.

### **TEXT BOOKS:**

1. Tripathi, Alok Mani. Learning Robotic Process Automation: Create Software robots and automate business processes with the leading RPA tool–UiPath. Packt Publishing Ltd, 2018.

- 2. Primer, A. "Introduction to Robotic Process Automation." Institute for Robotic Process Automation (2015).
- 3. Murdoch, Richard. Robotic Process Automation: Guide to Building Software Robots, Automate Repetitive Tasks & Become an RPA Consultant. Richard Murdoch & RPA Ultra, 2018.
- 4. Taulli, Tom. "The robotic process automation handbook." The Robotic Process Automation Handbook. https://doi.org/10.1007/978-1-4842-5729-6 (2020).

### **Reference Books:**

1. Gaonkar, Sushant. "Future of work: Leveraging the power of technologies to create a near-human like digital worker." Gavesana Journal of Management 13.1 (2020): 15-23.

2. Vellaichamy, Mr NMS S., Mr R. Dinesh, and Mrs JR Rajalakshmi. "Reskillng Indian Workforce: The Need of the Hour LavanyanjaliMukkerlaDr.Braou."

### NPTEL/YouTube/Faculty Video Links:

| Unit 1 | https://www.youtube.com/watch?v=3SMZHd_ngIw |
|--------|---------------------------------------------|
| Unit 2 | https://www.youtube.com/watch?v=3zXb8H3odek |
| Unit 3 | https://www.youtube.com/watch?v=3zXb8H3odek |
| Unit 4 | https://www.youtube.com/watch?v=3zXb8H3odek |

| Course Code                                        | B. TECH THIRD YEAR (ELECTIVE III) ACSE0614 L T P                                                                                                    | Credits                 |
|----------------------------------------------------|----------------------------------------------------------------------------------------------------|-------------------------|
| Course Code                                        | ACSE0014 L I P                                                                                                    | Creatts                 |
| <b>Course Title</b>                                | WEB DEVELOPMENT USING MEAN STACK30                                                                                                    | 3                       |
| Course object                                      | ve:                                                                                                    |                         |
| This course focus                                  | es on how to design and build static as well as dynamic webpages and interactive we                                                                                                    | b applications.         |
|                                                    | e advanced topics like Angular, nodejs, Mongodb and Express framework for in                                                                                                    | nteractive web          |
| applications that u                                | use rich user interfaces.                                                                                                    |                         |
| Pre-requisites                                     | Basic knowledge of HTML, CSS and ES6 required.                                                                                                    |                         |
|                                                    | Course Contents / Syllabus                                                                                                    |                         |
| UNIT-I                                             | Introduction to Nodejs                                                                                                    | 8 Hours                 |
| Installing Nodejs,                                 | Node in-built packages (buffer, fs, http, os, path, util, url) Node.js modules, File S                                                                                                    | ystem Module,           |
| Json data, Http Se                                 | rver and Client, Error handling with appropriate HTTP, Callback function, asynchrono                                                                                                    | ous programing          |
| REST API's(GET                                     | , POST PUT, DELETE UPDATE), GraphQL, Promises, Promise Chaining, Introduct                                                                                                    | ion to template         |
| engine (EJS).                                      |                                                                                                    |                         |
| UNIT-II                                            | Express Framework                                                                                                    | 8 Hours                 |
| Configuring Expr                                   | ess, Postman configuration, Environment Variables, Routing, Defining pug templates,                                                                                                    | HTTP method             |
| of Express, URL                                    | binding, middleware function, Serving static files, Express sessions, REST full API                                                                                                    | 's, FORM data           |
| in Express, docum                                  | nent modeling with Mongoose.                                                                                                    |                         |
| UNIT-III                                           | Basics of Angular js                                                                                                    | 8 Hours                 |
| Typescript, Setup                                  | and installation, Power of Types, Functions, Function as types Optional and defau                                                                                                    | ult parameters,         |
|                                                    | Function overloading, Access modifiers, Getters and setters, Read-only & static, Al                                                                                                    | -                       |
| Interfaces, Extend                                 | ling and Implementing Interface, Import and Export modules.                                                                                                    |                         |
| UNIT-IV                                            | Building Single Page App with Angular js                                                                                                    | 8 Hours                 |
| MVC Architectur                                    | e, One-way and Two-way data binding, AngularJS Expressions, AngularJS Controll                                                                                                    | ers, AngularJS          |
|                                                    | controller to a module, Component, Dependency Injection, Filters, Tables, Angula                                                                                                    | -                       |
| Forms validation,                                  | Select using ng-option, AngularJS AJAX.                                                                                                    |                         |
| UNIT-V                                             | Connecting Angular js with MongoDB                                                                                                    | 8 Hours                 |
| Environment Setu                                   | p of Mongodb, data modeling, The current SQL/NoSQL landscape, Create collectio                                                                                                    | n in Mongodb,           |
| CRUD Operation                                     | s in MongoDB. Mongo's feature set, Introduction to Mongoose, understanding mong                                                                                                    |                         |
| CICD Operation                                     | s in Mongobb. Mongo's reature set, introduction to Mongoose, understanding mon                                                                                                    | goose schemas           |
| -                                                  | nnecting Angular with mongoDB using API.                                                                                                    | goose schemas           |
| and datatypes, Co                                  |                                                                                                    | goose schemas           |
| and datatypes, Co<br>Course outcon                 | nnecting Angular with mongoDB using API.<br><b>ne:</b> After completion of this course students will be able to                                                                                                    | -                       |
| and datatypes, Co                                  | nnecting Angular with mongoDB using API.<br><b>ne:</b> After completion of this course students will be able to<br>Explain, analyze and apply the role of server-side scripting language like Nodejs                                                                                                    | goose schemas<br>K2, K3 |
| and datatypes, Co<br>Course outcon                 | nnecting Angular with mongoDB using API.         ne: After completion of this course students will be able to         Explain, analyze and apply the role of server-side scripting language like Nodejs in the workings of the web and web applications.                                                                                                    | -                       |
| and datatypes, Co<br>Course outcon                 | <ul> <li>nnecting Angular with mongoDB using API.</li> <li>ne: After completion of this course students will be able to</li> <li>Explain, analyze and apply the role of server-side scripting language like Nodejs in the workings of the web and web applications.</li> <li>Demonstrate web application framework i.e., Express is to design and implement</li> </ul>                                                                                                    | -                       |
| and datatypes, Co<br>Course outcon<br>CO 1         | <ul> <li>nnecting Angular with mongoDB using API.</li> <li>ne: After completion of this course students will be able to</li> <li>Explain, analyze and apply the role of server-side scripting language like Nodejs in the workings of the web and web applications.</li> <li>Demonstrate web application framework i.e., Express is to design and implement typical dynamic web pages and interactive web based applications.</li> </ul>                                                                                                    | K2, K3                  |
| and datatypes, Co<br>Course outcon<br>CO 1<br>CO 2 | <ul> <li>nnecting Angular with mongoDB using API.</li> <li>ne: After completion of this course students will be able to</li> <li>Explain, analyze and apply the role of server-side scripting language like Nodejs in the workings of the web and web applications.</li> <li>Demonstrate web application framework i.e., Express is to design and implement typical dynamic web pages and interactive web based applications.</li> <li>Apply the knowledge of Typescript that are vital in understanding angular is, and</li> </ul>                                                                                   | K2, K3<br>K3, K6        |
| and datatypes, Co<br>Course outcon<br>CO 1         | <ul> <li>nnecting Angular with mongoDB using API.</li> <li>ne: After completion of this course students will be able to</li> <li>Explain, analyze and apply the role of server-side scripting language like Nodejs in the workings of the web and web applications.</li> <li>Demonstrate web application framework i.e., Express is to design and implement typical dynamic web pages and interactive web based applications.</li> <li>Apply the knowledge of Typescript that are vital in understanding angular is, and analyze the concepts, principles and methods in current client-side technology to</li> </ul> | K2, K3                  |
| and datatypes, Co<br>Course outcon<br>CO 1<br>CO 2 | <ul> <li>nnecting Angular with mongoDB using API.</li> <li>ne: After completion of this course students will be able to</li> <li>Explain, analyze and apply the role of server-side scripting language like Nodejs in the workings of the web and web applications.</li> <li>Demonstrate web application framework i.e., Express is to design and implement typical dynamic web pages and interactive web based applications.</li> <li>Apply the knowledge of Typescript that are vital in understanding angular is, and</li> </ul>                                                                                   | K2, K3<br>K3, K6        |

|        |                        | The denotes of the impact of such designs has detailed a successful to such the design of the successful to the successful to the successf |                 |
|--------|------------------------|----------------------------------------------------------------------------------------------------|-----------------|
| C      |                        | Understand the impact of web designing by database connectivity with Mongodb                                                                                                    |                 |
| C      | CO 5                   | in the current market place where everyone use to prefer electronic medium for                                                                                                    | K2, K3          |
|        |                        | shoping, commerce, and even social life also.                                                                                                    |                 |
|        | books:                 |                                                                                                    |                 |
| 1.     |                        | Haviv (Author), Adrian Mejia (Author), Robert Onodi (Author), "Web Application                                                                                                    | Development     |
|        | with MEA               | N",3 <sup>rd</sup> Illustrated Edition 2017,Packt Publications.                                                                                                    |                 |
| 2.     | Simon Ho               | lmes (Author), Clive Herber (Author), "Getting MEAN with Mongo, Express, Angula                                                                                                    | ar, and         |
|        | Node", 2 <sup>nd</sup> | <sup>1</sup> Edition 2016, Addison Wesley Publication.                                                                                                    |                 |
| 3.     | Dhruti Sha             | ah, "Comprehensive guide to learn Node.js", 1 <sup>st</sup> Edition, 2018 BPB Publications.                                                                                                    |                 |
| 4.     | Christoffe             | r Noring, Pablo Deeleman, "Learning Angular",3 <sup>rd</sup> Edition,2017                                                                                                    |                 |
| 5.     | Packt publ             | lications.                                                                                                    |                 |
| Refer  | ence Boo               | ks:                                                                                                    |                 |
|        |                        | Accomazzo, Ari Lerner, and Nate Murray, "Fullstack Angular: The Complete Guide                                                                                                    | to AngularIS    |
|        | -                      | ls",4th edition, 2020 International Publishing.                                                                                                    | te i inguiait s |
| 2      |                        | b, "Full-Stack Angular, Type Script, and Node: Build cloud-ready web applications us                                                                                                    | ing Angular     |
| 2.     |                        | ooks and GraphQL",2nd edition, 2017 Packt Publishing Limited.                                                                                                    | ing mgului      |
| 3      |                        | Ialtman & Shubham Vernekar, "Complete node.js: The fast guide: Learn comp                                                                                                    | lata backand    |
| 5.     |                        |                                                                                                    | Diele Dackellu  |
| 1      | -                      | ent with node.js"5th edition, 2017 SMV publication.<br>enen,Sandro Pasquali, Kevin Faaborg, "Mastering Node.js: Build robust and scal                                                                                                    | able meet time  |
| 4.     |                        |                                                                                                    | able real-time  |
| 5      |                        | e web applications efficiently" 2nd edition Packt Publishing Limited.                                                                                                    | 1               |
|        | -                      | "Beginning Node.js, Express & MongoDB Development ,kindle edition, internationa                                                                                                    |                 |
| 6.     |                        | rkins, "AngularJS Master Angular.js with simple steps, guide and instructions" 3rd                                                                                                    | edition, 2015   |
|        | SMV pub                |                                                                                                    |                 |
|        |                        | nbrey, David Hows, Eelco Plugge, "MongoDB Basics", 2nd edition, 2018 International                                                                                                    | al Publication. |
| NPTE   | EL/ YouT               | Sube/ Faculty Video Link:                                                                                                    |                 |
| Unit-1 | 1                      | https://youtu.be/BLI32FvcdVM<br>https://youtu.be/fCACk9ziarQ                                                                                                    |                 |
|        |                        | https://youtu.be/YSyFSnisip0                                                                                                    |                 |
|        |                        | https://youtu.be/mGVFltBxLKU                                                                                                    |                 |
|        |                        | https://youtu.be/bWaucYA1YRI                                                                                                    |                 |
| Unit-2 | 7                      | https://youtu.be/7H_QH9nipNs                                                                                                    |                 |
| Unit-2 | <u> </u>               | https://youtu.be/AX1AP83CuK4                                                                                                    |                 |
|        |                        | https://youtu.be/SccSCuHhOw0<br>https://youtu.be/IY6icfhap2o                                                                                                    |                 |
|        |                        | https://youtu.be/z7ikpQCWbtQ                                                                                                    |                 |
| Unit-3 | 3                      | https://youtu.be/0LhBvp8qpro                                                                                                    |                 |
|        |                        | https://youtu.be/k5E2AVpwsko<br>https://youtu.be/SQJkj0WYWOE?list=PLvQjNLQMdagP3OzoBMfBT48uJ-SPfSsWj                                                                                                    |                 |
|        |                        | https://youtu.be/0eWrpsCLMJQ?list=PLC3y8-rFHvwhBRAgFinJR8KHIrCdTkZcZ                                                                                                    |                 |
|        | -                      | https://youtu.be/ZSB4JcLLrIo                                                                                                    |                 |
| Unit-4 | 4                      | https://youtu.be/0LhBvp8qpro<br>https://youtu.be/k5E2AVpwsko                                                                                                    |                 |
|        |                        | https://youtu.be/SQJkj0WYWOE?list=PLvQjNLQMdagP3OzoBMfBT48uJ-SPfSsWj                                                                                                    |                 |
|        |                        | https://youtu.be/0eWrpsCLMJQ?list=PLC3y8-rFHvwhBRAgFinJR8KHIrCdTkZcZ<br>https://youtu.be/ZSB4JcLLrIo                                                                                                    |                 |
| Unit-  | 5                      | https://youtu.be/Kvb0cHWFkdc                                                                                                    |                 |
| Unit-: | 5                      | https://youtu.be/pQcV5CMara8                                                                                                    |                 |
|        |                        | https://youtu.be/c3Hz1qUUIyQ<br>https://youtu.be/Mfp94RjugWQ                                                                                                    |                 |
|        |                        | https://youtu.be/SyEQLbbSTWg                                                                                                    |                 |

|                                                                                  | <b>B. TECH THIRD YEAR (ELECTIVE-IV)</b>                                                                                                    |                                                                                               |
|----------------------------------------------------------------------------------|----------------------------------------------------------------------------------------------------|-----------------------------------------------------------------------------------------------|
| Course Code                                                                      | ACSE0612 L T P                                                                                                    | Credits                                                                                       |
| <b>Course Title</b>                                                              | Full-Stack Web Development using Laravel with30                                                                                                    | 3                                                                                             |
|                                                                                  | Vue.JS                                                                                                    |                                                                                               |
| Application with                                                                 | <b>ive:</b> This course focuses on how to design and build a robust API in Laravel and Vuejs. This course include advanced topics like Inertia.js, Model Events, and Larave oplications that use rich user interfaces.                                                                                                    |                                                                                               |
| Pre-requisites                                                                   | Basic knowledge of HTML, CSS, JavaScript & PHP required.                                                                                                    |                                                                                               |
|                                                                                  | Course Contents / Syllabus                                                                                                    |                                                                                               |
| UNIT-I                                                                           | Introduction to Laravel                                                                                                    | 8 Hours                                                                                       |
| Middleware Para                                                                  | nvironmental Configuration, Routing, Routing Parameters, Middleware, Terminab<br>neter, Controllers, Restful Resource Controllers, Implicit Controllers, Constructor In<br>Sail, Laravel Jetstream.                                                                                                    |                                                                                               |
| UNIT-II                                                                          | Vue.js Framework&Inertia.js                                                                                                    | 8 Hours                                                                                       |
| Inputs, Handling                                                                 | Syntax And Expressions, Vue directives, loops and conditional rendering, VueDevtool<br>Events, Vuejs Methods and Computed Properties, Attribute Bindings and dynamic cl<br>it works, Inertia protocol, Routing, Responses and Pages, Creating links, GET, POST<br>thod in Inertia.js                                                                                                    | lasses, Concepts                                                                              |
| UNIT-III                                                                         | Laravel Authentication&Laravel Faker                                                                                                    | 8 Hours                                                                                       |
| ,                                                                                | email, Logout, Validate request data (required, unique, etc)<br>Confirmation, Social & Other Authentication method, Show success / Failure messa<br>ta seeder, Seed data, Localisation, Model Factories.                                                                                                    |                                                                                               |
| UNIT-IV                                                                          | Connecting Laravel with databases                                                                                                    | 8 Hours                                                                                       |
| Statement, Listen                                                                | uration File, Read/Write connections, Running A Select Query, Running an Insert,                                                                                                    |                                                                                               |
| Query Logging, I                                                                 | ing For Query Events, Database Transaction, rollback and commit method, Accessi<br>Laravel Query Builder & ORM, Laravel Migration & Eloquent.                                                                                                    |                                                                                               |
| UNIT-V                                                                           |                                                                                                    |                                                                                               |
| UNIT-V<br>PHP Extension:<br>server management                                    | Laravel Query Builder & ORM, Laravel Migration & Eloquent.                                                                                                    | ng connections,           8 Hours           Nginx ,Laravel                                    |
| UNIT-V<br>PHP Extension:<br>server manageme<br>Route Loading, C                  | Laravel Query Builder & ORM,Laravel Migration & Eloquent.           Deployment Laravel application to production           BCMath,Ctype,cURL,JSON,Mbstring,OpenSSL,PCRE,PDOServer Configuration,           ent service LaravelForge,Autoloader optimization, Optimizing Configuration Loadie                                                                                                    | ng connections,           8 Hours           Nginx ,Laravel                                    |
| UNIT-V<br>PHP Extension:<br>server manageme<br>Route Loading, C                  | Laravel Query Builder & ORM,Laravel Migration & Eloquent.<br>Deployment Laravel application to production<br>BCMath,Ctype,cURL,JSON,Mbstring,OpenSSL,PCRE,PDOServer Configuration,<br>ent service LaravelForge,Autoloader optimization, Optimizing Configuration Loadir<br>ptimizing View Loading,Debug Mode,Deploying With Vapor.                                                                                                    | ng connections,       8 Hours       Nginx ,Laravel       ing, Optimizing                      |
| UNIT-V<br>PHP Extension:<br>server manageme<br>Route Loading, C<br>Course outcor | Laravel Query Builder & ORM, Laravel Migration & Eloquent.         Deployment Laravel application to production         BCMath, Ctype, cURL, JSON, Mbstring, OpenSSL, PCRE, PDOServer Configuration, ont service LaravelForge, Autoloader optimization, Optimizing Configuration Loadie         optimizing View Loading, Debug Mode, Deploying With Vapor.         ne: After completion of this course students will be able to         Apply the knowledge of PHP that are vital in understanding Laravel application and analyze the concepts, principles and methods in current Server-side technology to the server technology to the server technology technology to the server technology technology to the server technology technology technology technology technology technology technology technology technology technology technology technology techno | ng connections,       8 Hours       Nginx ,Laravel       ing, Optimizing       d       K3, K6 |

| CO 4                 | Understand the impact of web designing by database connectivity with different databases in the current market place where everyone use to prefer electronic medium for shoping, commerce, and even social life also.                                                                | K2, K3             |
|----------------------|----------------------------------------------------------------------------------------------------|--------------------|
| CO 5                 | Analysing and Creating a functional website using Laravel and Vuejs and Deploying and Optimizing Web Application using Forge / Vapor.                                                                                                    | K3, K4             |
| Text books:          |                                                                                                    |                    |
|                      | wart, mEmlnc, "Laravel: The Ultimate Beginner's Guide to Learn Laravel Step by Step 20, BPB Publications.                                                                                                    | ", 2 <sup>nd</sup> |
|                      | Gore, "Full-Stack Vue.js 2 and Laravel 5", 3 <sup>rd</sup> Edition 2017, Packet Publication.                                                                                                    |                    |
| 3. Stewart Ru        | afus, "Laravel (French, Paperback, Stewart Rufus)", 2 <sup>nd</sup> Edition, 2018 BPB Publication                                                                                                    | IS.                |
|                      | ffer, "Laravel: Up & Running: A Framework for Building Modern PHP Apps", 2 <sup>nd</sup> E Iedia Publications.                                                                                                    | dition, 2019,      |
|                      | acrae, "Vue.js – Up and Running: Building Accessible and Performant Web Apps", 1 <sup>st</sup> E Iedia Publications.                                                                                                    | dition, 2019,      |
| <b>Reference Boo</b> | ks:                                                                                                    |                    |
|                      | Accomazzo, Ari Lerner, and Nate Murray, "Fullstack Laravel: The Complete Guide to<br>4th edition, 2020 International Publish in                                                                                                    | Laravel and        |
|                      | o, "Full-Stack Laravel, Type Script, and Vuejs: Build cloud-ready web applications using and GraphQL", 2nd edition, 2017 Packt Publishing Limited.                                                                                                    | ng Laravel         |
| 3. Sanjib Sin        | ha, "Beginning Laravel: Build Websites with Laravel 5.8"2 <sup>nd</sup> edition, 2019, Apress pul                                                                                                    | olication.         |
|                      | nen, Sandro Pasquali, Kevin Faaborg, "Mastering Vue.js: Build robust and scalable real pplications efficiently" 2nd edition, 2016,Packt Publishing Limited.                                                                                                    | -time server-      |
| publishing           |                                                                                                    |                    |
|                      | kins, "Laravel and Vuejs Master Angular.js with simple steps, guide and instructions' publication.                                                                                                    | ' 3rd edition,     |
| 7. Peter Mem         | brey, David Hows, EelcoPlugge, "MongoDB Basics", 2nd edition ,2018 International                                                                                                    | Publication.       |
| NPTEL/ YouT          | ube/ Faculty Video Link:                                                                                                    |                    |
| Unit-1               | https://youtu.be/ImtZ5yENzgE<br>https://youtu.be/OurHFBFHsLc?list=PL8p2I9Gk1V46dciS4GDzBFHBi0JVIbnzT<br>https://youtu.be/vjDLtAPXP34?list=PL7BQ4lqtgECS0oCt5jGaf0v77mBjS5r50<br>https://youtu.be/EU7PRmCpx-0?list=PLillGF-RfqbYhQsN5WMXy6VsDMKGadrJ-<br>https://youtu.be/JNhmEoBsZ48 |                    |
| Unit-2               | https://youtu.be/qZXt1Aom3Cs<br>https://youtu.be/FXpIoQ_rT_c<br>https://youtu.be/nhBVL41Cw<br>https://youtu.be/bzlFvd0b65c<br>https://youtu.be/e-E0UB-YDRk                                                                                                    |                    |

|        | https://youtu.be/Od1RSXGLnEI |
|--------|------------------------------|
|        | https://youtu.be/XCrmk1bKxf4 |
| Unit-3 | https://youtu.be/ORus3-By4lk |
| Unit-5 | https://youtu.be/UWniysfpTmM |
|        | https://youtu.be/ko4PU4eplnY |
|        | https://youtu.be/UN3de_GEJiI |
|        | https://youtu.be/qCMgxDfRKCo |
| Unit-4 | https://youtu.be/XP1DntIzyyI |
| Unit-4 | https://youtu.be/Zf6o7ag5WPI |
|        | https://youtu.be/XoULf9nFclk |
|        | https://youtu.be/dB1mazCqQAU |
| Unit-5 | https://youtu.be/w1JNkv-GH3A |
|        | https://youtu.be/G5Nk4VykcUw |
|        | https://youtu.be/X4KElZcUi-g |

| <u> </u>                                                                                                    |                                                                                                    | -                                                                                                    | -                                                                                                    |                                                                            |                                                                                                    |
|----------------------------------------------------------------------------------------------------|----------------------------------------------------------------------------------------------------|----------------------------------------------------------------------------------------------------|----------------------------------------------------------------------------------------------------|----------------------------------------------------------------------------|----------------------------------------------------------------------------------------------------|
| Course code                                                                                                    | ANC0602                                                                                                    | L                                                                                                    | Т                                                                                                    | Р                                                                          | Credits                                                                                                    |
| Course Title                                                                                                    | ESSENCE OF INDIAN TRADITIONAL<br>KNOWLEDGE                                                                                                    | 2                                                                                                    | 0                                                                                                    | 0                                                                          | 2                                                                                                    |
| -                                                                                                    | <b>tive:</b> This course aims to provide basic knowledge about different Indian literature, culture, Indian religion, philosophy, science, man India                                                                                                    |                                                                                                    |                                                                                                    |                                                                            |                                                                                                    |
| Pre-requisite                                                                                                    | s: Computer Organization and Architecture                                                                                                    |                                                                                                    |                                                                                                    |                                                                            |                                                                                                    |
|                                                                                                    | Course Contents / Syllabus                                                                                                    |                                                                                                    |                                                                                                    |                                                                            |                                                                                                    |
| UNIT-I                                                                                                    | SOCIETY STATE AND POLITY IN INDIA                                                                                                    |                                                                                                    |                                                                                                    |                                                                            | 8 Hours                                                                                                    |
| Varnāshrama Sy<br>epresentation of                                                                                                    | the Welfare of Societies, The Seven Limbs of the State, Society<br>ystem, Āshrama or the Stages of Life, Marriage, Understanding Ge<br>f Women in Historical traditions, Challenges faced by Women.<br>INDIAN LITERATURE, CULTURE, TRADITION, AND PRA                                                                                                    | nder as                                                                                                    | s a sc                                                                                                    |                                                                            |                                                                                                    |
| Ramayana and                                                                                                    | ipt and languages in India: Harappan Script and Brahmi Script. T<br>the Mahabharata, Puranas, Buddhist And Jain Literature in Pa<br>ilya's Arthashastra, Famous Sanskrit Authors, Telugu Literature, I                                                                                                    | ne Ved<br>li,Prak                                                                                                    | las, tł<br>rit A                                                                                                    | nd S                                                                       | anishads, the<br>anskrit, Sikh                                                                                                    |
| Ramayana and<br>Literature, Kaut<br>Literature ,Sanga                                                                                                    | ript and languages in India: Harappan Script and Brahmi Script. T<br>the Mahabharata, Puranas, Buddhist And Jain Literature in Pa<br>ilya's Arthashastra, Famous Sanskrit Authors, Telugu Literature, I<br>ama Literature Northern Indian Languages & Literature, Persian Ar                                                                                                    | ne Ved<br>li,Prak<br>Kannad                                                                                                    | las, th<br>rit A<br>la Lit                                                                                             | nd S<br>eratur                                                             | anishads, the<br>anskrit, Sikh<br>e,Malayalam<br>terature                                                                                                    |
| Ramayana and<br>Literature, Kaut<br>Literature ,Sang<br>UNIT-III                                                                                                    | ript and languages in India: Harappan Script and Brahmi Script. T<br>the Mahabharata, Puranas, Buddhist And Jain Literature in Pa<br>ilya's Arthashastra, Famous Sanskrit Authors, Telugu Literature, I                                                                                                    | ne Ved<br>li,Prak<br>Kannad<br>d Urdu<br>ohy, Sl                                                                                              | las, th<br>rit A<br>la Lit<br>1 ,Hin<br>hanka                                                                          | nd S<br>eratur<br>di Lit                                                   | anishads, the<br>anskrit, Sikh<br>re,Malayalam<br>terature<br><b>8 Hours</b><br>urya, Various                                                                                                    |
| Ramayana and<br>Literature, Kaut<br>Literature ,Sanga<br>UNIT-III<br>Pre-Vedic and<br>Philosophical D<br>movement of 19                                                                                                    | ript and languages in India: Harappan Script and Brahmi Script. T<br>the Mahabharata, Puranas, Buddhist And Jain Literature in Pa<br>ilya's Arthashastra, Famous Sanskrit Authors, Telugu Literature, I<br>ama Literature Northern Indian Languages & Literature, Persian Ar<br><b>INDIAN RELIGION, PHILOSOPHY, AND PRACTICES</b><br>Vedic Religion, Buddhism, Jainism, Six System Indian Philosopoctrines, Other Heterodox Sects, Bhakti Movement, Sufi move                                                                                                    | ne Ved<br>li,Prak<br>Kannad<br>d Urdu<br>ohy, Sl<br>ment,                                                                                     | las, th<br>rit A<br>la Lit<br>1 ,Hin<br>hanka<br>Socio                                                                 | nd S<br>eratur<br>di Lit                                                   | anishads, the<br>anskrit, Sikh<br>re,Malayalam<br>terature<br><b>8 Hours</b><br>urya, Various                                                                                                    |
| Ramayana and<br>Literature, Kauti<br>Literature ,Sanga<br>UNIT-III<br>Pre-Vedic and<br>Philosophical D<br>movement of 19<br>UNIT-IV<br>Astronomy in In<br>India, Metallurg<br>Technology in Ir                                                                                                    | <ul> <li>Tipt and languages in India: Harappan Script and Brahmi Script. T<br/>the Mahabharata, Puranas, Buddhist And Jain Literature in Pa<br/>ilya's Arthashastra, Famous Sanskrit Authors, Telugu Literature, I<br/>ama Literature Northern Indian Languages &amp; Literature, Persian Ar</li> <li>INDIAN RELIGION, PHILOSOPHY, AND PRACTICES</li> <li>Vedic Religion, Buddhism, Jainism, Six System Indian Philosopoctrines, Other Heterodox Sects, Bhakti Movement, Sufi move<br/>th century, Modern religious practices.</li> <li>SCIENCE, MANAGEMENT AND INDIAN KNOWLEDGE Syndia, Chemistry in India, Mathematics in India, Physics in India, Ag<br/>ty in India, Geography, Biology, Harappan Technologies, Water India, Writing Technology in India Pyrotechnics in India Trade in And</li> </ul>                                                                                                    | ne Ved<br>li,Prak<br>Kannad<br>d Urdu<br>ohy, Sl<br>ment,<br>STEM<br>icultur<br>Janage                                                        | las, th<br>rit A<br>la Lit<br>1 ,Hin<br>hanka<br>Socio                                                                 | nd S<br>eratur<br>di Lit<br>uracha<br>o reli                               | anishads, the<br>anskrit, Sikh<br>re,Malayalam<br>terature<br><b>8 Hours</b><br>urya, Various<br>gious reform<br><b>8 Hours</b><br>Medicine in<br>ndia, Textile                                                                 |
| Ramayana and<br>Literature, Kauti<br>Literature ,Sanga<br>UNIT-III I<br>Pre-Vedic and Philosophical D<br>movement of 19<br>UNIT-IV S<br>Astronomy in In<br>India, Metallurg<br>Fechnology in Ir<br>up to Pre-colonia                                                                                                    | <ul> <li>Tipt and languages in India: Harappan Script and Brahmi Script. T<br/>the Mahabharata, Puranas, Buddhist And Jain Literature in Pa<br/>ilya's Arthashastra, Famous Sanskrit Authors, Telugu Literature, I<br/>ama Literature Northern Indian Languages &amp; Literature, Persian Ar</li> <li>INDIAN RELIGION, PHILOSOPHY, AND PRACTICES</li> <li>Vedic Religion, Buddhism, Jainism, Six System Indian Philosopoctrines, Other Heterodox Sects, Bhakti Movement, Sufi move<br/>th century, Modern religious practices.</li> <li>SCIENCE, MANAGEMENT AND INDIAN KNOWLEDGE Syndia, Chemistry in India, Mathematics in India, Physics in India, Ag<br/>ty in India, Geography, Biology, Harappan Technologies, Water India, Writing Technology in India Pyrotechnics in India Trade in And</li> </ul>                                                                                                    | ne Ved<br>li,Prak<br>Kannad<br>d Urdu<br>ohy, Sl<br>ment,<br>STEM<br>icultur<br>Janage                                                        | las, th<br>rit A<br>la Lit<br>1 ,Hin<br>hanka<br>Socio                                                                 | nd S<br>eratur<br>di Lit<br>uracha<br>o reli                               | anishads, the<br>anskrit, Sikh<br>re,Malayalam<br>terature<br><b>8 Hours</b><br>urya, Various<br>gious reform<br><b>8 Hours</b><br>Medicine in<br>ndia, Textile                                                                 |
| Ramayana and<br>Literature, Kauti<br>Literature ,Sanga<br>UNIT-III I<br>Pre-Vedic and Philosophical D<br>movement of 19<br>UNIT-IV S<br>Astronomy in In<br>India, Metallurg<br>Technology in Ir<br>up to Pre-colonia<br>UNIT-V S<br>Indian Architect<br>UNESCO'S List<br>Arts Traditions,<br>developments in                    | ript and languages in India: Harappan Script and Brahmi Script. T<br>the Mahabharata, Puranas, Buddhist And Jain Literature in Pa<br>ilya's Arthashastra, Famous Sanskrit Authors, Telugu Literature, I<br>ama Literature Northern Indian Languages & Literature, Persian Ar<br><b>INDIAN RELIGION, PHILOSOPHY, AND PRACTICES</b><br>Vedic Religion, Buddhism, Jainism, Six System Indian Philosop<br>Ooctrines, Other Heterodox Sects, Bhakti Movement, Sufi move<br>th century, Modern religious practices.<br><b>SCIENCE, MANAGEMENT AND INDIAN KNOWLEDGE SY</b><br>dia, Chemistry in India, Mathematics in India, Physics in India, Ag<br>ty in India, Geography, Biology, Harappan Technologies, Water I<br>adia ,Writing Technology in India Pyrotechnics in India Trade in And<br>al Times.<br><b>CULTURAL HERITAGE AND PERFORMING ARTS</b><br>, Engineering and Architecture in Ancient India, Sculptures, Potter<br>t of World Heritage sites in India, Seals, coins, Puppetry, Dance, M<br>, Fairs and Festivals, UNESCO'S List of Intangible Cultural<br>Arts and Cultural, Indian's Cultural Contribution to the World. Ind | ne Ved<br>li,Prak<br>Cannad<br>d Urdu<br>ohy, Sl<br>ment,<br><b>STEM</b><br>ficultur<br>Aanage<br>ient Ind<br>y, Paint<br>fusic, T<br>Heritag | las, th<br>rit A<br>la Lit<br>1 ,Hin<br>hanka<br>Socio<br>I<br>re in I<br>ement<br>dia/,I<br>ing, I<br>fheatr<br>ge, C | nd S<br>eratur<br>di Lit<br>uracha<br>o reli<br>ndia,<br>t in Ir<br>ndia's | anishads, the<br>anskrit, Sikh<br>re,Malayalam<br>terature<br><b>8 Hours</b><br>arya, Various<br>gious reform<br><b>8 Hours</b><br>Medicine in<br>adia, Textile<br>Dominance<br><b>8 Hours</b><br>a Handicraft,<br>ama, Martial |
| Ramayana and<br>Literature, Kauti<br>Literature ,Sanga<br>UNIT-III I<br>Pre-Vedic and I<br>Philosophical D<br>movement of 19<br>UNIT-IV S<br>Astronomy in In<br>India, Metallurg<br>Technology in Ir<br>up to Pre-colonia<br>UNIT-V S<br>Indian Architect<br>UNESCO'S List<br>Arts Traditions,<br>developments in<br>COURSE OUT | ript and languages in India: Harappan Script and Brahmi Script. T<br>the Mahabharata, Puranas, Buddhist And Jain Literature in Pa<br>ilya's Arthashastra, Famous Sanskrit Authors, Telugu Literature, I<br>ama Literature Northern Indian Languages & Literature, Persian Ar<br><b>INDIAN RELIGION, PHILOSOPHY, AND PRACTICES</b><br>Vedic Religion, Buddhism, Jainism, Six System Indian Philoso<br>Doctrines, Other Heterodox Sects, Bhakti Movement, Sufi move<br>th century, Modern religious practices.<br><b>SCIENCE, MANAGEMENT AND INDIAN KNOWLEDGE SY</b><br>edia, Chemistry in India, Mathematics in India, Physics in India, Ag<br>ty in India, Geography, Biology, Harappan Technologies, Water I<br>andia ,Writing Technology in India Pyrotechnics in India Trade in And<br>al Times.<br><b>CULTURAL HERITAGE AND PERFORMING ARTS</b><br>, Engineering and Architecture in Ancient India, Sculptures, Potter<br>t of World Heritage sites in India, Seals, coins, Puppetry, Dance, M<br>, Fairs and Festivals, UNESCO'S List of Intangible Cultural                                                                       | ne Ved<br>li,Prak<br>Cannad<br>d Urdu<br>ohy, Sl<br>ment,<br><b>STEM</b><br>ficultur<br>Aanage<br>ient Ind<br>y, Paint<br>fusic, T<br>Heritag | las, th<br>rit A<br>la Lit<br>1 ,Hin<br>hanka<br>Socio<br>I<br>re in I<br>ement<br>dia/,I<br>ing, I<br>fheatr<br>ge, C | nd S<br>eratur<br>di Lit<br>uracha<br>o reli<br>ndia,<br>t in Ir<br>ndia's | anishads, the<br>anskrit, Sikh<br>re,Malayalam<br>terature<br><b>8 Hours</b><br>arya, Various<br>gious reform<br><b>8 Hours</b><br>Medicine in<br>adia, Textile<br>Dominance<br><b>8 Hours</b><br>a Handicraft,<br>ama, Martial |

|    | CO 3              | Know the different religions and religious movements in India.                            | K4           |
|----|-------------------|-------------------------------------------------------------------------------------------|--------------|
|    | CO 4              | Identify and explore the basic knowledge about the ancient history of Indian              | K4           |
|    |                   | agriculture, science & technology, and ayurveda.                                          |              |
|    | CO 5              | Identify Indian dances, fairs & festivals, and cinema.                                    | K1           |
| Te | ext Books:        |                                                                                           |              |
| 3. | Sivaramak         | rishna (Ed.), Cultural Heritage of India-Course Material, Bharatiya Vidya Bhavan, M       | Mumbai, 5th  |
|    | Edition, 20       | 014.                                                                                      |              |
| 4. | S. Baliyan,       | Indian Art and Culture, Oxford University Press, India                                    |              |
| 5. | Nitin Singl       | hania, Indian Art and Culture: for civil services and other competitive Examinations, 3rd | d Edition,Mc |
|    | Graw Hill         |                                                                                           |              |
| Re | eference <b>B</b> | Books:                                                                                    |              |
| 1. | Romila Th         | apar, Readings In Early Indian History Oxford University Press, India                     |              |
| 2. | Basham, A         | L., The Wonder that was India (34th impression), New Delhi, Rupa & co.                    |              |

|                                                                                                    | <b>B. TECH. THIRD YEAR 5<sup>th</sup>/6<sup>th</sup></b>                                                                                |       |       |         |                |  |  |
|----------------------------------------------------------------------------------------------------|----------------------------------------------------------------------------------------------------|-------|-------|---------|----------------|--|--|
| Course code                                                                                                   | ANC0601                                                                                                    | L     | Τ     | Р       | Credits        |  |  |
| <b>Course Title</b>                                                                                           | CONSTITUTION OF INDIA, LAW AND                                                                                                    | 2     | 0     | 0       | 2              |  |  |
|                                                                                                    | ENGINEERING                                                                                                    |       |       |         |                |  |  |
| Course objective: To acquaint the students with legacies of constitutional development in India and help them |                                                                                                    |       |       |         |                |  |  |
| to understand the most diversified legal document of India and philosophy behind it.                          |                                                                                                    |       |       |         |                |  |  |
| Pre-requisites: Computer Organization and Architecture                                                        |                                                                                                    |       |       |         |                |  |  |
|                                                                                                    | <b>Course Contents / Syllabus</b>                                                                                                    |       |       |         |                |  |  |
| UNIT-I                                                                                                    | INTRODUCTION AND BASIC INFORMATION ABO<br>CONSTITUTION                                                                                  | UT    | INI   | DIAN    | 8 Hours        |  |  |
| Meaning of the                                                                                                | constitution law and constitutionalism, Historical Background of                                                                        | the   | Cor   | stitue  | nt Assembly,   |  |  |
|                                                                                                    | dia Act of 1935 and Indian Independence Act of 1947, Enforcemen                                                                         |       |       |         |                |  |  |
|                                                                                                    | ts Salient Features, The Preamble of the Constitution, Fundamental                                                                      | U     |       |         | -              |  |  |
| -                                                                                                    | es of State Policy, Parliamentary System, Federal System, Centre-St                                                                     |       |       |         |                |  |  |
|                                                                                                    | Powers and Procedure, The historical perspectives of the constitu-<br>sions: National Emergency, President Rule, Financial Emergency, a |       |       |         |                |  |  |
| Constitutional Sch                                                                                            |                                                                                                    | nu L  | ocai  |         | Jovennient –   |  |  |
| UNIT-II                                                                                                    | UNION EXECUTIVE AND STATE EXECUTIVE                                                                                                    |       |       |         | 8 Hours        |  |  |
| Powers of Indian                                                                                              | Parliament Functions of Rajya Sabha, Functions of Lok Sabha, F                                                                          | Powe  | rs ar | d Fun   | ictions of the |  |  |
|                                                                                                    | rison of powers of Indian President with the United States, Pow                                                                         |       |       |         |                |  |  |
| President, Powers                                                                                             | and Functions of the Prime Minister, Judiciary - The Independ                                                                           | ence  | of t  | he Su   | preme Court,   |  |  |
| Appointment of J                                                                                              | udges, Judicial Review, Public Interest Litigation, Judicial Activist                                                                   | n, Lo | okPa  | l, Lok  | Ayukta, The    |  |  |
|                                                                                                    | yuktas Act 2013, State Executives – Powers and Functions of the Gov                                                                     |       |       |         |                |  |  |
|                                                                                                    | ster, Functions of State Cabinet, Functions of State Legislature, F                                                                     | funct | ions  | of Hi   | gh Court and   |  |  |
| Subordinate Court                                                                                             |                                                                                                    |       |       |         | Г              |  |  |
| UNIT-III                                                                                                    | INTRODUCTION AND BASIC INFORMATION ABO SYSTEM                                                                                           | UT    | LE    | GAL     | 8 Hours        |  |  |
| The Legal System                                                                                              | n: Sources of Law and the Court Structure: Enacted law -Acts of                                                                         | Par   | liam  | ent are | e of primary   |  |  |
|                                                                                                    | on Law or Case law, Principles taken from decisions of judges consti                                                                    |       |       |         |                |  |  |
| -                                                                                                    | ndia and Foreign Courtiers (District Court, District Consumer For                                                                       |       |       |         |                |  |  |
| -                                                                                                    | Arbitration: As an alternative to resolving disputes in the normal cour                                                                 |       |       |         | -              |  |  |
| -                                                                                                    | will instead be referred to arbitration. Contract law, Tort, Law at wo                                                                  | -     |       |         | 1              |  |  |
|                                                                                                    |                                                                                                    |       |       |         |                |  |  |
| UNIT-IV                                                                                                    | INTELLECTUAL PROPERTY LAWS AND REGULATION                                                                                               | ГО    |       |         | 8 Hours        |  |  |
|                                                                                                    | INFORMATION                                                                                                    |       |       |         | 0 110015       |  |  |
| Intellectual Prope                                                                                            | rty Laws: Introduction, Legal Aspects of Patents, Filing of Patent                                                                      | t Apj | olica | tions,  | Rights from    |  |  |
| Patents, Infringen                                                                                            | nent of Patents, Copyright and its Ownership, Infringement of Cop                                                                       | pyrig | ht, C | Civil R | Remedies for   |  |  |
|                                                                                                    | gulation to Information, Introduction, Right to Information Act, 200                                                                    |       |       |         |                |  |  |
|                                                                                                    | nic Governance, Secure Electronic Records and Digital Signatures, D                                                                     |       |       |         | Certificates,  |  |  |
| Cyber Regulations                                                                                             | s Appellate Tribunal, Offences, Limitations of the Information Techn                                                                    | nolog | gy Ao | et.     |                |  |  |
|                                                                                                    |                                                                                                    |       |       |         |                |  |  |

| UNIT-V BUSINESS ORGANIZATIONS AND E-GOVERNANCE | UNIT-V | BUSINESS ORGANIZATIONS AND E-GOVERNANCE |
|------------------------------------------------|--------|-----------------------------------------|
|------------------------------------------------|--------|-----------------------------------------|

Sole Traders, Partnerships: Companies: The Company's Act: Introduction, Formation of a Company, Memorandum of Association, Articles of Association, Prospectus, Shares, Directors, General Meetings and Proceedings, Auditor, Winding up. E-Governance and role of engineers in E-Governance, Need for reformed engineering serving at the Union and State level, Role of I.T. professionals in Judiciary, Problem of Alienation and Secessionism in few states creating hurdles in Industrial development.

**COURSE OUTCOMES:** After completion of this course students will be able to

| CO 1               | Identify and explore the basic features and modalities about Indian constitution.                      | K1           |
|--------------------|----------------------------------------------------------------------------------------------------|--------------|
| CO 2               | Differentiate and relate the functioning of Indian parliamentary system at the center and state level. | K2           |
| CO 3               | Differentiate different aspects of Indian Legal System and its related bodies.                         | K4           |
| CO 4               | Discover and apply different laws and regulations related to engineering practices.                    | K4           |
| CO 5               | Correlate role of engineers with different organizations and governance models                         | K4           |
| <b>Text Books:</b> |                                                                                                    |              |
| 1. M Laxmi         | kanth: Indian Polity for civil services and other State Examination,6th Edition, Mc Gra                | aw Hill      |
| 2. Brij Kisho      | ore Sharma: Introduction to the Indian Constitution, 8th Edition, PHI Learning Pvt. Ltd                | d.           |
| 3. Granville       | Austin: The Indian Constitution: Cornerstone of a Nation (Classic Reissue), Oxford                     | d University |
| Press.             |                                                                                                    |              |
| Deference De       |                                                                                                    |              |

### **Reference Books:**

1. Madhav Khosla: The Indian Constitution, Oxford University Press.

2. PM Bakshi: The Constitution of India, Latest Edition, Universal Law Publishing.

3. V.K. Ahuja: Law Relating to Intellectual Property Rights (2007)